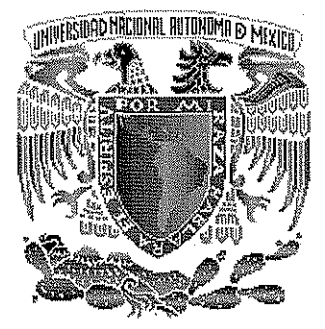

# ^ UNIVERSIDAD NACIONAL . *\*'.* AUTÓNOMA DE MÉXICO

# FACULTAD DE INGENIERÍA

# DIVISIÓN DE ESTUDIOS DE POSGRADO

"Desarrollo de un programa de computo para detectar las posibles zonas de acumulación de aire en acueductos, y ejemplos de su aplicación'

# **TESIS**

Que para obtener el grado de:

*MAESTRO EN INGENIERÍA (HIDRÁULICA)*

PRESENTA:

TESIS CON **FALLA DE ORIGEN** 

 $0/162$ 

Oscar Pozos Estrada

Director de tesis: Dr. Rafael B. Carmona P.

Febrero 2002

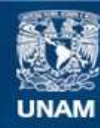

Universidad Nacional Autónoma de México

**UNAM – Dirección General de Bibliotecas Tesis Digitales Restricciones de uso**

#### **DERECHOS RESERVADOS © PROHIBIDA SU REPRODUCCIÓN TOTAL O PARCIAL**

Todo el material contenido en esta tesis esta protegido por la Ley Federal del Derecho de Autor (LFDA) de los Estados Unidos Mexicanos (México).

**Biblioteca Central** 

Dirección General de Bibliotecas de la UNAM

El uso de imágenes, fragmentos de videos, y demás material que sea objeto de protección de los derechos de autor, será exclusivamente para fines educativos e informativos y deberá citar la fuente donde la obtuvo mencionando el autor o autores. Cualquier uso distinto como el lucro, reproducción, edición o modificación, será perseguido y sancionado por el respectivo titular de los Derechos de Autor.

# "Desarrollo de un programa de computo para detectar las posibles zonas de acumulación de aire en acueductos, y ejemplos de su aplicación."

#### **RESUMEN INTRODUCCIÓN I**

## **I Planteamiento general del problema**

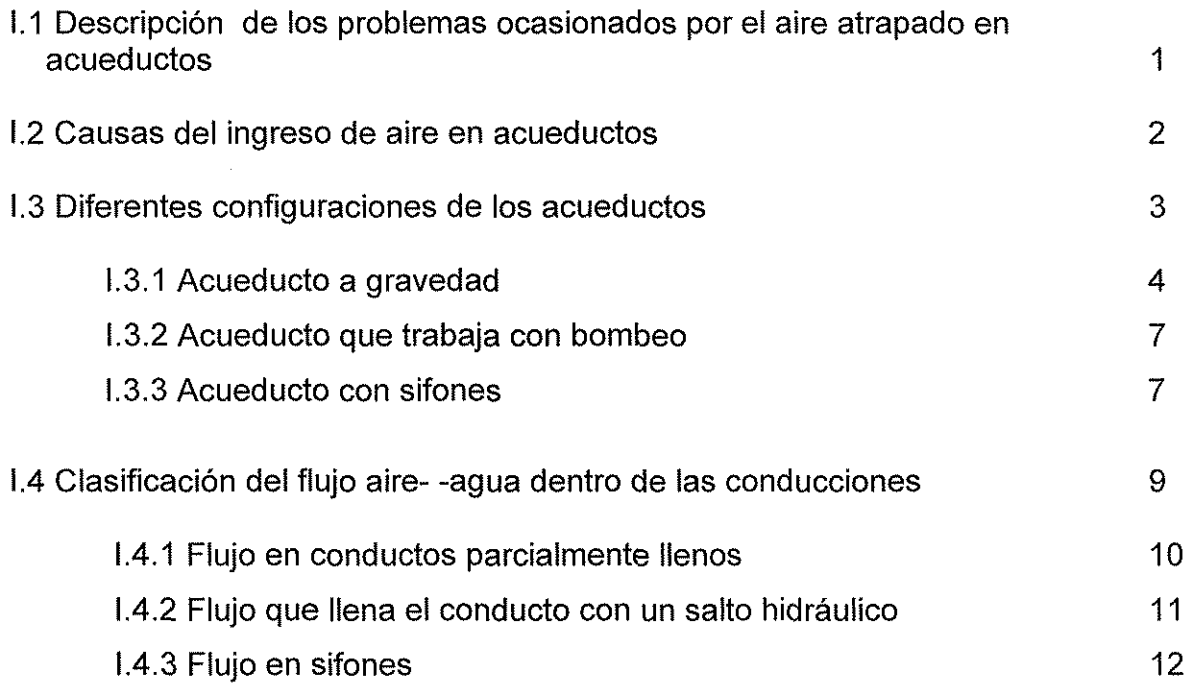

### **II Revisión de efectos del aire atrapado en tuberías a presión**

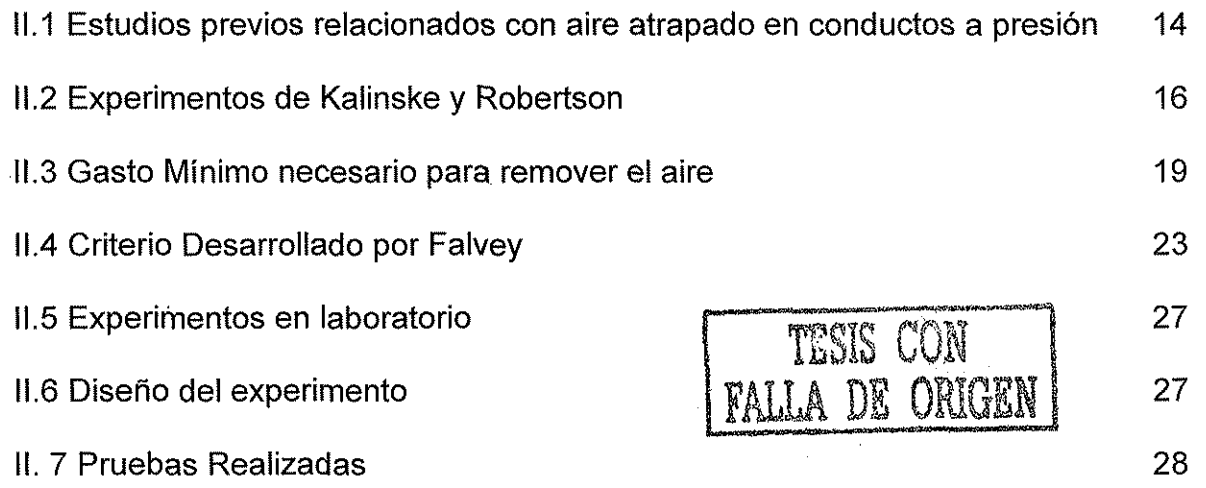

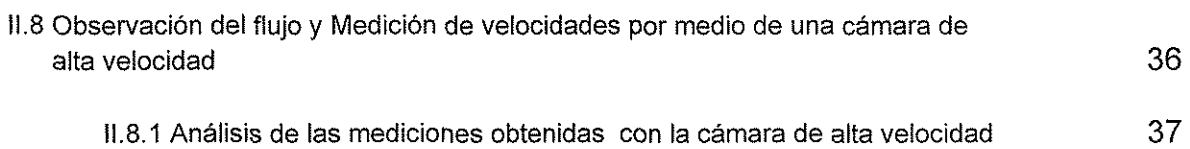

#### III Programa de cómputo para identificación de zonas de riesgo en los acueductos

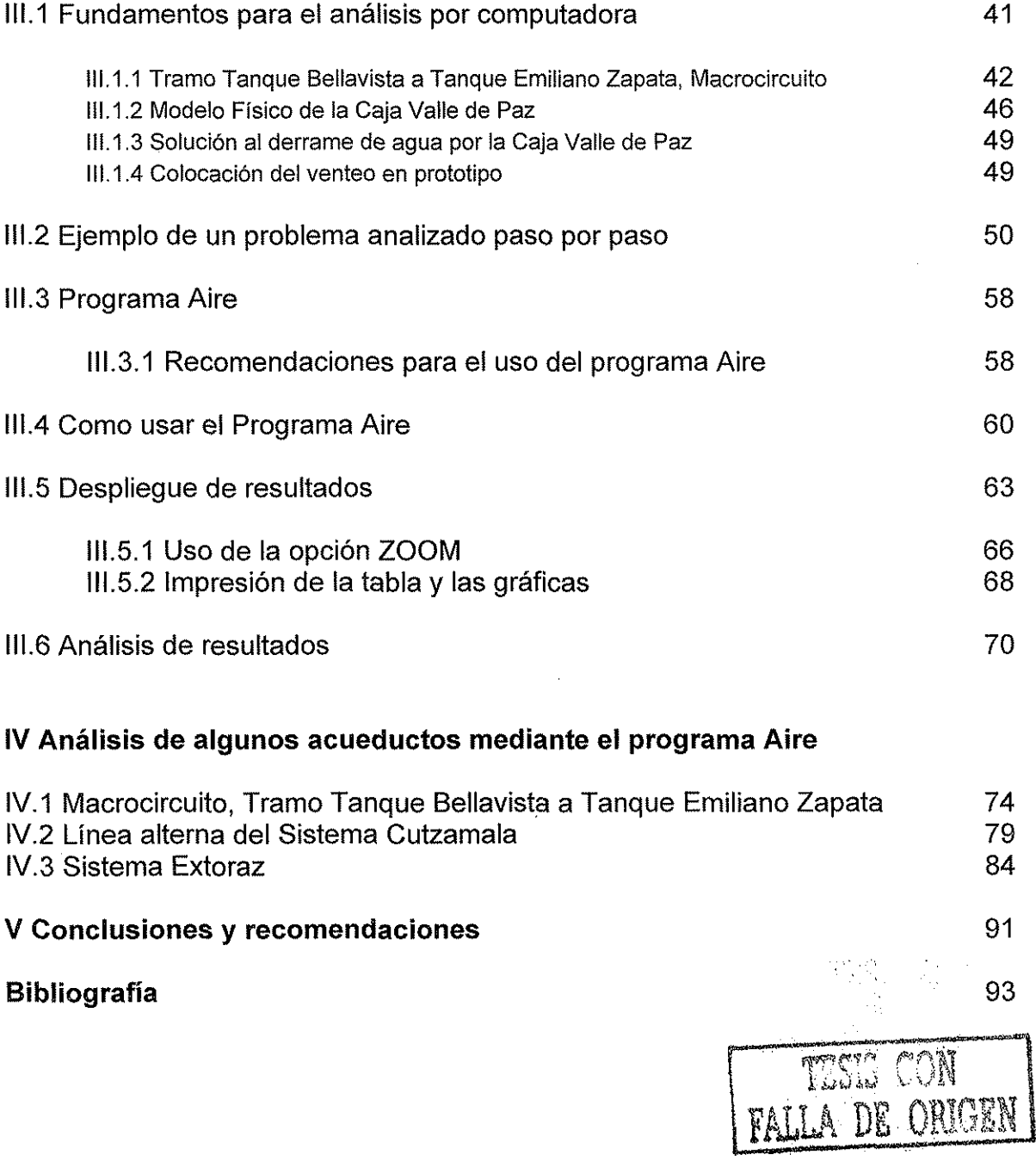

#### **Resumen**

La presencia de aire atrapado en los acueductos a presión, puede generar problemas importantes en su operación y funcionamiento. Es por eso, que en esta tesis se propone un programa de cómputo para ubicar los posibles puntos de acumulación de aire.

El programa, se basa en la relación lineal Q $^2$ /gD $^5$  = S $_0$  obtenida por Kalinske y Bliss a través de sus investigaciones en iaboratorio. Esta ecuación ha permitido resolver problemas de aire atrapado en algunos acueductos del país, por lo que ahora se propone integrarla en un programa, que identifique puntos con riesgo de acumulación de aire, tanto para revisar acueductos que se encuentran en operación, como para apoyar el diseño de nuevos proyectos.

El propósito de este trabajo es entonces aportar una herramienta de fácil uso con la cual los diseñadores de acueductos pueden reducir los problemas de operación debidos a la presencia de aire atrapado.

#### introducción

En el diseño de acueductos siempre se toman en cuenta las pérdidas de carga provocadas por fricción, por válvulas, codos, cambios de sección, y otras singularidades. Sin embargo, no se analiza con detalle la posibilidad de atrapar aire, el cual tiene la posibilidad de provocar fuertes pérdidas de carga por la disminución de la sección efectiva de paso del agua, reduciendo eficiencia del sistema y, en el peor de los casos, obstruyendo por completo el paso del agua.

El aire atrapado provoca incrementos en costos de bombeo y reduce la capacidad de conducción de tramos a gravedad. Si bien en algunas ocasiones es difícil eleminarlo por completo de los acueductos, es posible lograr un control adecuado para evitar problemas graves.

En este trabajo se presenta un programa de cómputo para localizar los puntos con riesgo de acumulación de aire en los acueductos. El cual puede usarse tanto en sistemas que se encuentran en funcionamiento, como en el diseño de aquellos que se encuentran en proyecto.

Conociendo los puntos donde el aire puede acumularse, es posible mejorar el purgado de la línea para evitar el crecimiento de burbujas que obstruyen el paso de! agua.

En el capítulo I se presentan ios distintos problemas ocasionados por el aire atrapado. Se analizan las causas del ingreso de aire a los acueductos. Se hace un breve repaso de las diferentes configuraciones de los acueductos. Además, se estudian las clasificaciones del flujo aire-agua.

En el capítulo II se hace un resumen de los estudios previos relacionados con el aire atrapado. Se lleva a cabo el análisis del modelo de Kalinske y Bliss sobre el cual se ha desarrollado el programa de cómputo y se presenta un resumen de de los experimentos realizados en laboratorio.

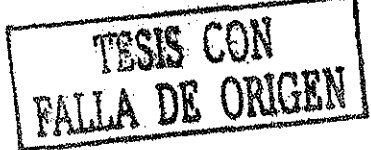

En el capítulo III se explican los fundamentos para el análisis por computadora. Se analiza paso a paso con problemas de aire atrapado y se da una explicación de todo lo relacionado con el programa; cómo usarlo, el despliegue de resultados y su análisis.

Para mostrar cómo trabaja el programa, en el capítulo IV se presenta el análisis hecho a tres acueductos. El primero es el Macrocircuito, tramo Tanque Bellavista ai Tanque Emiliano Zapata; el segundo es la Linea Alterna del Sistema Cutzamala y por último el Acueducto Extoraz, el cual está en proceso de diseño.

Finalmente, en el capítulo V se pueden estudiar las recomendaciones y conclusiones hechas a partir de este trabajo.

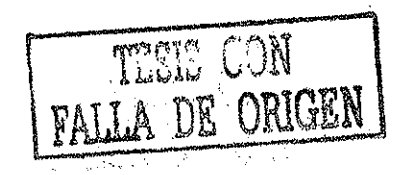

#### **Nomenclatura**

**H** $_{\text{1}}$  : presión mayor sobre la válvula en el sifón  $\,$  (kg/m $^{2})$  $H_2$  : presión menor sobre la válvula en el sifón  $(kg/m^2)$  $\mathbf{Q}_{\mathbf{a}}$  : Gasto de aire  $(\mathbf{m}^3/\mathbf{s})$  $\mathbf{Q}_\mathsf{w}$  : Gasto de agua (m $^3$ /s)  $\mathbf{Q}_{\rm c}$  : Gasto crítico  $(\mathbf{m}^3/\mathbf{s})$  $\pi$  : Número irracional pi (1) D : Diámetro de la tubería (m)  $Y_1$ : Tirante normal (m)  $Q^2_{\mu}$  $\frac{\sqrt{w}}{gD^5}$ : Paramétro de gasto adimensional (1)  $g$  : aceleración de la gravedad (m/s<sup>2</sup>)  $\frac{g}{2}$  : accionación de ia gravedad (mis $\frac{2g}{2}$ )  $\zeta$  : factor de forma  $(1)$  $L<sub>b</sub>$ : Longitud de la bolsa de aire (m)  $F_1$ : Número de Froude del flujo que se aproxima al salto hidráulico (1) Ve ; velocidad de expulsión (m/s)  $V_{min}$  velocidad mínima (m/s)  $v_1$ : Velocidad media aguas arriba del salto hidráulico (m/s)  $v_c$  : Velocidad que actua sobre una burbuja en equilibrio  $(m/s)$  $V<sub>putual</sub>$ : Velocidad puntual (m/s)  $v_{\text{media}}$ : Velocidad medida (m/s) V<sub>c</sub> : Velocidad media en la tubería (m/s)  $V_s$ : Velocidad de ascenso (m/s)  $V_t$ : Velocidad terminal de la burbuja en el flujo (m/s)  $V_1$ : Velocidad del agua en la sección uno  $(m/s)$  $V_2$ : Velocidad del agua en la sección dos (m/s)  $y_1$ : Tirante inicial (m)  $y_e$  : Tirante efectivo  $(m)$  $y_{\text{medido}}$ : Tirante medido (m) **y** requerido : Tirante requerido (m) Ya : Tirante en la sección A (m)  $Y_b$  : Tirante en la sección B (m) Y<sub>c</sub>: Tirante en la sección C (m)  $\beta$ : paramétro que indica la cantidad de aire que ingresa a la tubería por un salto hidráulico (1) k : constante de forma de una burbuja (1) L : dimensión lineal de una burbuja (m)  $\rm \rho$  : densidad del agua **(kg/m** $\rm ^3)$ C: coeficiente de arrastre (1)  $S_f$ : pendiente de fricción (1)  $h_f$ : pérdidas por fricción (m)  $f:$  Coeficiente de fricción de Darcy - Weisbach  $(1)$ E : Número de Eótvós (1)  $\gamma$  : peso específico del agua  $\,$  (kg/m $^3)$  $\sigma$ : tensión interfacial (kg/m<sup>2</sup>)  $F_1$ : Empuje del agua antes del salo hidráulico (N)  $F_2$ : Empuje del agua aguas abajo del salo hidráulico (N)  $\bar{P_2}$ : Presión aguas abajo del salo hidráulico  $\rm \left(N/m^2\right)$  $\theta$ : Ángulo dei tubo con la horizontal (1)  $A_p$ : Área a tubo lleno  $(m^2)$  $A_2$ : Área en la sección 2 (m<sup>2</sup>) W: peso del salto (N)  $L$  : Longitud del salto  $(m)$ 

# TESE CON FALLA DE ORIGEI

**M<sub>1</sub>**: Función momentum en la sección 1 (N)  $M<sub>2</sub>$ : Función momentum en la sección 2 (N)  $d_1$ : tirante en la sección 1 (m) Pburb^ Presión en la burbuja **(N/m<sup>2</sup> ) Área<sub>exp</sub>: Área medida de la burbuja <b>(m<sup>2</sup>)**  $\Sigma$ Fx : Suma de fuerzas en el eje  $\times$  (N)  $P_{\text{necesaria}}$ : Presión necesaria (N/m<sup>2</sup>)  $\Delta h_f$ : pérdida de carga medida en el piezómetro (m) e¡: escala de líneas (1) ev: escala de vefocidades (1) e<sub>o</sub>: escala de gastos (1)  $e_t$ : escala de tiempo  $(1)$  $P_1$ : Punto aguas arriba de la tubería (m) P2: Punto aguas abajo de la tubería (m)  $x_1$ : Ordenada aguas arriba de la tubería (m) x2 :Ordenada aguas abajo de la tubería (m)  $y_1$ : Abcisa aguas arriba de la tubería (m) y<sub>2</sub> : Abcisa aguas abajo de la tubería (m) K: Constante (1) **EIevn+1** : Elevación n-ésima más uno **(m) EIevn:** Elevación n-ésima (m) **Elevn\_i** :Elevacíón n-ésima menos uno (m)

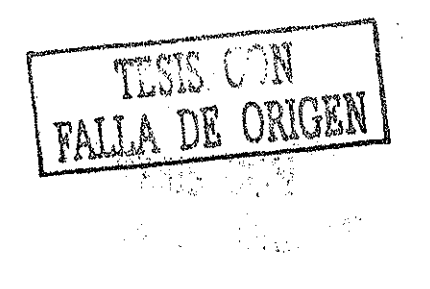

# I Planteamiento general del problema

# **1.1 Descripción de los problemas ocasionados por el aire atrapado en acueductos**

El problema general del comportamiento del aire atrapado en conductos a presión para transporte de agua, particularmente se refiere a los problemas que ocasionan las grandes bolsas de aire que se forman dentro de las tuberías. La presencia de aire en las conducciones causa entre otros problemas, un aumento considerable en las pérdidas de energía en la conducción, lo cual demanda cargas de bombeo más altas para entregar el gasto requerido, o bien, causa pérdida parcial o inclusive total de la capacidad de conducción de la tubería, disminuyendo en ambos casos la eficiencia del sistema de conducción.

Aún cuando estos problemas han sido estudiados por varios autores, continúan presentándose en acueductos construidos recientemente, debido principalmente a la falta de criterios de diseño que permitan la operación eficiente de las conducciones, cuando hay aire atrapado.

Frecuentemente se encuentra que los acueductos se diseñan con la línea piezométrica cercana a la elevación de la conducción, ya que esto exige una menor resistencia de la tubería y, por lo tanto implica menor costo de la misma, sin embargo diseñar una conducción bajo este criterio provoca que cuando el acueducto opere con gastos menores que el diseño, trabaje parcialmente lleno y tenga mayor posibilidad de atrapar aire en su interior.

Una forma de evitar que el aire cause problemas en un acueducto, es impidiendo que ingrese a la tubería en cualquiera de sus formas de operación. Esto se logra aumentando la distancia entre el trazo de la conducción y la línea piezométrica; sin embargo, esto requiere de tubos de mayor resistencia, lo que representa incremento en costos y, en muchas ocasiones, en la longitud del acueducto.

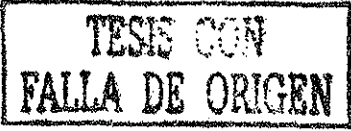

Entre los efectos adversos causados por el aire atrapado en los acueductos, se pueden eniistar los siguientes:

- Aumento significativo de las pérdidas de carga en la conducción o en el peor de los casos pérdida total de la capacidad de conducción de la tubería
- Aumento en el costo de bombeo, debido a una mayor disipación de energía

Así, una mala evaluación de las consecuencias del aire atrapado en una tubería puede hacer que los costos de operación sean mayores que el ahorro por el uso de tubería de baja resistencia y, aún más, puede poner en riesgo el beneficio esperado para la población, por la reducción en la capacidad de conducción.

Algunos investigadores han realizado análisis del comportamiento del aire atrapado en tuberías con flujo a presión y a gravedad, encontrando que pueden presentarse condiciones favorables para la migración de aire a través de las mismas, dependiendo de factores como la pendiente, gasto y diámetro. Este tipo de análisis son tema de discusión en el capítulo II.

### **1.2 Causas del ingreso de aire en acueductos**

La prevención de la admisión de aire a los acueductos, serviría para disminuir los problemas asociados a la acumulación de aire atrapado en las tuberías. Desafortunadamente, no es posible la completa eliminación del aire, pero al comprender cómo puede entrar a una conducción se podrá ayudar a evitar que entre en mayor cantidad $^{\text{\tiny{(1)}}}.$ 

Entre las posibles causas de la entrada de aire a los acueductos, se encuentran las siguientes:

1) Aire atrapado en la tubería antes del llenado del acueducto que no pudo ser purgado.

- 2) AI arrancar las bombas se puede introducir cantidades considerables de aire hacia el interior de la tubería si no se hacen las previsiones de sacar el aire antes de abrir la válvula check.
- 3) El aire puede ingresar debido a la acción de un vórtice en la succión de una bomba. Es sabido que ias cantidades de aire que pueden ser introducidas a la bomba por el vórtice, van desde el 5 hasta el 10 por ciento de aire por volumen de agua.
- 4) El aire puede entrar a la tubería a través de juntas que no seliaron herméticamente, cuando la presión es negativa.
- 5) El flujo en cascada en tubos parcialmente llenos, puede atrapar grandes cantidades de aire, teniendo como resultado agua blanca. La turbulencia asociada aí flujo con cascada causa una mezcla no uniforme de aire agua que es muy difícil de ventilar.

En más de una docena de casos estudiados, se pudo encontrar que el aire entra en los puntos altos del acueducto, cuando hay un flujo en cascada y la velocidad del flujo es menor que la de diseño.

6) El aire también entra a un acueducto, por causa de un salto hidráulico. Los violentos vórtices del salto hidráulico arrastrarán el aire hacia aguas abajo, dentro del conducto a tubo lleno.

Si el tirante conjugado mayor excede la altura del diámetro, el salto sellará la tubería. Después el salto drenará aire, el cual podría ser arrastrado hacia aguas abajo, o dependiendo de las condiciones hidráulicas, parte del aire podría regresar hasta el salto.

# **1.3 Diferentes configuraciones de los acueductos**

Hay principalmente tres diferentes configuraciones de acueductos $^{(2)}$ , los cuales son:

**1.3.1 Acueducto a gravedad.** Es aquel, en el que el agua fluye desde un punto de elevación alto hasta un punto más bajo; por acción de la gravedad. (Figura 1.1)

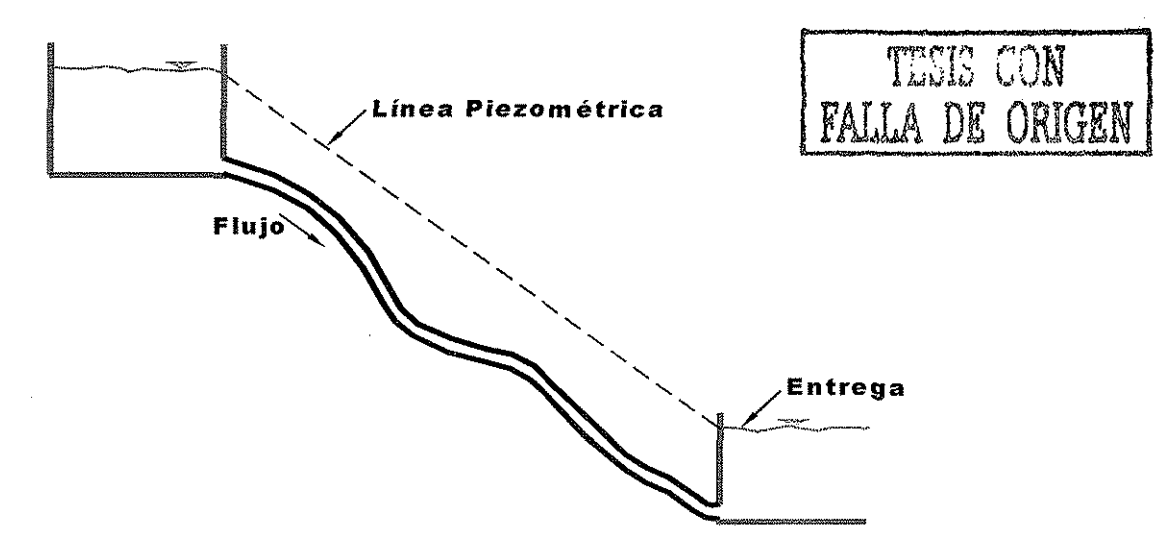

**Figura1.1 Perfil Típico de un Acueducto a Gravedad**

En un acueducto que trabaja a gravedad, el aire atrapado puede reducir la capacidad de conducción. El problema puede ser generado, sí la parte a gravedad inicia inmediatamente después de una estructura a cielo abierto, tales como presas de almacenamiento o una caja rompedora de presión, la cual puede tener una limitada capacidad de acumulación de agua, permitiendo así la entrada de aire a la conducción.

Hay muchos casos donde el aire atrapado en ios acueductos a gravedad, puede causar derrames en algunas estructuras. Un claro ejemplo de ello se presentó en ia Caja Rompedora de Presión Valle de Paz (CRPVP) del Macrocircuito de distribución <sup>(3) y (4)</sup> (Ver figura 1.2).

Cuando el aire se acumula en algún lugar de la tubería, puede reducir tanto la sección efectiva de paso de! agua que las estructuras a cielo abierto pueden derramar. La Caja Rompedora de Presión Valle de Paz, presentó derrames continuos debido a la gran cantidad de aire que entraba a la tubería de aguas abajo. Figura 1.3.

Es muy importante evitar este tipo de situaciones, debido a que el agua que se transporta es potable y no se puede desperdiciar.

Para no tener problemas de aire atrapado en los acueductos que trabajan a gravedad, se necesitaría que la pendiente de! mismo fuese uniformemente descendente<sup>(5)</sup> (figura 1.4).

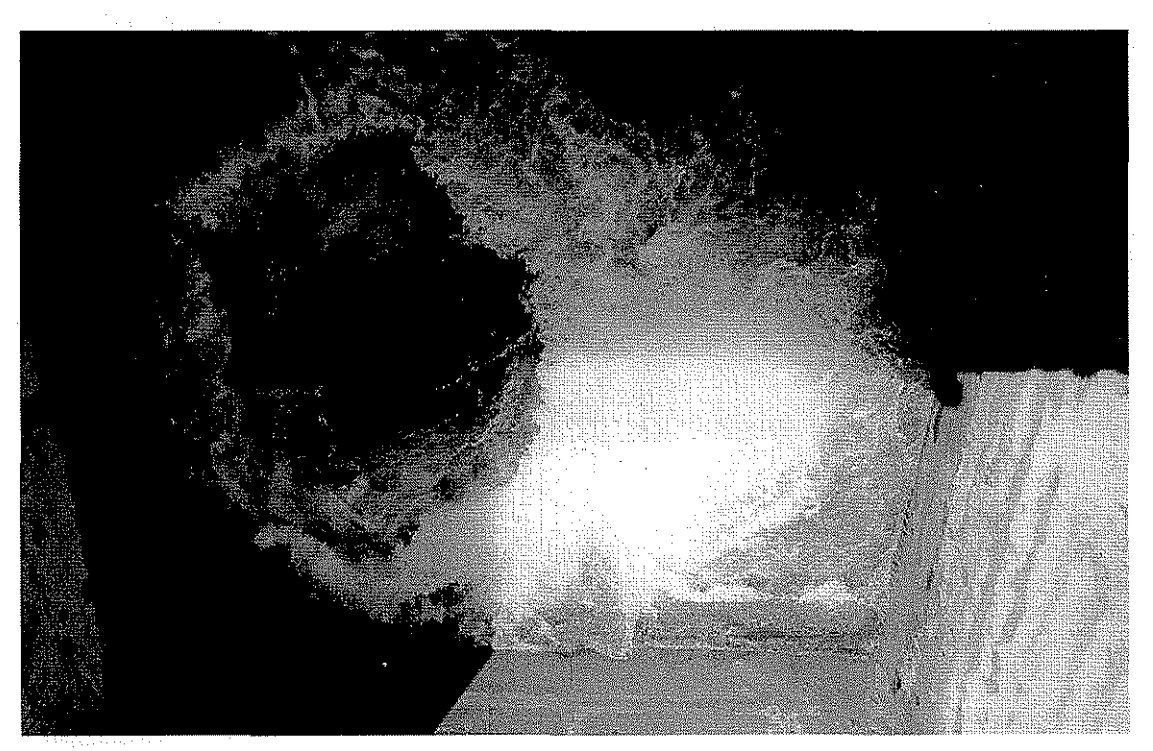

**Figura 1.2 Entrada de aire a través de la CRPVA hacia la tubería a gravedad**

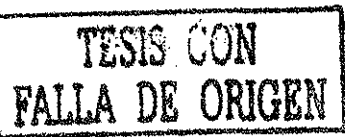

De esta forma se logra que la fuerza de flotación de las burbujas de aire en el conducto sea menor que la fuerza de arrastre que ejerce el flujo sobre ellas (En el siguiente capítuio se habla a detalle de las fuerzas antes mencionadas). Así todo el aire podrá fluir hasta eí punto de entrega, sin acumularse. Desgraciadamente este es un caso ideal, porque la mayoría de las veces la tubería de los acueductos se tienden siguiendo la topografía del terreno, y es por esta razón que se tienen muchos cambios de pendiente, en

los cuaíes el aire puede quedar atrapado impidiendo el correcto funcionamiento del acueducto.

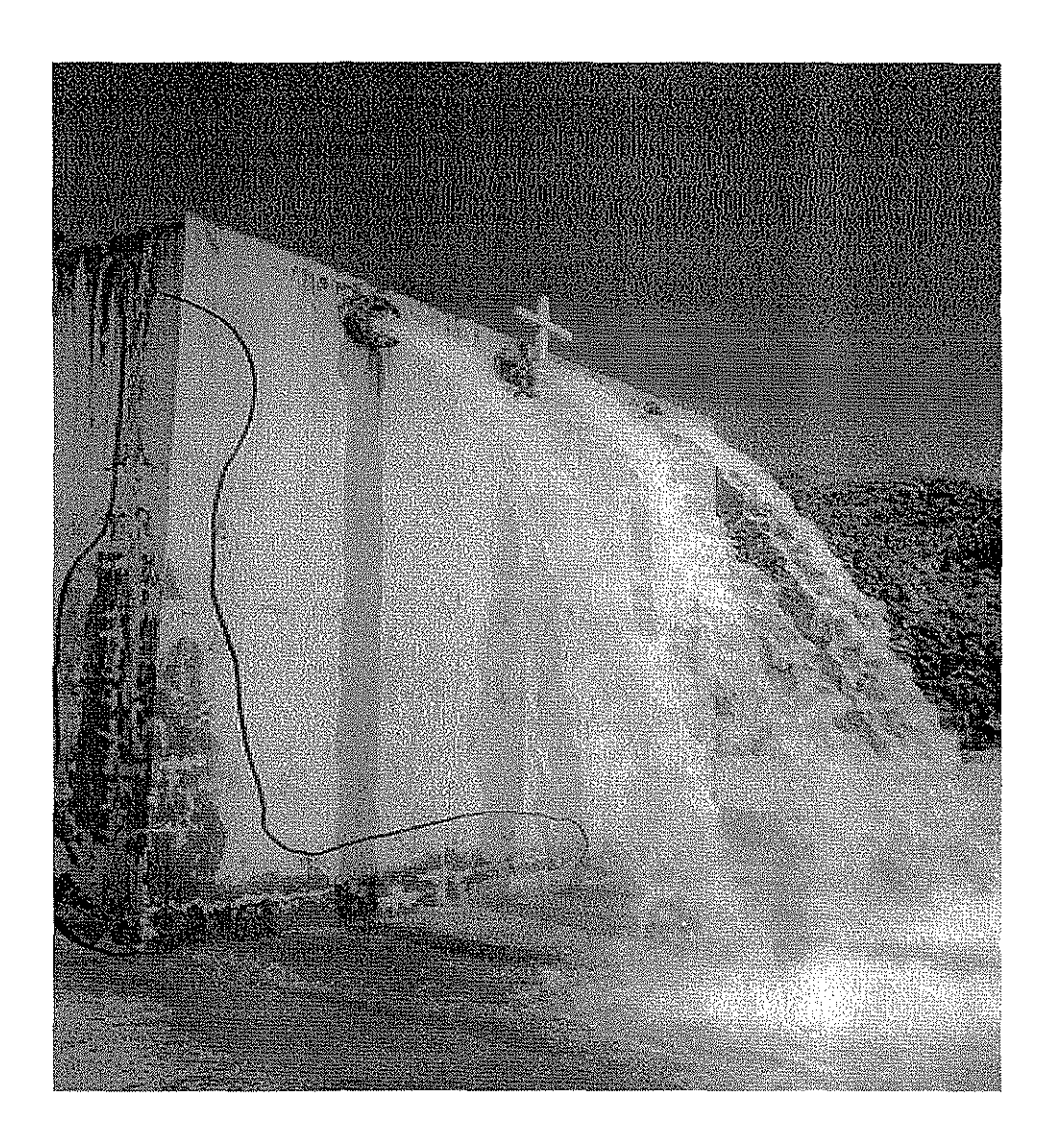

**Figura 1.3 Derrame de la (CRPVP) debido al aire atrapado en la tubería de aguas abajo**

TESTE CON **FALLA DE ORIGEN** 

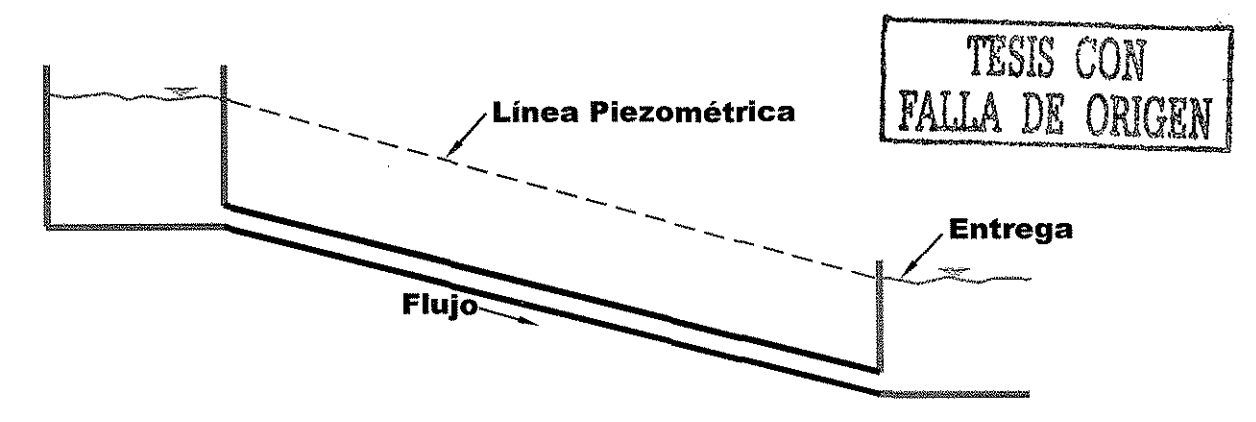

**Figura 1.4 Perfil ideal para un acueducto a gravedad**

**1.3.2 Acueducto que trabaja con bombeo.** En este tipo de sistemas, el agua fluye de un punto bajo a uno más alto por acción del bombeo (figura **1.5).**

En este tipo de configuraciones el aire puede acumularse a tal grado, que la carga de bombeo demandada por el sistema es mayor a la prevista en eí diseño. De esta manera eí gasto que se bombea es menor al requerido<sup>(2)</sup>.

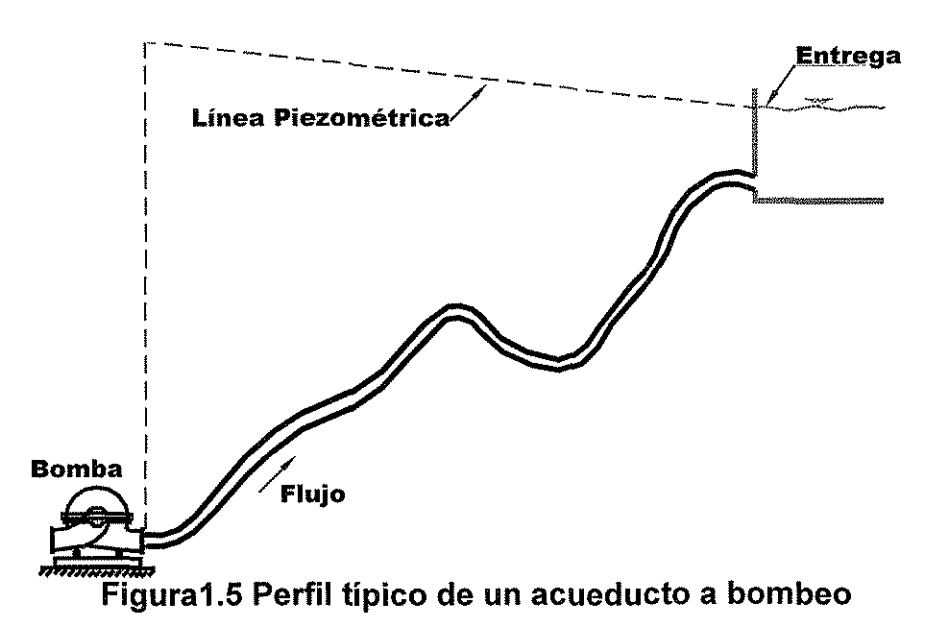

**1.3.3 Acueducto con sifones.** Por la configuración de este sistema, hay un tramo de tubería que trabaja con una presión menor a la atmosférica. Este tipo de estructuras se usa frecuentemente para prevenir que eí agua regrese hacia ías bombas, cuando hay un paro repentino en el sistema por cualquier causa. Otra de ías situaciones por !a que el acueducto toma esta forma, es debido a la topografía del terreno. Este perfil es muy común en sistemas a bombeo $^{(2)}$  (figura 1.6).

Los acueductos construidos en los últimos años son normalmente muy grandes, por los cuales se transportan gastos de 13 m $3$ /s y mayores en algunas ocasiones. No es conveniente tener problemas con este tipo de configuraciones, debido a que el costo en energía para trabajar una bomba de 500 a 2000 HP es significativo $^{\text{\tiny{(2)}}}.$ 

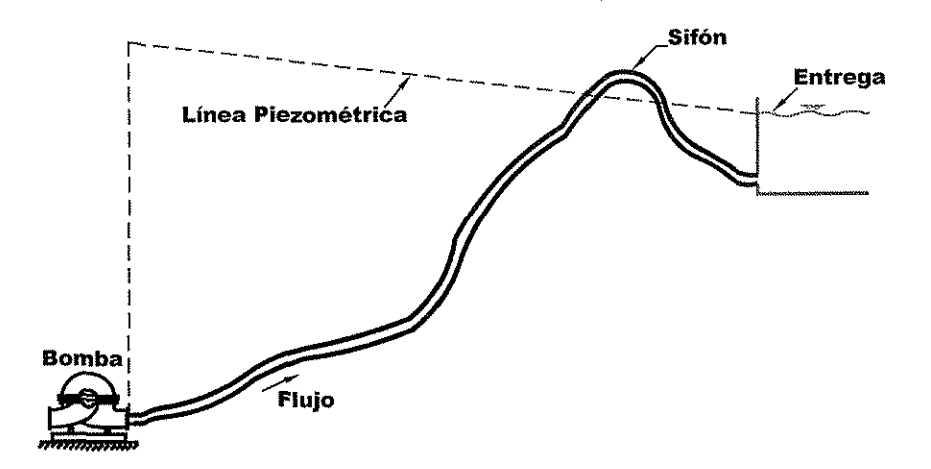

**Figura 1.6 Acueducto a bombeo con sifón**

Un caso ideal, para que el acueducto no tenga problemas, es tender la tubería con una pendiente uniformemente ascendente, favoreciendo así la fuerza de flotación de las burbujas, provocando que éstas lleguen sin ningún problema al punto de entrega, (figura 1.7)

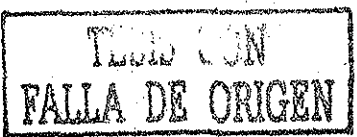

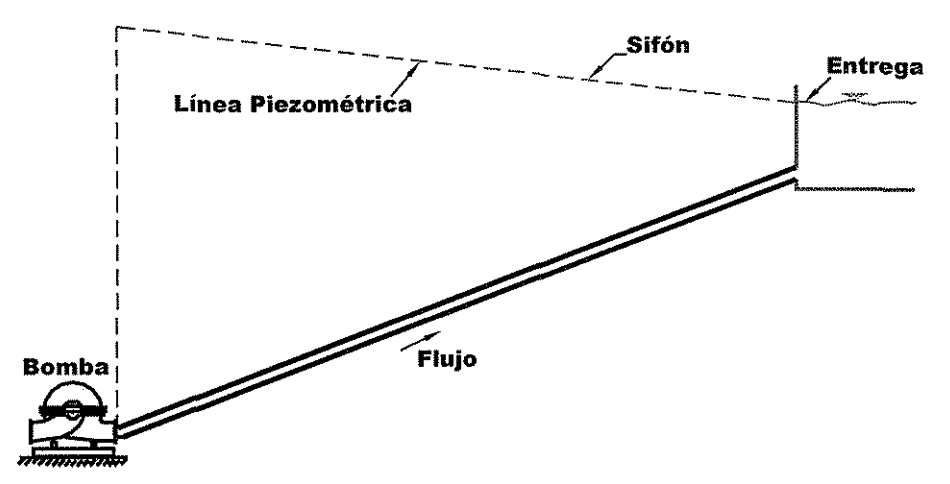

**Figura 1,7 Perfil ideal para un acueducto a bombeo**

Es importante señalar, que para construir un acueducto con pendientes uniformemente crecientes o decrecientes, es necesario hacer excavaciones y construir silletas, lo que incrementa de forma considerable el costo dei acueducto. Por lo tanto, es necesario conocer los posibles puntos de acumulación de aire, y así prever, que éste no quede atrapado causando los problemas ya antes mencionados.

En la práctica, los grandes acueductos se componen, tanto de tuberías que trabajan a bombeo; como de partes a gravedad, además de los sifones. De esta manera, se debe tener en cuenta la realización de un análisis detallado a todo lo largo del acueducto, en lo que a aire atrapado se refiere.

### **.4 Clasificación del flujo aire-agua dentro de una conducción.**

Para el estudio del comportamiento del flujo aire-agua dentro de un conducto cerrado, éste se clasificara en tres casos generales:

- **1) Flujo en Conductos Parcialmente Llenos**
- **2) Flujo que Llena el Conducto con un Salto Hidráulico**
- **3) Flujo en Sifones**

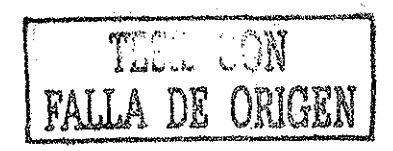

En adición a los tres casos de flujo, se pueden considerar;otras dos variantes por separado; estas son:

# **1) Flujo en Conductos Verticales (Principalmente en Vertedores de Embudo)**

#### **2) Flujo en Tuberías de Gran Pendiente**

Los conductos verticales presentan problemas especiales debido a los distintos tipos de flujo que pueden existir en los ejes de un vertedor de embudo, y el flujo en tuberías de gran pendiente se refiere a la aireación que sufre un flujo en las tuberías a presión que se encuentran antes de las turbinas en una centra! hidroeléctrica, en las que se tienen que hacer consideraciones especiales, por lo que no son objeto de este estudio.

#### **1.4.1 Flujo en Conductos Parcialmente Llenos**

El flujo en un conducto parcialmente lleno, puede ser analizado como un flujo en un canal abierto, dentro de un conducto cerrado donde el aire fluye a través del pasaje que se forma entre la superficie de! agua y el techo del tubo. Este flujo representa la primera parte del problema a estudiar y se presenta en acueductos debido al aire que ingresa a la conducción en puntos elevados. Este tipo de flujo se ilustra en la figura 1.8.

Cuando este tipo de flujo se forma en acueductos con pendientes relativamente pequeñas o nulas, ocasiona que el acueducto trabaje parcialmente lleno en la mayoría o en la totalidad de su longitud. En acueductos con pendientes fuertes es lo que llamamos rápida, que es en sí la burbuja que se encuentra antes de! salto. Este tipo de flujo puede terminar en una descarga libre, o en un salto hidráulico que llena la tubería. El gasto total de aire que entra por el extremo de aguas arriba, o en un respiradero, es igual a la suma del incremento en el aire disuelto en el flujo, y el que fluye encima de la superficie del agua como resultado de las fuerzas de arrastre aire-agua.

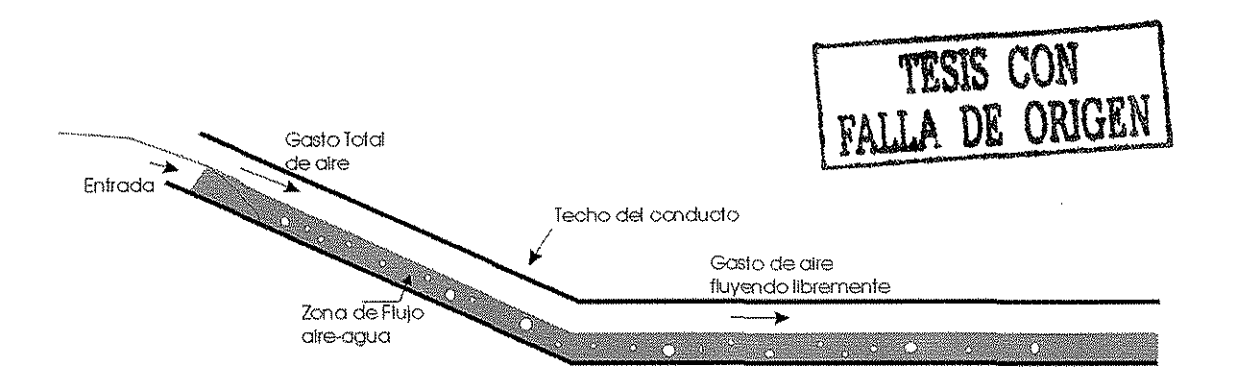

**Fig. 1.8 Flujo en un Conducto Parcialmente Lleno**

## **1.4.2 Flujo que Llena el Conducto con un Salto Hidráulico**

El segundo caso se presenta cuando el conducto que trabaja parcialmente lleno, pasa a tubo lleno por medio de un salto hidráulico. En acueductos esto ocurre cuando una bolsa de aire se forma en la cima de una conducción o aguas abajo de una válvula de compuerta abierta parcialmente.

En principio, el aire aguas arriba del salto puede ser removido usando una válvula expulsora de aire, sin embargo si en estos puntos la presión es igual o menor a la atmosférica, el aire ingresaría en vez de ser removido, impidiendo el purgado de la conducción.

Al finaí de esta macroburbuja, se forma un salto hidráulico que llena la conducción y drena parte del aire hacia aguas abajo<sup>(6)</sup>. Este fenómeno puede verse en la figura 1.9.

Ei salto hidráulico es una transición de flujo con características turbulentas que inducen la formación de vórtices capaces de atrapar aire en sus núcleos. El aire que ingresa al tramo que trabaja a tubo lleno, avanza hacia aguas abajo en forma de pequeñas burbujas, que se acumulan paulatinamente hasta formar burbujas más grandes y posteriormente paquetes o bolsas de aire, que pueden avanzar, mantenerse estables y en ciertos casos retroceder $(7)$ . En cualquier caso, interesa saber bajo qué condiciones debe instalarse una válvula de expulsión de aire, y para qué casos el flujo tiene capacidad de arrastre de aire suficiente para evitar que quede atrapado.

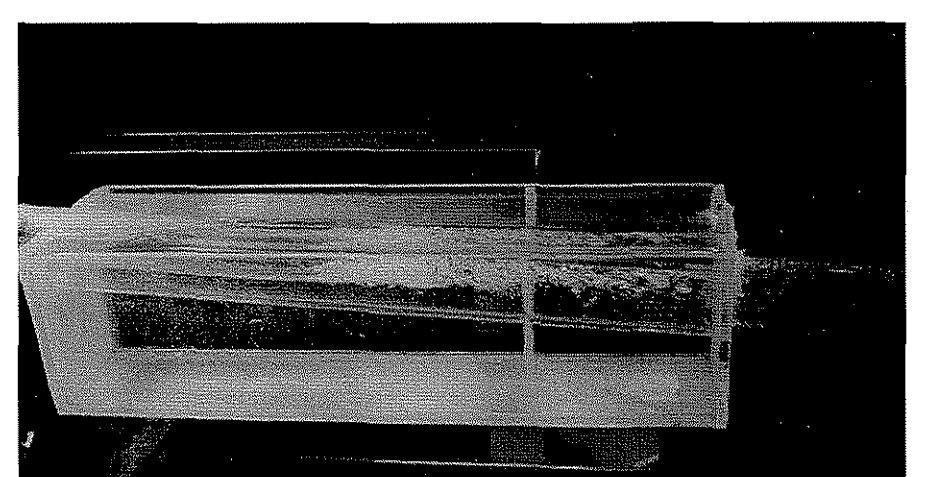

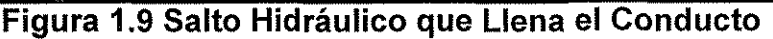

#### **I.4.3 Flujo en Sifones Trabajando a Gravedad**

En sifones muy largos se presenta un fenómeno hidráulico muy especia!, debido al salto hidráulico que se genera en la entrada del mismo. Este fenómeno es llamado "Blowback", el cual se presenta cuando el salto hidráulico drena aire hacia el tramo que trabaja a tubo lleno, las burbujas pequeñas avanzaran hacia aguas abajo acumulándose hasta formar una burbuja mucho más grande. Debido a la fuerza de flotación, la burbuja regresará hacia el salto provocando el llamado "Blowback"; el cual puede ocasionar un efecto destructivo en los sifones que no fueron diseñados para controlarlo.

En la figura 1.10, se puede ver un perfil típico de sifón largo, con dos venteos principales en los extremos de !a conducción.

La línea con pendiente que se encuentra más arriba, representa el gradiente hidráulico para flujo a tubo lleno y la línea horizontal es el nivel que toma el agua a gasto nulo.

Entre estas dos líneas se encuentra eí gradiente hidráulico que se produce para flujo a tubo parcialmente lleno, esta última línea intercepta el tramo inicial del sifón. En la parte más elevada dei tramo inicial del sifón, ei agua fluye a gran velocidad, provocando que en esta parte el conducto trabaje parcialmente lleno. Presentándose un salto hidráulico cerca del punto de intersección entre la entrada de! sifón y el gradiente hidráulico.

Debido a esto, la posibilidad de que las burbujas regresen debe ser siempre prevista cuando se diseña un sifón y no sólo se debe cuidar que el aire no sea drenado a través de la conducción.

Sailer<sup>(8)</sup> realizó mediciones en acueductos con diferentes pendientes y diámetros, y encontró que en ciertos casos el "Blowback" se presentó con tal fuerza, que destruyó el venteo a la entrada del sifón y causó fallas en la tubería. Sin embargo pudo verse que para que se presenten casos de "Blowbacks" violentos, necesitan tenerse pendientes extremadamente fuertes y velocidades de flujo muy grandes, las cuales no son recomendadas para acueductos.

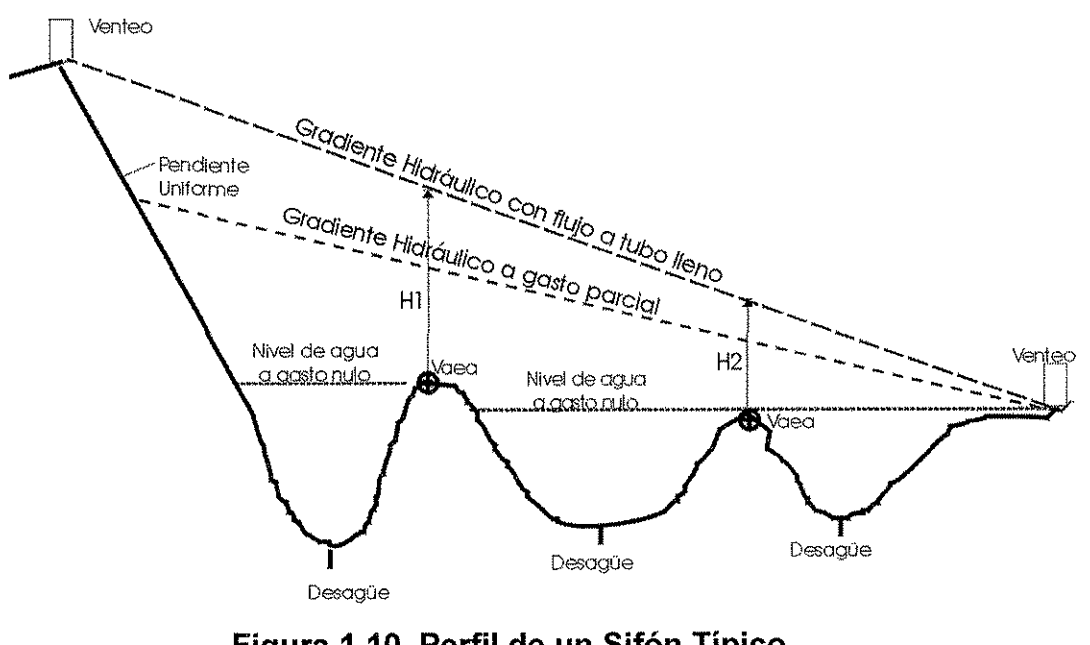

**Figura** 1.10 **Perfil cíe un Sifón Típico**

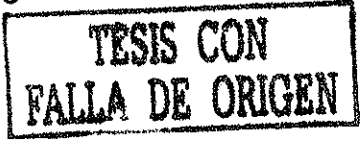

# II Revisión de los Efectos de Aire Atrapado en Tuberías a Presión

### **11.1 Estudios previos relacionados con de aire atrapado en conductos a presión**

Son varios los autores que han investigado el problema del aire atrapado en conductos a presión, algunos de ellos llevaron a cabo experimentación en modelos, para estudiar la remosión del aire, pero en la actualidad no existe un criterio que garantice el diseño de conducciones en las que el aire no sea un problema y, desgraciadamente continúan presentándose problemas de aire atrapado, en los acueductos construidos recientemente.

Las primeras investigaciones exitosas relacionadas con el aire atrapado fueron publicadas hace casi 80 años. Entre los primeros investigadores relacionados con este tema se encuentra Ehrenberger, quien inicia sus investigaciones en 1926.

En investigaciones más recientes, otros autores han propuesto criterios para evaluar la velocidad de expulsión de una burbuja  $(V_e)$ .

La evacuación del aire por medios hidráulicos, se puede ocurrir de dos maneras:

1) Disgregación y drenado del aire a través de un salto hidráulico

2) Evacuación completa por arrastre del aire debido al aumento de la velocidad del flujo

En la figura 2.1 se podrán entender mejor los dos incisos anteriores. La disgregación y drenado del aire se refiere a los fenómenos que ocurren en la zona que se encuentra inmediatamente aguas abajo del salto. La evacuación completa por arrastre del aire debido al aumento de la velocidad del flujo, sucede en zonas más alejadas del salto.

Los autores que han publicado criterios relacionados con la velocidad de expulsión, se basaron principalmente en la velocidad de ascenso de una burbuja, cuando el agua está estática en la tubería de conducción; otros adoptaron eí

equilibrio entre las fuerzas de flotación y arrastre, para una burbuja inmersa en el flujo.

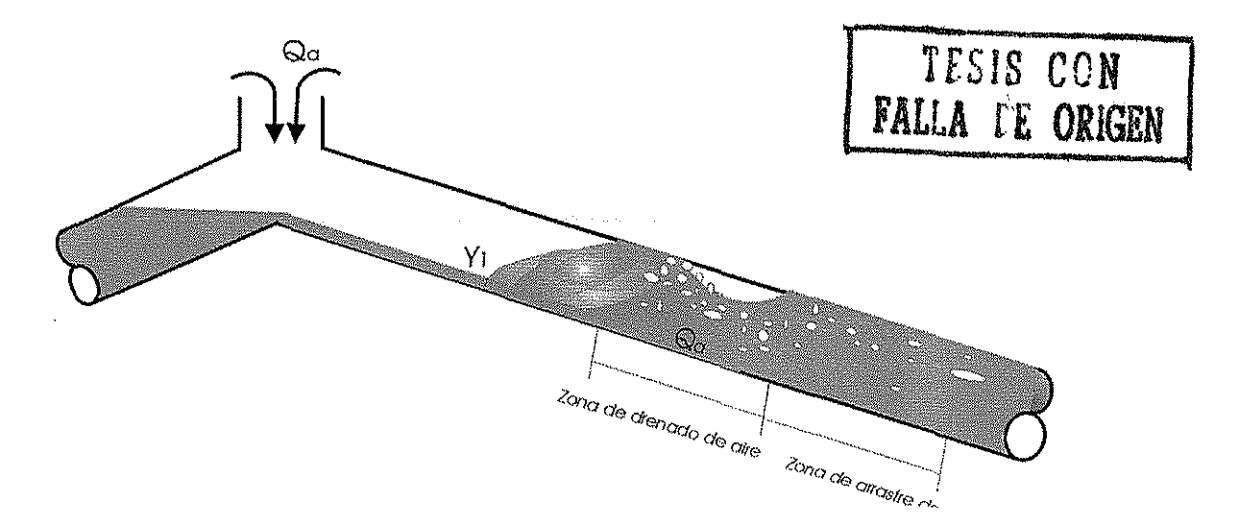

**Figura (2.1) Drenado y arrastre de aire**

Entre los investigadores que trabajaron con las dos ideas antes mencionadas se encuentran: Gandenberger, Veronese, Lara, Kent, Kalinske, Robertson, Bliss y Falvey entre otros, A continuación se presenta un resumen de sus investigaciones.

1. Gandenberger<sup>(9)</sup>, realizó experimentos para encontrar la velocidad de ascenso vs (ver figura 2.8) para diferentes tamaños de bolsas de aire, y concluyó que si la velocidad del flujo en la tubería es mayor o igual que la velocidad de ascenso de una bolsa de aire, teniendo ésta un volumen de  $\pi \mathsf{D}^3$ /4 ( D diámetro del tubo ) la burbuja será arrastrada.

2. Veronese<sup>(10)</sup> y Lara<sup>(11)</sup>, observaron que para velocidades altas todas las bolsas de aire eran reducidas a burbujas, hasta un tamaño estable, al cual llamaron " burbuja límite". También encontraron una velocidad para la cual la " burbuja límite" se mantiene estable y la llamaron velocidad limite. Sugieren que para tubos con diámetros mayores que 100 mm. el aire será evacuado, siempre y cuando la velocidad del flujo sea mayor que o igual a la velocidad límite, que tiene un valor aproximado de 0.59 m/s.

3. Kent<sup>(12)</sup> inició su análisis con una ecuación de equilibrio sobre una bolsa de aire, el equilibrio lo obtuvo igualando las fuerzas de arrastre y de flotación, usando además valores experimentales, para aproximar el valor del coeficiente de arrastre. Kent recomienda una fórmula semi-empírica, para encontrar la velocidad mínima  $V_{min}$  con la cual la bolsa de aire estará en equilibrio.

 $V_{\text{min}} = 1.62\sqrt{\xi gDsen\theta}$  Ec(2.1)

donde  $\xi$  es un factor de forma. De sus resultados experimentales Kent sugiere que  $\zeta$  se vuelve constante para burbujas de tamaño L<sub>b</sub>/D > 1.5, donde L<sub>b</sub> es la longitud de la bolsa de aire.

#### **II.2 Experimentos de Kalinske y Robertson**

Para estudiar la cantidad de aire que drena un salto hidráulico debido a los vórtices que se generan en el mismo, Kalinske y Robertson<sup>(6)</sup> llevaron a cabo experimentos en modelos hidráulicos con tubos de lucita de 6 pulgadas de diámetro y de casi 11 metros de largo, donde midieron gastos de aire  $Q_{a}$ , gastos de agua Qw, tirantes, y presiones antes y después del salto. Estas mediciones fueron hechas para diversas pendientes: 0, 0.2, 2, 5, 10, 20 y 30% manteniendo el flujo aguas arriba del salto a presión atmosférica. Posteriormente ensayaron la conducción con presiones mayores que la atmosférica, demostrando que esto no causa efecto alguno en los resultados obtenidos.

Las condiciones generales del flujo con salto hidráulico que llena el conducto se muestran en la figura 2, donde y<sub>1</sub> es el tirante inicial,  $Q_w$  es el gasto de agua,  $Q_a$  el gasto de aire y  $F_1$  es el número de Froude del flujo que se aproxima al salto y el cual se define como  $\frac{v_1}{\sqrt{gv}}$  donde  $v_1$  es la velocidad media aguas arriba del salto y y<sub>e</sub> es el tirante efectivo (área hidráulica dividida entre el ancho de superficie libre<br>del agua). del agua).

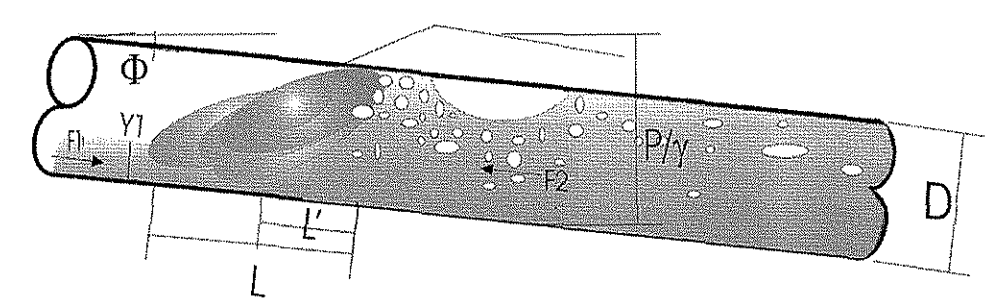

**Figura (2.2) Elementos de un salto hidráulico en una tubería con pendiente**

En los experimentos realizados por estos autores se advirtió que el aire al ser drenado por el salto hidráulico tiende a formar una gran burbuja aguas abajo de éste, la cual puede extenderse hasta el extremo aguas abajo de la tubería, permanecer estable o remontar al flujo a través del salto.

También pudo verse que para gastos pequeños y pendientes bajas, no se forma una sola burbuja grande y larga, sino una serie de burbujas relativamente largas, las cuales avanzan hacia aguas abajo.

Estos análisis indicaron que para condiciones geométricas similares, el gasto de aire drenado por un salto hidráulico  $(Q_a)$  en un tubo circular, depende del gasto de agua y de la intensidad de la turbulencia del salto, la cual depende a su vez del número de Froude  $(F_1)$  en la sección inicial. La pendiente  $(S)$  de la tubería, es otro de los parámetros que influye, aunque en menor grado.

De un análisis dimensional se puede decir que:

$$
\frac{Q_a}{Q_w} = f(F_1, y_1 / D, s) \qquad \text{Ec (2.2)}
$$

No obstante, resultados posteriores revelaron que el cociente  $Q_a/Q_w$  no varía con respecto a  $y_1/D$  o S, en cambio varía de manera importante con respecto a  $F_1$ , lo que se puede apreciar en la figura 2.3.

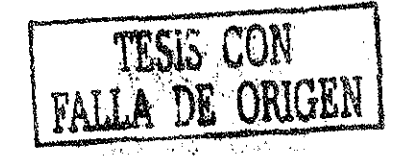

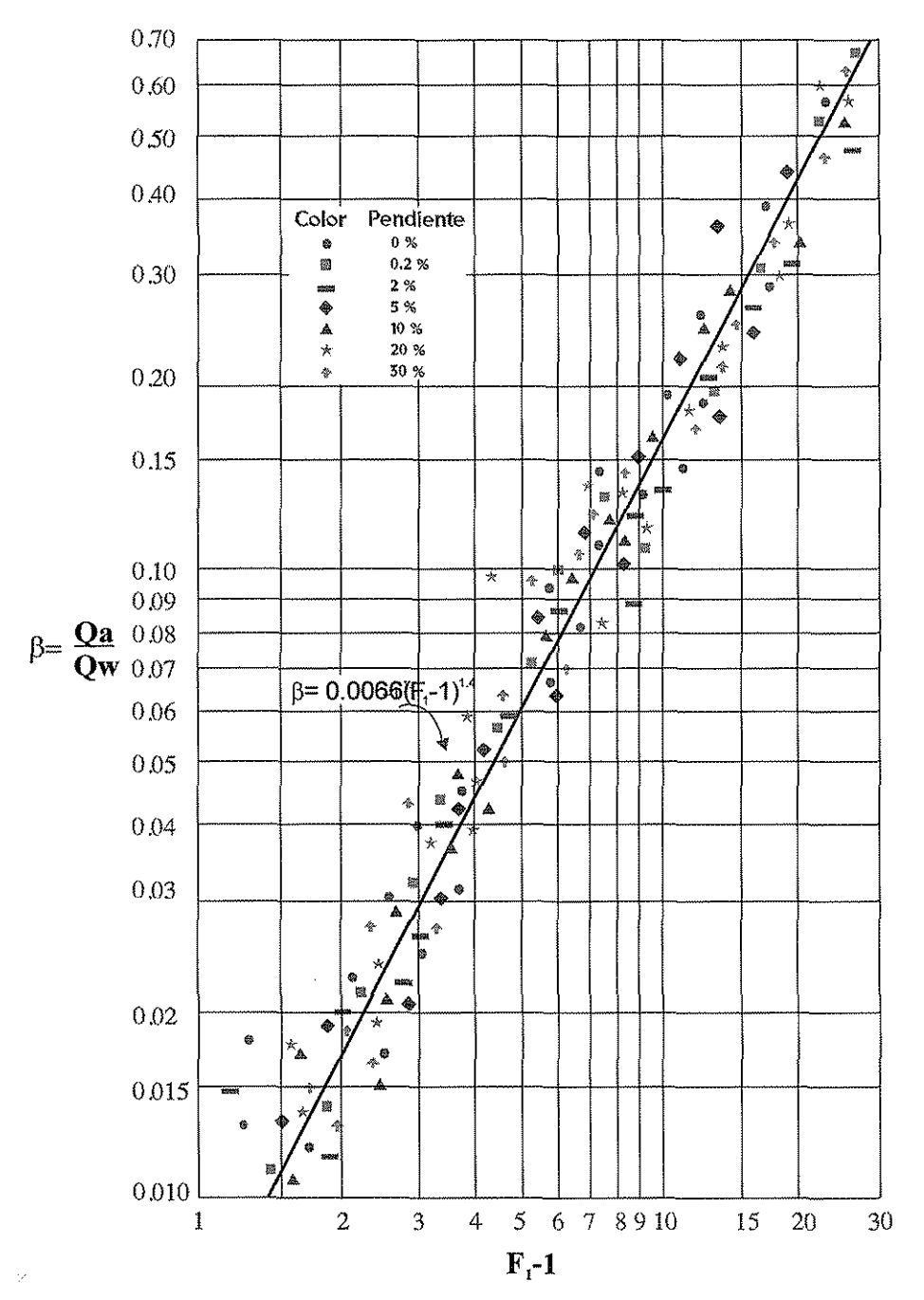

**Figura 2.3 Aire ingresado a una tubería debido a un salto hidráulico**

En esta gráfica se relaciona el cociente  $Q_a/Q_w$  contra (F<sub>1</sub> – 1), puesto que el salto hidráulico ocurre para números de Froude mayores que uno.

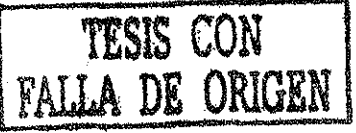

Haciendo un análisis de regresión lineal con la información obtenida en laboratorio, se obtuvo la siguiente ecuación:

$$
\beta = \frac{Q_a}{Q_w} = 0.0066 (F_1 - 1)^{1.4} \quad \text{Ec } 2.3
$$

Se debe hacer énfasis en que la información de la figura 2.3, es experimental y fue obtenida para condiciones en las cuales la tubería descargó todo el aire ingresado por el salto.

Durante sus investigaciones Kalinske y Robertson<sup>(6)</sup> encontraron que para un tirante relativo  $v_1/D$  dado, existen valores del número de Froude para los cuales, sólo una parte del aire será drenada por el salto. Los valores críticos de  $F_1$ , para varios tirantes relativos y pendientes se muestra en la figura 2.4

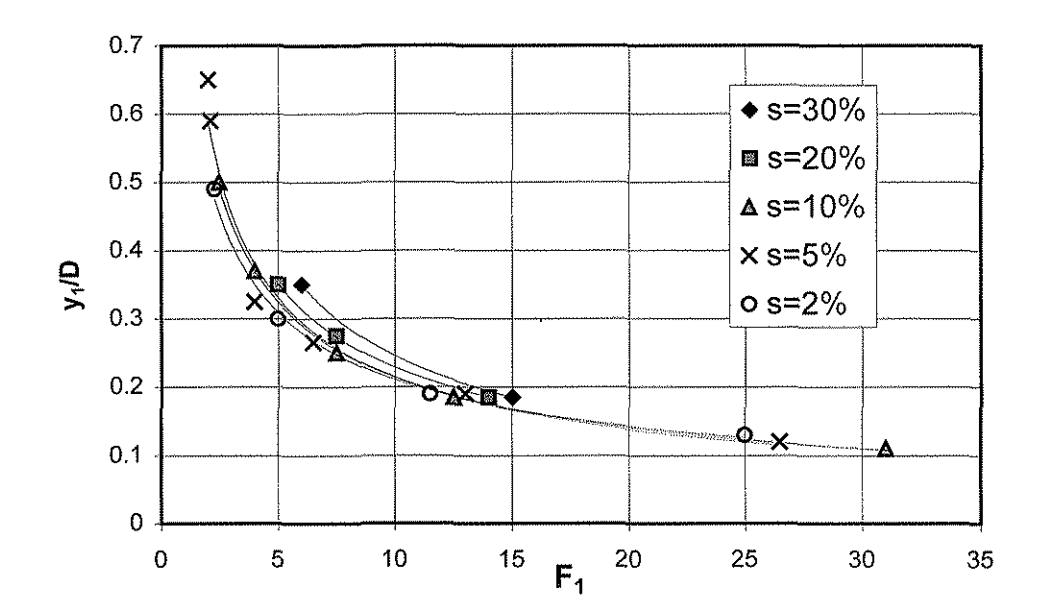

Figura 2.4 Froude crítico para remover aire (Kalinske y Robertson<sup>10</sup>)

# **II.3 Gasto de agua mínimo necesario para remover el aire**

Kalinske y Bliss<sup>(7)</sup> [1943] desarrollaron una ecuación, para obtener el gasto de agua mínimo necesario para que las burbujas de aire en una conducción sean arrastradas. De los estudios que realizaron, pudieron observar que el factor que

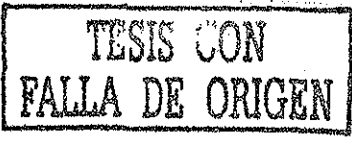

rige en el arrastre de aire es la velocidad del flujo que se presenta aguas abajo del salto, donde ia conducción trabaja a tubo lleno.

La ecuación se obtuvo igualando las dos fuerzas que actuan sobre una burbuja, la cual se encuentra inmersa en un flujo. Estas fuerzas son: la fuerza de flotación de la burbuja y la fuerza de arrastre del flujo que actua sobre la burbuja. Las cuales se muestran en la figura .

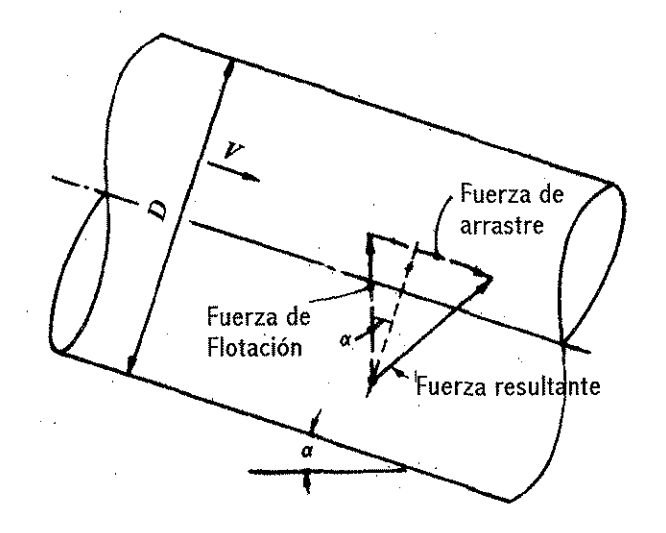

Figura 2.5 Fuerzas actuantes sobre una burbuja

La fuerza de flotación es:

$$
kl^3 \rho g \qquad \text{Ec (2.4)}
$$

donde

k es una constante de forma de la burbuja

L es la dimensión lineal de la burbuja

 $\rho$  la densidad del agua

g la aceleración de la gravedad

S la pendiente dei conducto

La fuerza de arrastre del agua sobre la burbuja es

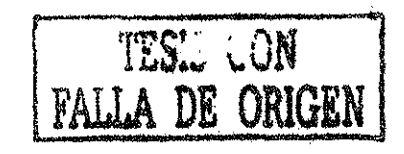

$$
CL^2\rho{v_c}^2 \qquad \text{Ec (2.5)}
$$

#### donde

C es un coeficiente de arrastre

 $v<sub>c</sub>$  es la velocidad que actúa sobre la burbuja en equilibrio

Dado que el equilibrio se alcanza cuando se igualan estas fuerzas, se tiene:

$$
kL^3 \rho g S = C L^2 \rho v_c^2
$$
 Ec (2.6)

al despejar se obtiene:

$$
\frac{v_c^2}{gL} = \frac{kS}{C}
$$
 Ec (2.7)

En general v<sub>c</sub> está relacionada con la velocidad media en la tubería (V<sub>c</sub>), se asume además que la longitud L de la burbuja depende del diámetro del tubo, con lo que el cociente L/D se vuelve constante. En consecuencia L puede remplazar por D y  $v_c$  por  $V_c$ , lo que da como resultado:

$$
\frac{V_c^2}{gD} = \frac{kS}{C}
$$
 Ec (2.8)

Remplasando la velocidad media  $V_c$  por el gasto  $Q_c$  la ecuación se puede escribir de la siguiente forma:

$$
\frac{Q_c^2}{gD^5} = \frac{kS}{C} \qquad \text{Ec (2.9)}
$$

Esta ecuación indica una relación lineal, entre el parámetro de gasto adimensional  $\text{Qc}^2/\text{gD}^5$  y la pendiente S de la tubería, asumiendo que el cociente k/C tiende a uno.

En la figura 2.6 se muestra la gráfica de los datos obtenidos experimentalmente en modelos cuyas tuberías eran de 4 y 6 pulgadas. En esta gráfica se puede observar una relación práctica que confirma la ecuación 2,9, a pesar de que se presenta cierta dispersión.

La dispersión que ocurre para pendientes bajas se debe a que en estos casos el salto no sella el conducto, por lo que el fenómeno que se presenta es un poco

distinto, al que se presenta cuando el tirante aguas arriba del salto sella el conducto. Debido a esto, para pendientes menores al 2.5% se requieren mayores gastos de agua para remover ei aire.

En la gráfica se presenta también ei valor de la pendiente de fricción, la cual se calcula con !a siguiente ecuación:

$$
S_{f} = \frac{h_{f}}{L} = \frac{8f}{\pi^{2}} \frac{Q_{c}^{2}}{gD^{5}}
$$
 Ec 2.10

La línea que representa la pendiente de fricción, es para un valor de  $f = 0.025$ , valor que es un buen promedio del factor de fricción para tubos lisos. Cabe resaltar que la pendiente de fricción es considerablemente menor que la pendiente de la tubería. En otras palabras, la gráfica indica que para que las burbujas de aire empiecen a moverse aguas abajo en la tubería, la pendiente del conducto necesita ser mucho mayor que el gradiente hidráulico.

Por lo tanto, se puede decir que la información expuesta en la figura 1.6 dirá si el aire existente en la tubería será o no removido.

En resumen se puede decir que para poder remover el aire atrapado de la conducción, el gasto de agua en la conducción tiene que ser mayor a este gasto crítico.

El principa! criterio usado para el desarrollo del programa contenido en esta tesis, es la ecuación obtenida por Kalinske y Bliss $^{(7)}$ , como ya se vio, estos dos investigadores obtuvieron una relación lineal entre el parámetro de gasto adimensional y la pendiente de la tubería. Ec (2.9).

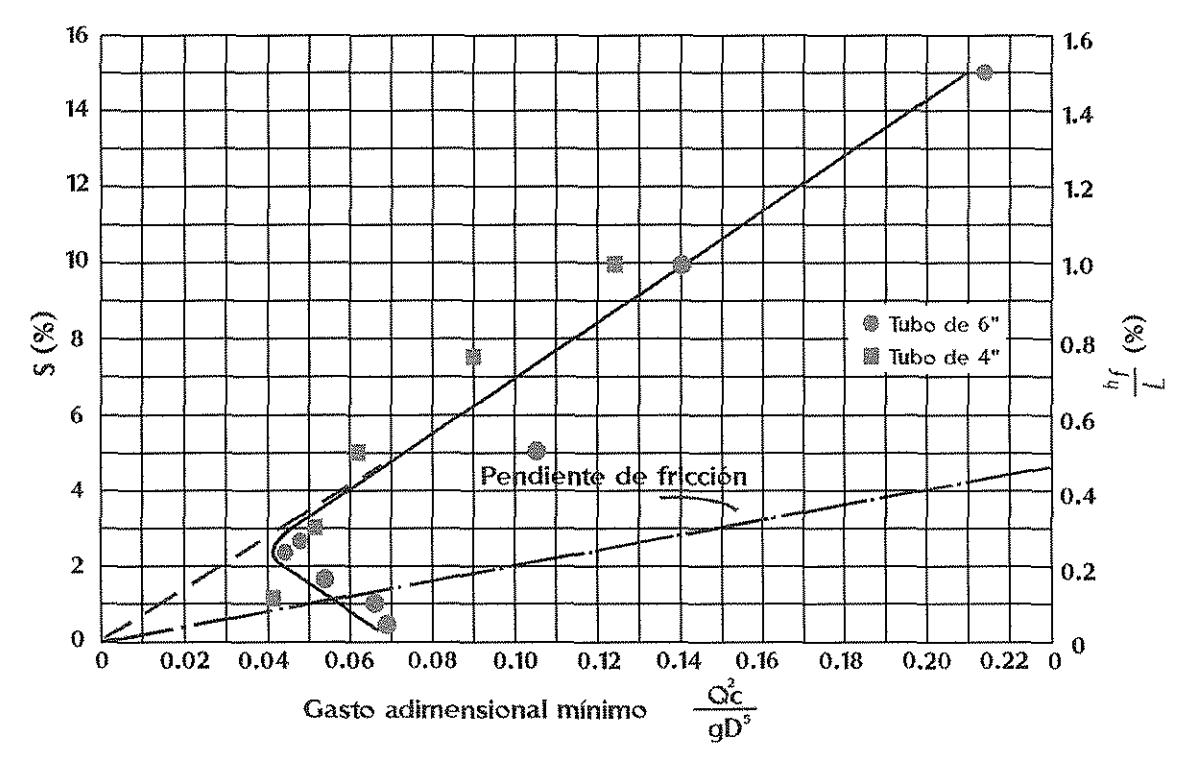

**Figura 2.6 Gasto crítico adimensional para remover burbujas (Kalinske y Bliss)<sup>7</sup>**

La presentación del programa se hace en el siguiente capítulo, además del análisis de varios acueductos de la República ya construidos y otros que están por construirse.

### **11.4 Criterio desarrollado por Falvey**

Henry T. Falvey<sup>(13)</sup>, recopiló información de varios de los estudios hechos por Kalinske y Bliss<sup>(7)</sup>, con el fin de definir de manera más precisa los límites para el arrastre de grandes burbujas existentes dentro de las conducciones y encontró que así como las burbujas son arrastradas hacia aguas abajo, estas tienden a ascender hacia el techo del tubo y juntarse para formar grandes bolsas de aire, ias cuales presentan un comportamiento distinto al de las pequeñas burbujas.

En conductos verticales estos paquetes tratan de remontar el flujo con una velocidad llamada  $V_s$ , (velocidad de ascenso) sin embargo la bolsa de aire sigue acelerándose hasta un punto en el cual esa aceleración se vuelve nula y la

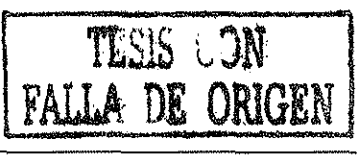

velocidad se vuelve constante, a esta velocidad se le conoce como velocidad terminal  $V_t$ .

Runge y Wallis<sup>(14)</sup> encontraron que en conductos con pendiente la velocidad de ascenso  $V_s$  de estas burbujas es mayor que la velocidad terminal  $V_t$ , lo cual se muestra en la figura 2.8

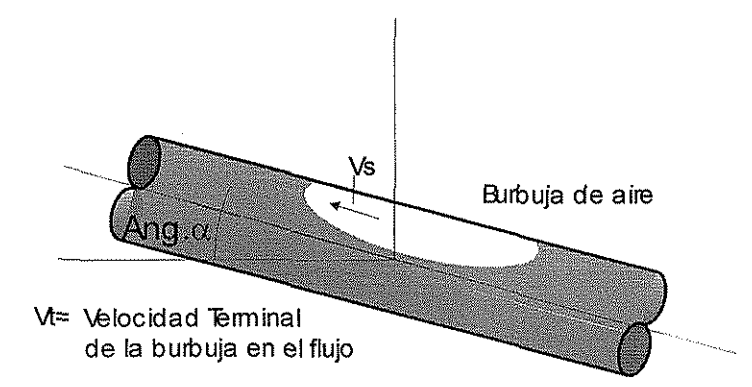

Figura 2.7 Velocida de ascenso y velocidad terminal que actuan sobre una burbuja

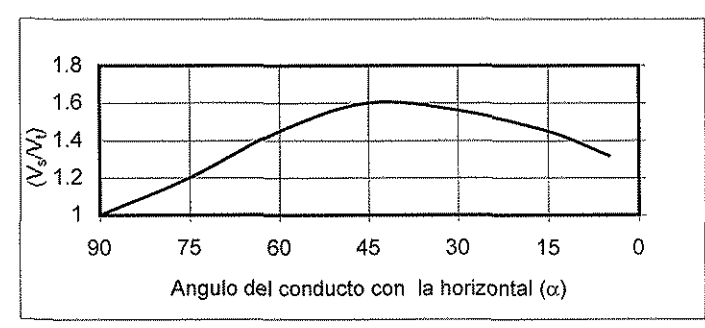

**Figura 2.8 Velocidad relativa del flujo con burbujas en un tubo inclinado**

La información contenida en la gráfica anterior ayuda a definir ios límites del movimiento de grandes burbujas. Para esto se tiene que relacionar el valor del cociente V $_{\rm s}$ /V $_{\rm t}$  con el parámetro adimensional Q $_{\rm w}{}^2$ /gD $^5$ .

Falvey<sup>(13)</sup> analizó el equilibrio de las grandes burbujas de aire y encontró que para que puedan ser removidas se necesita afectar al parámetro  $\textsf{Q}_{\textsf{w}}^{\textsf{2}}$ /gD $^{\textsf{5}},$ multiplicándolo por el cuadrado del cociente $\left(\frac{V_s}{V}\right)^2$ . De esta manera obtiene la curva que separa la zona de avance con la zona de regreso de las grandes burbujas.

TESIS

FALLA DE ORIGEI

Sin embargo, las mediciones realizadas por Sailer<sup>(8)</sup> en acueductos donde se presenta el regreso de grandes burbujas, caen por debajo de la curva de avance que define Falvey<sup>(13)</sup>, lo que significa que tal vez la velocidad de ascenso sea muy sensible al régimen en el cual se encuentra el flujo, o a los factores de escala, ya que no debemos olvidar que los resultados presentados por Kalinske y Bliss<sup>(7)</sup> y los que recopiló Falvey<sup>(13)</sup> fueron obtenidos gracias a la experimentación en modelos a diferentes escalas, mientras que la información de Sailer<sup>(8)</sup> fue medida en prototipos.

Además, Falvey<sup>(13)</sup> relaciona en las gráficas dadas por Kalinske y Robertson<sup>(6)</sup>. otro factor, el número de Eötvös, el cual nos relaciona a la tensión interfacial con el diámetro de la burbuja y el peso específico del agua, lo que da una mayor aproximación de la realidad ya que toma en cuenta la relación interfacial que existe en el conducto.

Este número se conoce como  $E = \gamma D^2/\sigma$ . Por lo que se puede concluir que el parámetro adimensional Q $_{\rm w}^{\rm 2}$ /gD $^{\rm 5}$  no sólo está en función de la pendiente S, k y C, sino también del número de Eötvös y de la forma de la burbuja.

$$
\frac{Q_c^2}{gD^5} = f\left(\frac{\gamma D^2}{\sigma}, S, C, k\right) \qquad \text{Ec (1.11)}
$$

Falvey<sup>(13)</sup>, presentó una gráfica (Figura1.9), la cual puede ser considerada como el criterio más confiable para el diseño preliminar de las pendientes en conducciones, con el fin de poder predecir para que condiciones el aire será arrastrado hacia aguas abajo, regresará o permanecerá inestable.

Obviamente esta gráfica está basada en los estudios preliminares de Kaünske y Bliss $^{(7)}$ , sin embargo lo importante de ésta, es que delimita tres zonas específicas, dentro de las cuales el aire se comportará de distintas maneras.

Para la primer zona Falvey<sup>(13)</sup>, dice que la totalidad el aire que bombea el salto, no avanza hacia aguas abajo, sino que retrocede a través del salto.

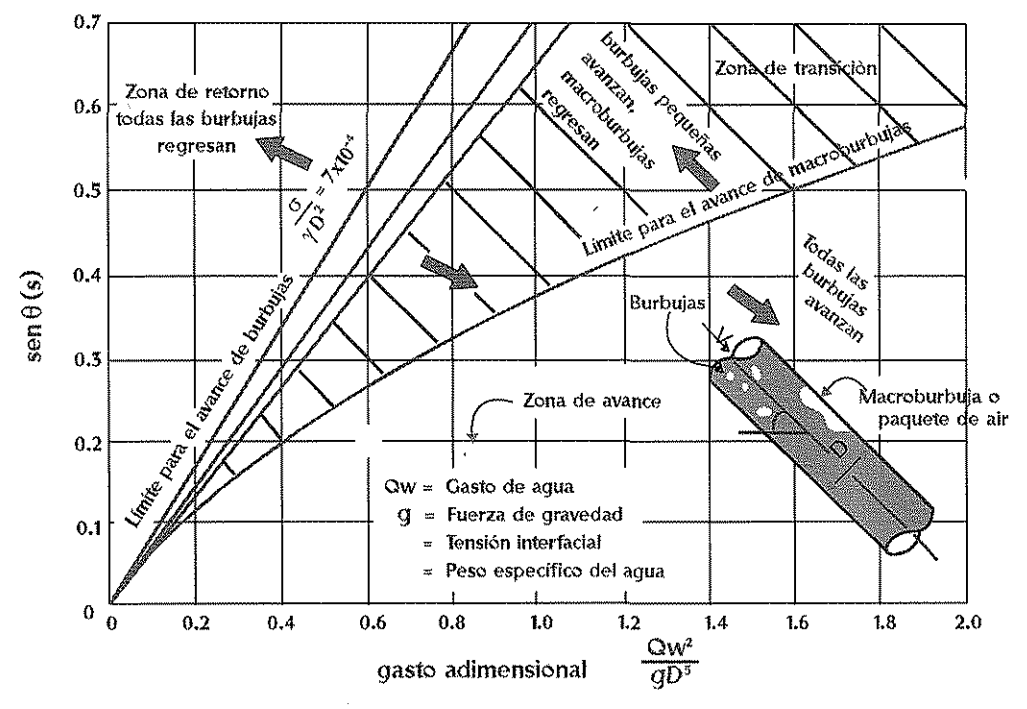

**Figura 1.9 Comportamiento de burbujas en conductos cerrados**

En la segunda zona a la cual se ie llama zona de flujo con burbujas de aire, ias burbujas grandes de aire regresan a través del salto y las pequeñas son arrastradas hacia aguas abajo. Finalmente en la tercera zona puede verse que todo el aire es arrastrado por ei flujo, no importando el tamaño de las burbujas. Por otra parte Martin<sup>(15)</sup> mostró en sus estudios que cuando la descarga adimensional Q $_{\rm w}^{-2}$ /gD $^5$  es igual a 0.30 en flujo en tuberías verticales, se forma una bolsa de aire estacionaria, por lo que probablemente para pendientes mayores que 45º, la curva de la gráfica presentada por Falvey<sup>(13)</sup> ya no tienda a incrementarse y el comportamiento sea otro. Debido a esto necesitan hacerse estudios más detallados para conocer el comportamiento del aire en tuberías con

pendientes mayores que 45°.

TESIS CON<br>FALLA DE ORIGEN

### **11.5** Experimentos en laboratorio

Los experimentos se llevaron acabo en un dispositivo experimental, que se puede considerar como un modelo parcial de una fracción de prototipo. El cual fue diseñado, empleando la escala a igualdad del coeficiente de gasto adimensional  $Q_w^2$ /gD<sup>5</sup>, mediante el cual podemos extrapolar las experiencias en el laboratorio a recomendaciones aplicables al prototipo.

Las mediciones se hicieron en una tubería de acrílico de 3 pulgadas de diámetro interior. La tubería tiene un tramo horizontal de 6.8 m. de longitud y otro de 6.4 m. con pendiente ajustable. A io largo de la tubería se encuentran pequeñas válvulas, para permitir la entrada y salida de aire durante las operaciones de llenado y vaciado de la tubería; así como para forzar que el flujo a superficie libre trabaje a presión atmosférica.

### 11.6 Diseño **del** experimento

Los experimentos fueron realizados con la finalidad de observar y analizar, el comportamiento del aire en conducciones a presión, y para poder desarroliar criterios de diseño que minimicen los problemas generados por aire atrapado en tuberías.

En laboratorio se modelaron distintos valores de gasto adimensional, algunos de los cuales correspondieron a valores con los que se trabaja en algunos acueductos del país.

Otra de las hipótesis fundamentales a demostrar, fue que el agua que fluye por debajo de la macroburbuja tiene un comportamiento similar al que se presenta en canales, por lo que puede analizarse como flujo a superficie libre.

Lo primero fue observar en que parte de la tubería se acumula el aire; partiendo de una condición inicial de tubo lleno, se inyectó aire por medio de un compresor. Esto se realizó fijando el gasto de agua  $Q_w$  y la pendiente S.
Se observó que el aire inyectado se acumuló alrededor de los cambios de pendiente de la conducción; es decir, en ios lugares donde se presenta el tirante crítico.

El aire se extiende tanto hacia aguas arriba y abajo del control, formando una macroburbuja, debajo de la cual el flujo se comporta de acuerdo con la hipótesis. En el tramo aguas arriba del cambio de pendiente, los perfiles de velocidad son presumiblemente parecidos a los que se presentan en canales. También se vio que en el tramo aguas abajo la burbuja termina en un salto hidráulico que llena la tubería<sup>(6)</sup>. Por tanto, para poder obtener la velocidad del flujo antes y después del salto, se midió el tirante conjugado menor y<sub>1</sub>.

De esta forma se obtuvo el gasto adimensional  ${\sf Q_w}^2$ /gD $^5\,$  para las condiciones de operación ensayadas, y se comparó contra la pendiente S de la tubería. Pudo analizarse para qué condiciones las burbujas drenadas por el salto, avanzaron, regresaron o permanecieron estables; según el criterio de Falvey<sup>(13)</sup>.

Con estas pruebas, además de comprobar la validez de la hipótesis, se analizó la capacidad del gasto adimensional  $\text{Q}_{\text{w}}{}^{2}$ /gD $^{5}$  para regir el comportamiento de burbujas atrapadas.

Otro de los experimentos consistió en analizar el equilibrio de las fuerzas existentes en un salto hidráulico; cuando la burbuja está a presión atmosférica y cuando a una presión mayor que la atmosférica.

Finalmente, se observó que el aire atrapado dentro de las tuberías causa pérdidas de carga mayores que las que se tienen cuando un acueducto trabaja a tubo lieno. Debido a esto se realizaron mediciones de pérdidas de carga producidas cuando se tienen diferentes cantidades de aire atrapado en la tubería.

### **II.7 Pruebas realizadas**

En laboratorio se comprobó que cuando la conducción está trabajando a presión atmosférica, la posición del salto que se forma al final de la rápida está definida por el control que define la línea piezométrica aguas abajo de la sección a tubo lleno. En cambio si el flujo trabaja a presión mayor a la atmosférica, el salto sufre un corrimiento de posición respecto a la ubicación que tiene cuando el acueducto trabaja a presión atmosférica.

Esto implica que existe un término adicional en el balance de fuerzas existentes en el flujo, el cual hace que el salto se mueva hasta encontrar el equilibrio.

Para analizar las fuerzas horizontales en el salto se tiene:

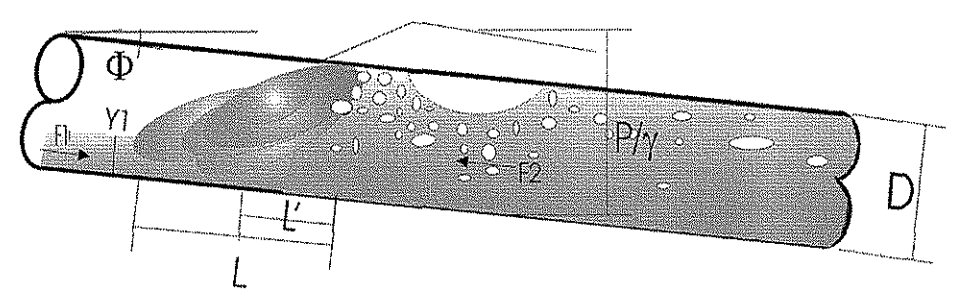

**Figura** 1.10 **Elementos de un salto hidráulico en una tubería con pendiente**

F<sub>1</sub>(N) empuje del agua antes del salto, y se calcula como F<sub>1</sub>= ( $\gamma$ d<sub>1</sub>cos $\theta$ )A<sub>1</sub>

 $F_2(N)$  empuje del agua aguas abajo del salto,  $F_2 = (P_2 - \frac{\gamma D}{2} \cos \theta)A_2$ 

 $M_1(N)$  función Momentum en la sección 1, la cual se puede calcular con  $M_1 = \frac{Q_w V_1 Y}{q}$ 

M<sub>2</sub> (N) función Momentum en la sección 2, y se calcula como $M_2 = \frac{Q_w V_2 \gamma}{q}$ y

W(N) es el peso del salto, y se obtiene como  $W = L'A_p \frac{\gamma}{(1+\beta)}$  usando

$$
L'=L-(\frac{D-Y_1}{2})
$$

Donde:

9 Ángulo del tubo con la horizontal,

L Longitud del salto, (m)

A<sub>p</sub> Área del tubo lleno, (m<sup>2</sup>)

 $y$  Peso específico del agua,  $\left(\frac{N}{m^3}\right)$ 

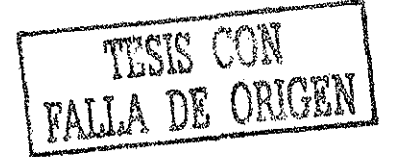

 $\mathsf{P}_2$  es la presión máxima aguas abajo del salto,  $\left(\frac{N}{\tau^2}\right)$  $m<sup>2</sup>$ 

Haciendo que se cumpla el equilibrio de fuerzas en el eje x, se tiene que para que ei salto sea estable, se debe cumplir que:

$$
\Sigma F_x = 0 = F_1 + M_1 - F_2 - M_2 + W \text{sen}\theta
$$

$$
F_1 + M_1 = F_2 + M_2 - W \text{sen} \theta
$$
 Ec 1.12

Para verificarlo en el dispositivo experimental, se midieron 4 parámetros, los cuales fueron:  $Q_w$ ,  $Y_1$ ,  $P_2$ , L, ya que S y D son constantes.

En la tabla 3.2 se presentan las medidas hechas en laboratorio cuando el acueducto está trabajando a presión atmosférica, donde  $Y_{reductions}$  son los tirantes necesarios para que se cumpla el equilibrio, mientras que los Y<sub>medidos</sub> son los que se tuvieron en el dispositivo experimental.

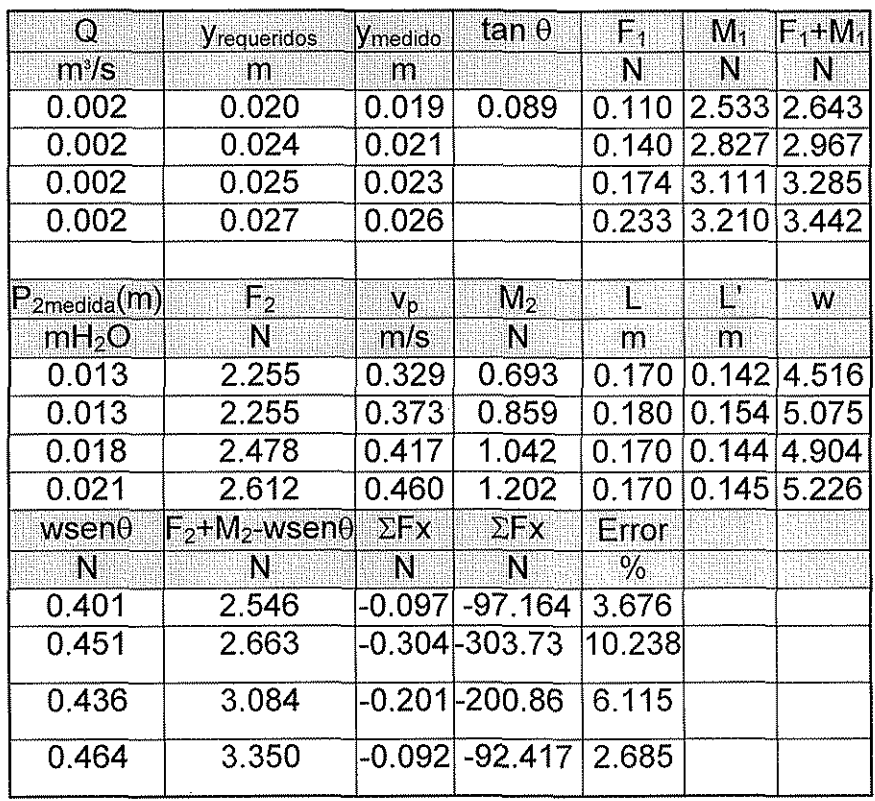

### **Tabla 2.1 Verificación del equilibrio de una burbuja en una tubería a presión atmosférica**

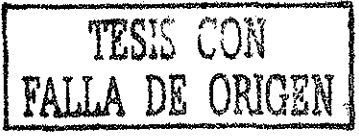

Debido al bajo porcentaje de error que se presenta, se puede concluir, que se cumple el equilibrio y sólo restará considerar los errores de medición.

En la figura 3.5 se graficaron ambos miembros de la ecuación (3.3), la cual representa el equilibrio del salto cuando ía tubería trabaja como canal y muestra la desviación de los valores medidos.

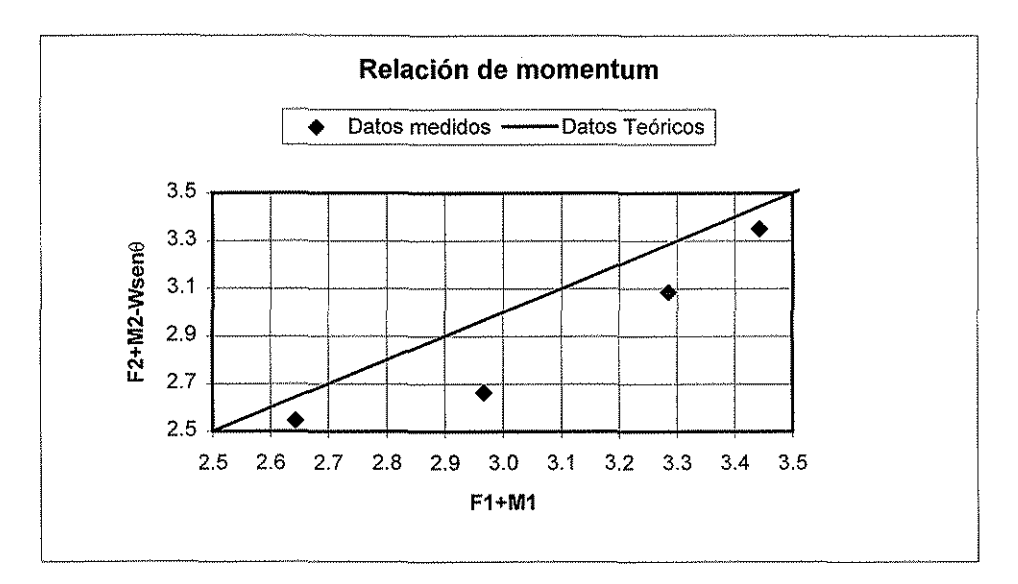

## **Figura 2.11 Equilibrio de las fuerzas actuantes en una burbuja a presión atmosférica**

La siguiente parte de la experimentación permitió corroborar que cuando se trabaja a presión, es decir, con la línea piezométrica por encima de la conducción, el salto alcanza ei equilibrio, y que el equilibrio en conductos a presión depende de la presión de la burbuja de aire atrapado, por lo que la ecuación 1.12 cambia.

$$
P_{\text{burb}}(\text{Area}_{\text{exp.}}) + F1 + M_1 = F_2 + M_2 - W \text{sen}\theta \quad \text{Ec } 1.13
$$

Para verificar esta ecuación, se midieron 5 parámetros en el modelo, los cuales fueron:  $Q_w Y_1$ ,  $P_{burb.}$ ,  $P_2$ , L.

 $P_{\text{burb}}$  es la presión causada por la burbuja que se forma,  $\left(\frac{N}{m^2}\right)^2$ 

Area<sub>exp</sub> es el área medida de la burbuja (m<sup>2</sup>)

FALLA DE ORIGIN

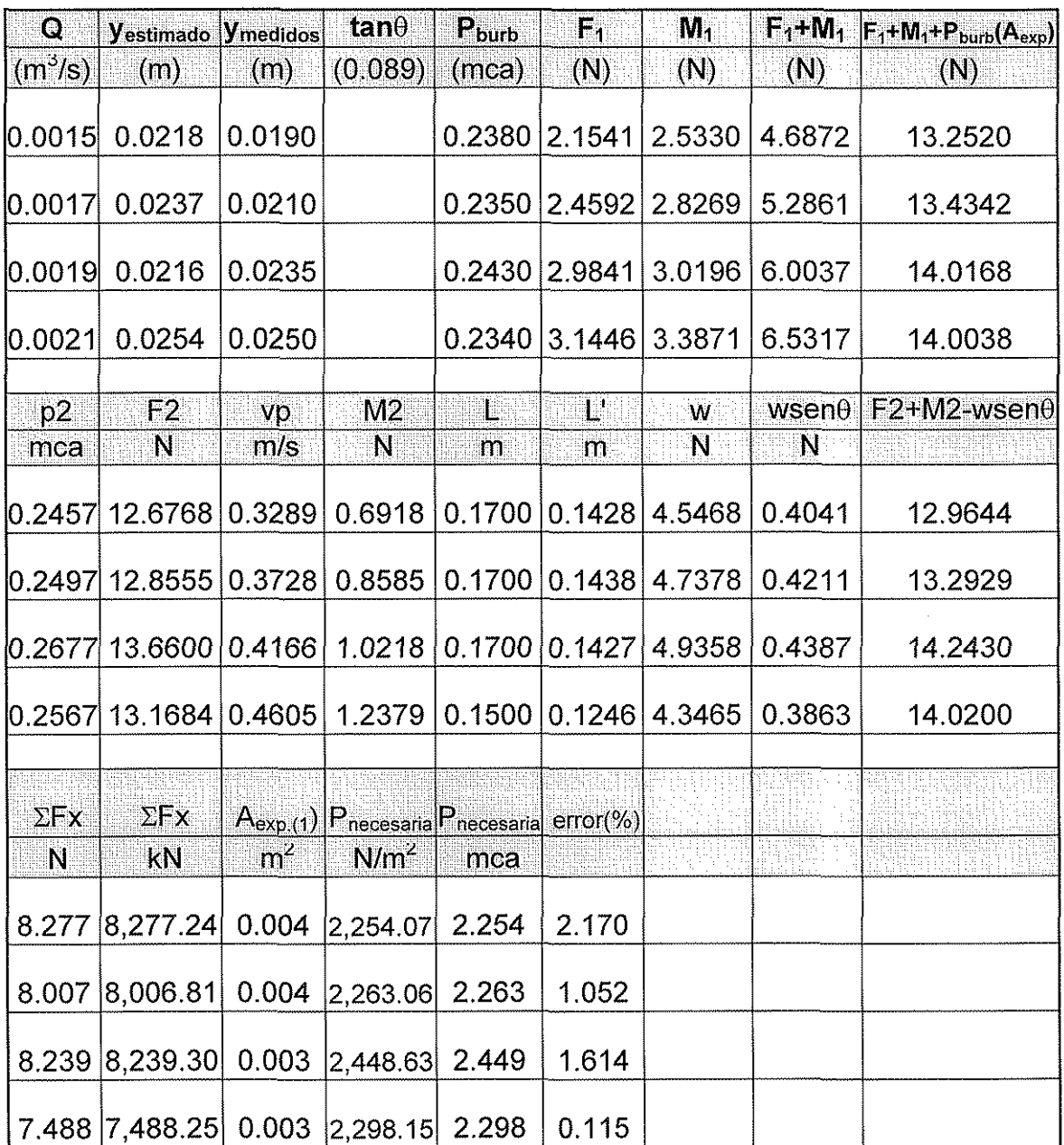

En la tabla 1.2 se muestran los resultados obtenidos de las mediciones.

**Tabla 1.2 Verificación del equilibrio de una burbuja con presión mayor que la atmosférica**

Debido a que los errores son pequeños se pueden validar estos resultados como buenos y por tanto se ve que en la conducción se satisface la condición de equilibrio que se buscaba plantear.

Agregando el término adicional que corresponde al empuje producido por la presión de la burbuja sobre el área expuesta en el salto, proyectada sobre la perpendicular al eje del tubo resulta la figura 1.12.

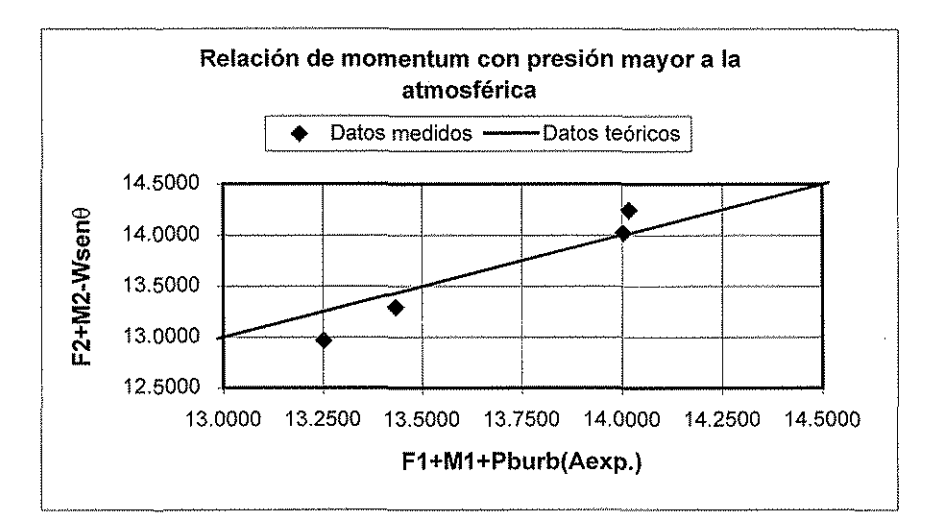

### **Figura 1.12 Equilibrio de las fuerzas actuantes en una burbuja a presión mayor a la atmosférica**

Con e! propósito de verificar las pérdidas de carga causadas por el aire atrapado en tuberías, se realizaron pruebas experimentales, para distintos volúmenes de aire en !a conducción y para distintos gastos de agua. El volumen de aire introducido se hizo por medio de un pistón de dimensiones conocidas. Las pérdidas de carga se midieron mediante dos piezómetros abiertos a la atmósfera colocados en los extremos inicial y final de la conducción.

Con las pérdidas de carga  $\Delta h_f$  medidas, se calculó un factor f aparente que equivale al factor f de fricción necesario para provocar tales pérdidas cuando no se tiene aire atrapado en la conducción. El análisis se hizo por medio de la ecuación de Darcy - Weisbach.

$$
\text{Por lo que: } S_f = \frac{\Delta h_f}{L} = \frac{f v^2}{D 2g} \text{ y por tanto } f = \frac{\Delta h_f D}{L} \frac{2g}{v^2}
$$

# Donde D es el diámetro del conducto, (m) L es la longitud de la conducción, (m) v es ia velocidad dei flujo, (m/s) g es la aceleración de la gravedad, (m/s $^2\,)$ fes el factor de fricción de Darcy Weisbach  $\Delta h_f$  es la pérdida de carga medida en el dispositivo, (m)  $S_f$  es la pendiente de fricción.

Para un mejor análisis, los resultados se graficaron sobre un diagrama de Moody, previo cálculo del número de Reynolds, para cada gasto ensayado. La gráfica se muestra en la figura 1.13.

En la figura 1.13 se puede apreciar que para gastos pequeños de agua, el factor de fricción aparente fes muy grande, sin embargo a! aumentar los gastos de agua  $f$  disminuye.

Esto se debe a que al aumentar el gasto de agua en la conducción, el aire es expulsado de la misma, y restablece sus condiciones normales de operación. No obstante, se observa que cuando el aire no puede ser expulsado por e! flujo, el valor aparente de  $f$  crece mucho incrementándose la pérdida de carga, y sigue aumentando a medida que se atrapa más aire en la tubería. Esto ocasiona un aumento en el costo de operación del acueducto y una disminución en su capacidad de conducción.

Adicionalmente, se realizaron otros experimentos en laboratorio, en ios cuales se observó que al introducir aire en la conducción la burbuja sólo crecía hacia aguas abajo del cambio de pendiente. Esto llamo la atención ya que al no alterarse las condiciones del flujo en tramo horizontal cuando se introduce aire en la conducción, se confirma el hecho de que la burbuja se estabiliza alrededor de un cambio de pendiente, lo que significa que se puede fijar la posición de las burbujas de aire y expulsarlas a través de venteos o válvulas expulsoras en puntos específicos de la línea.

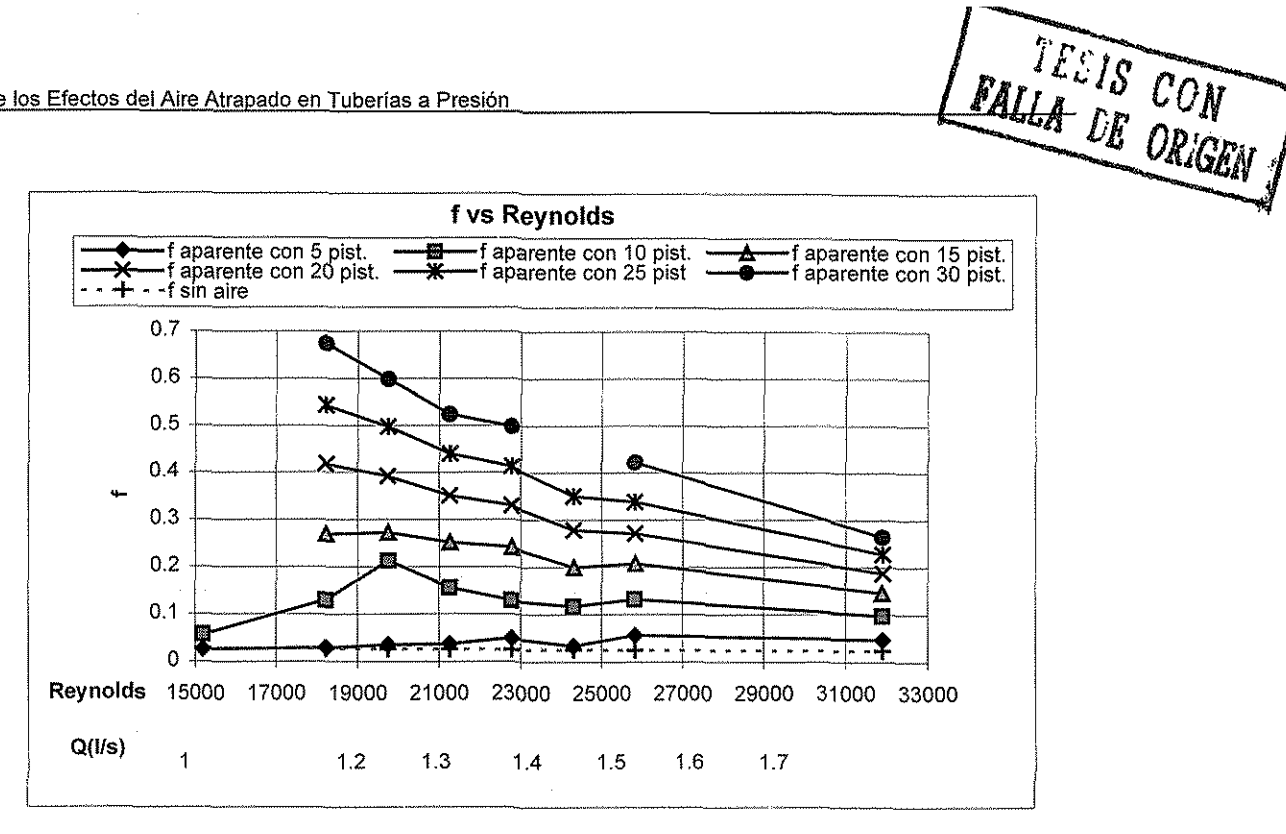

**Figura 2.13 Diagrama de Moody**

Para comprobar que el flujo debajo de la burbuja en ei tramo horizontal se comporta como flujo a superficie libre, cuando el dispositivo opera a una presión mayor que la atmosférica se realizó la medición de tirantes en distintos puntos del dispositivo experimental. Las mediciones realizadas se muestran en la tabla 1.3.

Posteriormente, en la figura 2.14 se presenta, la ubicación y nomenclatura de los puntos de medición, donde s es ía distancia del cambio de pendiente a donde termina el salto hidráulico, mientras que 0, A, B y C son los puntos de medición de tirantes en el dispositivo experimental.

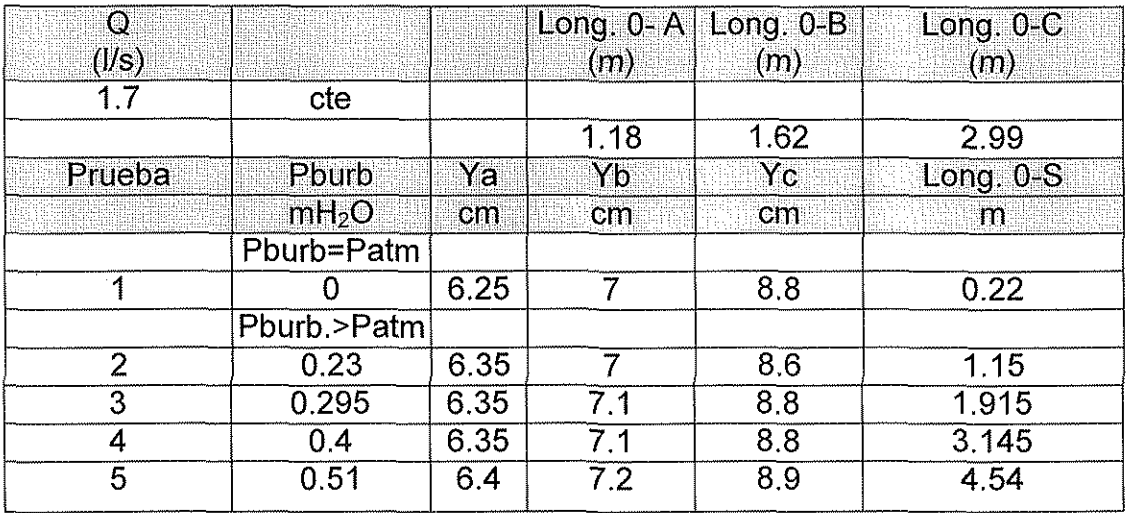

**Tabla 2.3 Perfiles en el dispositivo experimental**

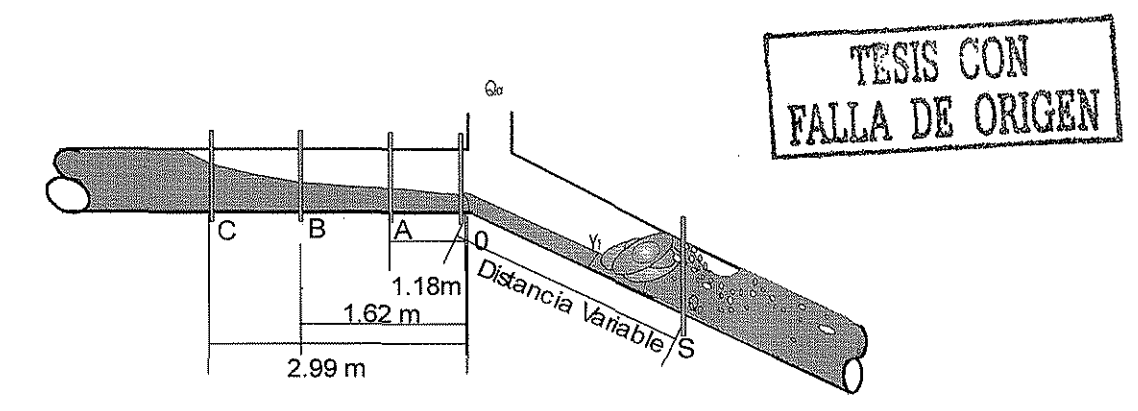

**Figura 2.14 Perfil en el dispositivo experimental**

De esto último se concluye que, la parte aguas arriba del modelo, se comporta de la misma forma que ei flujo en un canal, independientemente de sí está trabajando a presión atmosférica a una presión mayor, independientemente de la cantidad de aire que se introduzca, los tirantes y las presiones en esta parte no cambian, por lo que se puede decir que el control (en este caso el tirante crítico) es lo que determina la posición de la burbuja.

## **H.8 Observación del flujo y Medición de velocidades por medio de una cámara de alta velocidad**

Para el ingeniero hidráulico relacionado con el campo de la investigación aplicada, tiene gran importancia el conocimiento preciso del campo de velocidades en cualquier tipo de flujo, pues le apoya en el análisis y la modelación teórica.

Durante el desarrollo de este estudio se empleó una de las técnicas experimentales más modernas para la medición de velocidades; la cámara de aita velocidad.

El equipo de alta velocidad empleado durante el desarrollo de este trabajo, tiene entre otras las siguientes ventajas;

a) Proporciona valores puntuales de la velocidad media o instantánea en una dirección dada.

b) No introduce elementos al flujo que alteren su comportamiento.

c) No requiere calibración previa y se puede cubrir un amplio rango de velocidades

Sus desventajas consisten en que se trata de un equipo de precisión que requiere una cuidadosa operación, así como la preparación de la sección de medición.

En el laboratorio se realizaron varias sesiones de filmación de los fenómenos ocurridos en el modelo construido; para después analizar las imágenes por medio de un software comercial.

El proceso consiste en filmar las imágenes a través de la cámara de alta velocidad y almacenarlas en el analizador. Después se transmiten las imágenes al disco duro de una computadora conectada al analizador. Las imágenes fueron estudiadas mediante la selección de una o varias burbujas, cuyo movimiento se puede seguir cuadro por cuadro y determinar varios parámetros como: posición respecto a un sistema cartesiano, velocidad media, aceleración, rotación, etcétera.

#### **11.8.1 Análisis de las mediciones obtenidas con la cámara de alta velocidad**

La cámara de alta velocidad, se utilizó para definir las fronteras entre las dos partes en que se divide el fenómeno de ingreso de aire debido a un salto hidráulico: e! drenado y el arrastre. En el drenado de aire, la influencia de la agitación del salto provoca la formación de un chorro con velocidad mayor que la velocidad media del flujo. Esto hace que el aire drenado por el salto no se comporte de la misma manera que en el tramo a tubo lleno, donde el aire puede ser arrastrado por el flujo o detenerse, y aun retroceder por acción de las fuerzas de flotación.

Los resultados ya procesados se muestran en la tabla 2.4, y en las figuras 2.15a, b y c

En una sección aguas abajo del salto a una distancia aproximada de un diámetro figura 2.15a, los perfiles de velocidad están fuertemente influenciados por la agitación del salto, por lo que la distribución de la velocidad, es irregular. Cuando se mide en secciones más alejadas, la distribución de la velocidad cambia, pero para 5 diámetros de distancia, se observa que el flujo aún está bajo la influencia del salto figura 2.15b.

A 10 diámetros del salto, se observó que la distribución de velocidades del flujo es muy parecida a la distribución de velocidades en secciones no perturbadas de tuberías sin aire figura 2.15c.

Este hecho es muy importante para el análisis del ingreso de aire en tuberías, ya que se puede decir que las consideraciones hechas acerca del gasto adimensional  $\textsf{Q}_{\textsf{w}}{}^2$ /gD $^5$ , y el comportamiento de las burbujas con respecto a éste, sólo son válidas cuando las burbujas se encuentran en una zona fuera de la influencia turbulenta del salto.

Lo que significa, que cuando las burbujas son perturbadas por el salto, no siguen los patrones de comportamiento anteriormente expuestos, por lo que no podemos decir si avanzan, regresan o quedan estables.

Los perfiles de velocidad que se muestran en las figuras 2.15a, b y c, fueron obtenidos siguiendo burbujas de aire, aguas abajo del salto, con diámetros aproximados de 2 mm o menores, esto con el fin de aproximarse al valor de la velocidad del agua.

Cabe resaltar que debido a que el flujo no es simétrico, los valores de la velocidad se comportaron de manera distinta para cada gasto ensayado, lo cual no tiene gran importancia, ya que las distribuciones de velocidad mostradas, sólo pretenden indicar, la influencia turbulenta del salto sobre el flujo.

Para más información de los experimentos descritos, consultar referencia (16).

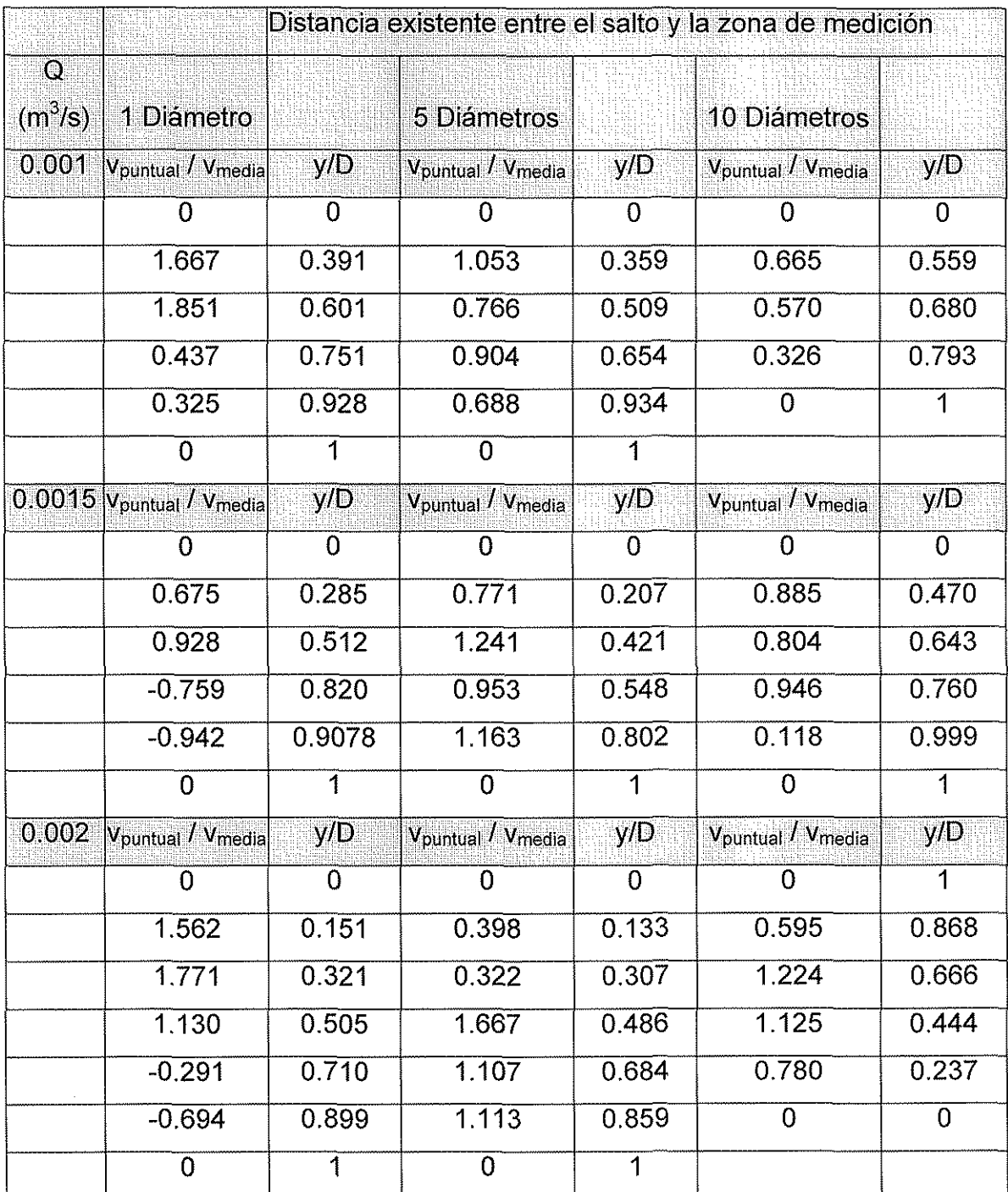

## Tabla 2.4 Distribución de velocidades en el dispositivo experimental

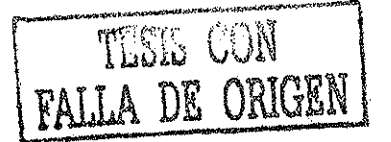

 $\hat{\mathcal{L}}$ 

 $\mathcal{A}_{\mathcal{A}}$ 

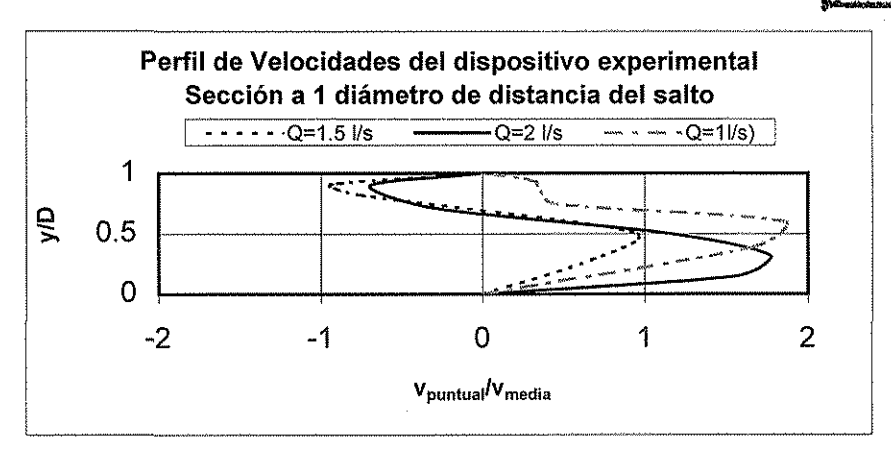

 $a)$ 

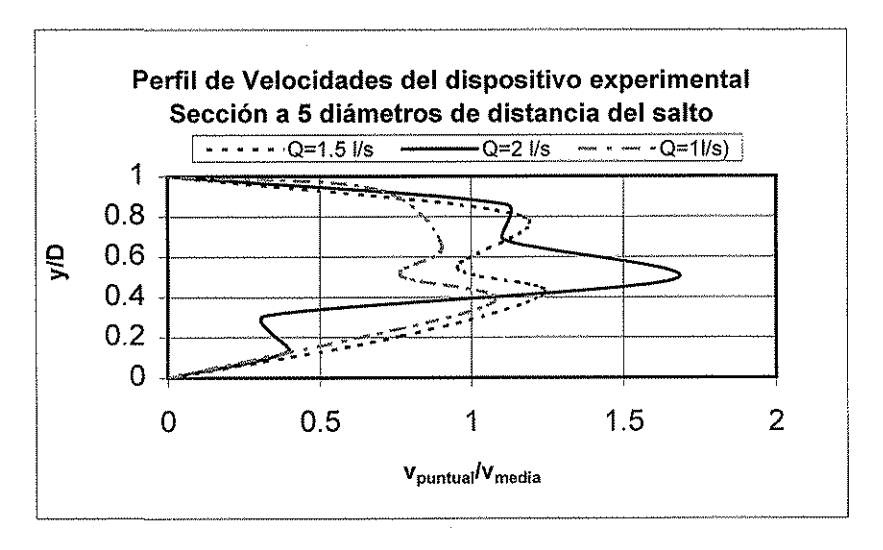

 $b)$ 

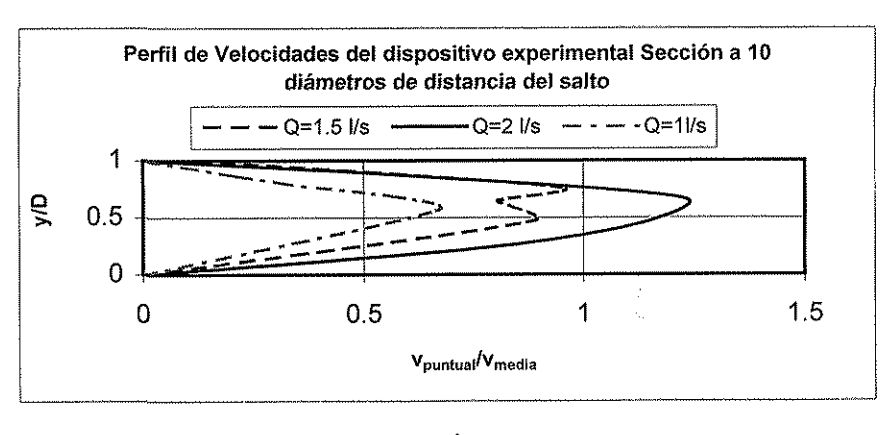

o)

Figura 2.15 Perfiles de velocidad en el dispositivo experimental

TESIS CON **FALLA DE ORIGEN** 

## ill Programa de cómputo para identificación de zonas de riesgo en los acueductos

### **III.**1 **Fundamentos para el análisis por computadora**

En esta tesis se presenta ei deasrolío de un programa de cómputo llamado **AIRE,** cuyo objetivo es encontrar las secciones con riesgo de acumulación de aire en los acueductos. Como se describió en el capítulo anterior, e! programa está basado en la relación lineal obtenenida por Kalinske y Bliss<sup>(7)</sup> a través de sus investigaciones.

La relación lineal está representada por el paramétro de gasto adimensional Q $^{2}$ /gD $^{5}$  y la pendiente de la tubería S $_{\rm 0}$ , la cual se puede escribir como:

$$
\frac{Q^2}{gD^5} = S_0 \qquad \text{Ec (3.1)}
$$

Como se dijo en el capítulo II, la ecuación (3.1) se obtiene al igualar la fuerza de flotación y de arrastre, después de hacer algunas consideraciones.

Se usó esta ecuación, debido a su sencillez y a que el aire atrapado en los acueductos tiene un comportamiento similar al que predice la relación lineal obtenida por Kalinske y Bliss<sup>(7)</sup>. González y Pozos<sup>(16)</sup>, observaron en modelos físicos de laboratorio, que el aire se comporta tal cual lo predice la ecuación (3.1) Con el uso de la ecuación antes descrita se han solucionado problemas de aire atrapado en algunos acueductos del país. Soluciones que funcionan satisfactoriamente hoy en día.

Uno de los problemas que se resolvió, fue el de la Caja Rompedora de Presión Valle de Paz (CRPVP), cituada en el tramo Tramo Tanque Bellavista (TBV) - Tanque Emiliano Zapata (TEZ) del Macrocircuito<sup>(3)</sup>. A continuación se presenta la problemática que se generó en este tramo.

## **II!.1.1 Tramo Tanque Bellavista (TBV) - Caja Rompedora de Presión Valle de Paz (CRPVP) - Tanque Emiliano Zapata (TEZ) del Macrocircuito.**

Este tramo inicia en el tanque Beliavista que se encuentra en el cadenamieto 0 + 000.000 y tiene una cota de plantilla de 2514.00 msnm; después se recorren, aproximadamente, 8.5 kilómetros y se llega a la Caja Rompedora de Presión Valle de Paz (CRPVP) ubicada en el sitio con cota de plantilla de 2450 msnm. Las dimensiones de esta caja son 6 x 6 m en la base y altura de 4.5 m. Desde este punto se sigue a otro tanque en e! cadenamiento 11 + 247.921, conocido como Emiliano Zapata, con capacidad de 5000 m $^3$ , tirante de 6 m. y elevación de plantilla en la 2420.00 msnm.

El tramo que se analizó, es el que va de la CRPVP hasta el final del tubo de acero que sale de la misma; es decir, hasta el cadenamiento 8 + 565.425, donde la tubería pasa a ser de concreto presforzado. Figura 3.1

La información utilizado ha sido proporcionada por Comisión Nacional del Agua (CNA), según plano 2 de 84 NZT  $-$  4  $-$  LC  $-$  MAP  $-$  EZD  $-$  002. Acueducto Providencia, tramo Emiliano Zapata, línea derecha, plano general del km. 6 + 000.000 al km. 11 + 132.116.

La utilidad de esta estructura es la de limitar el valor de la presión máxima aguas abajo de la caja, ya que la mayor parte de la conducción se compone de tubería de concreto presforzado de 48" de diámetro, con tramos en acero, que contienen piezas especiales para alojar válvulas de control, admisión y expulsión de aire, desfogues y en los tramos donde hay sifones importantes.

La configuración geométrica es la siguiente: de la caja sale un tramo de tubería de 48 pulgadas de diámetro con pendiente nula S = 0 y 35.30 m de largo. El siguiente tramo mide 6.58 m y tiene una inclinación de 27° con respecto a la horizontal; esto corresponde a una pendiente S = 0.51; el tramo subsecuente tiene una longitud de 31 m y una inclinación con respecto a la horizontal de 30 $^{\circ}$  equivalente a S = 0.58. Al final de este tramo, la tubería tiene pendiente de 5º ó S = 0.087 (Ver figura 3.1).

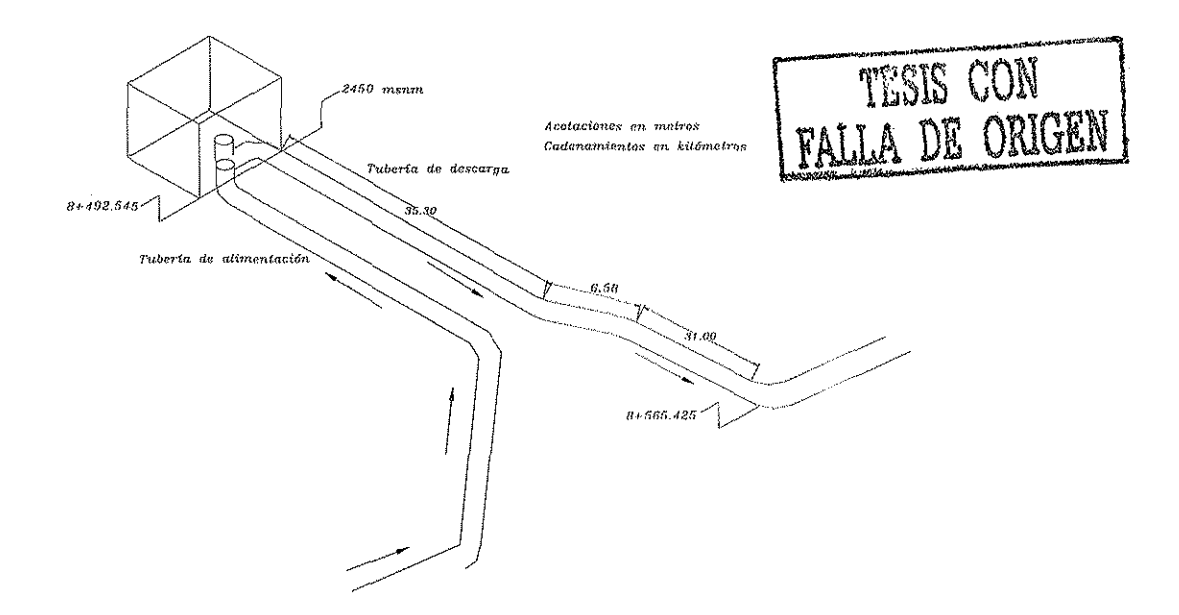

**Figura 3.1 Perspectiva de la Caja Rompedora de Presión Valle de Paz**

La tubería de 48" de diámetro usada en este tramo de análisis es de acero, pues requiere soportar altas presiones.

El problema inicia cuando en la Caja Rompedora de Presión Valle de Paz (CRPVP) se genera una inestabilidad en el volumen de agua almacenado al operar el acueducto con un gasto de 1.9 m<sup>3</sup>/s, que es menor que el de diseño, el cual es 3.0 m $^3$ /s. Cuando se intentó bombear gastos mayores que 1.9 m $^3$ /s la caja derramó.

Por esto se decidió hacer un estudio para ubicar cuáles son las causas que originan las perturbaciones en el comportamiento de! tramo de la conducción analizado. El instituto de ingeniería realizó visitas de inspección a dicha caja, con el fin de poder dar un diagnóstico preliminar, arrojando como resuitados las siguientes observaciones:

1) Al operar el acueducto con un gasto de 1.9 m<sup>3</sup>/s, se presentaba una fluctuación importante en los niveles de la caja, lo que causaba derramamientos periódicos, además, se observó que se generaban violentos retornos de burbujas de aire, "blowbacks", a través de la tubería

de descarga de la caja, lo que causó esfuerzos sobre ésta; a tal grado que aparecieron fisuras en los muros de concreto causando la fuga de agua.

- 2) Al observar ei comportamiento del nive! del agua en la (CRPVP), durante un tiempo relativamente prolongado, fue posible presenciar que éste oscilaba desde el fondo hasta la corona de la caja, provocando derramamientos con una periodicidad del orden de 20 a 30 minutos.
- 3) Se confirmó que durante el lapso de observación, el caudal enviado desde el tanque Bellavista (TBV) era del orden de 1.9 m<sup>3</sup>/s y que tanto este tanque como el Emiliano Zapata (TEZ), no tuvieron variación en sus niveles, por lo que se concluyó que la oscilación observada correspondía a variaciones en la capacidad de conducción del tramo aguas abajo de la caja.
- 4) También se pudo observar que a través de la caja rompedora de presión, se introduce aire a la conducción; este aire se acumula en la tubería formando una macroburbuja que inicia en el tramo con pendiente nula, teniendo su control (tirante crítico) en el cambio de pendiente y extendiéndose hasta los tramos de gran pendiente, dando lugar a una rápida que termina en un salto hidráulico que llena la tubería.
- 5) El aire entra por la caja, debido a que ésta no puede ser llenada, ya que la línea piezométrica que corresponde al gasto de 1.9 m $^3$ /s no alcanza la elevación de ia caja. La línea piezométrica inicia en el tirante conjugado mayor; es decir, donde el salto hidráulico llena la tubería (ver figura 3.2).

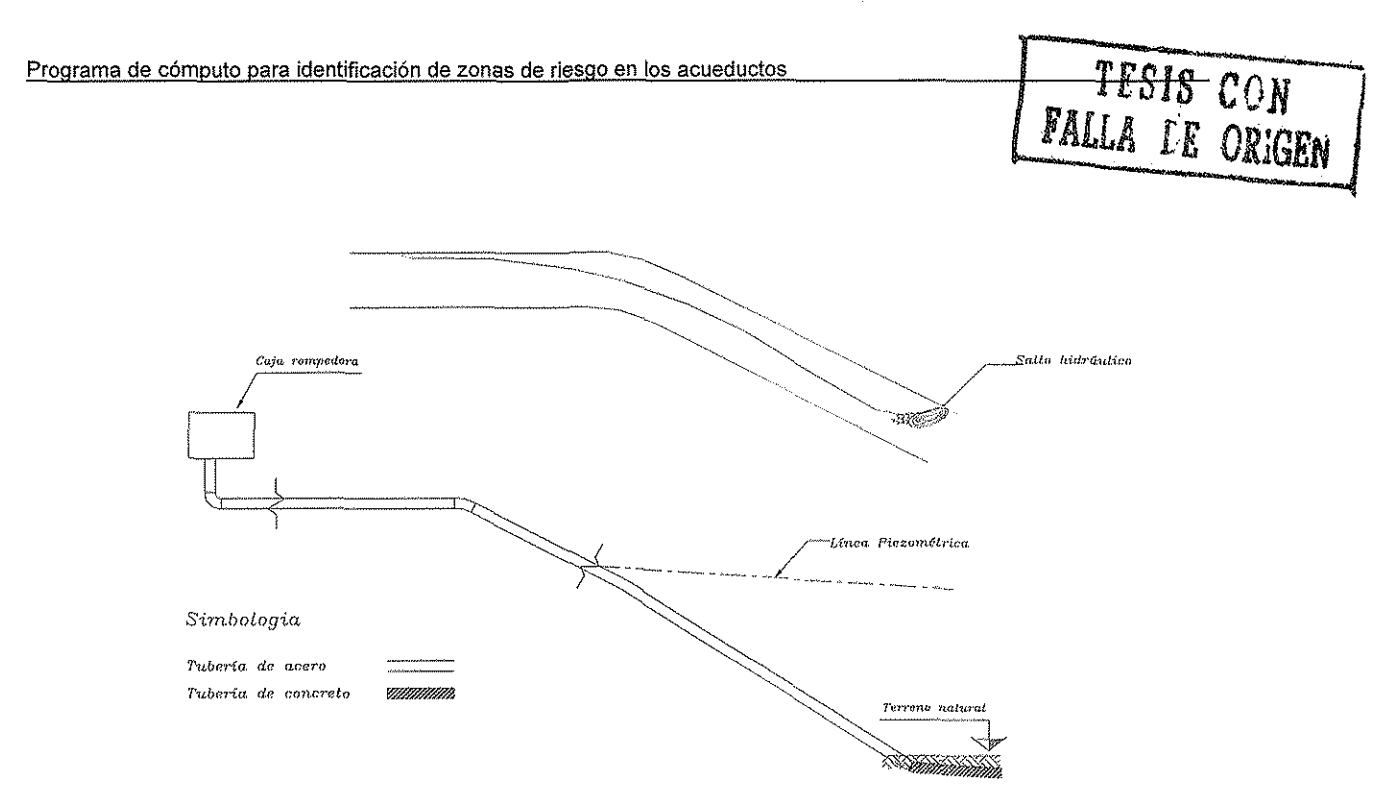

**Figura 3.2 Perfil de la Caja Rompedora de Presión Valle de Paz**

Analizando el comportamiento de ía migración de burbujas en el tramo aguas abajo de la (CRPVP) mediante el paramétro de gasto adimensional Q $^2$ /gD $^5$ ; se podrá ver si las burbujas avanzan o regresan.

Para obtener el valor del gasto adimensional Q $^{2}$ /gD $^{5}$ , se tomaron los siguientes datos:

 $Q = 1.9$  m $\frac{3}{s}$ , gasto que circulaba por la tubería

D = 1.2192 m diámetro de la tubería y,

g es el valor estándar de la aceleración de la gravedad ( g =  $\,9.81 \mathrm{m/s^2}$  ) Entonces el valor de Q $^{2}$ /gD $^{5}$  =  $\,$  0.137.

| <b>Tubería</b> | $\overline{Q^2/gD^5}$ |
|----------------|-----------------------|
|                | 0.137                 |
| 0.0000         | avanza                |
| 0.5100         | regresa               |
| 0.5800         | regresa               |

**Tabla 3.1, Tramo aguas abajo de la Caja rompedora de presión Valle de Paz.**

De la tabla (3.1) se puede observar que en los dos tramos con pendiente pronunciada (  $S = 0.51$  y  $S = 0.58$  ) las burbujas regresan a través del salto hidráulico.

En el siguiente capítulo se presenta un análisis completo y detallado del Macrocircuito, tramo Tanque Bellavista - Tanque Emiliano Zapata, con ayuda del programa AIRE.

Para efectos del estudio el Instituto de Ingeniería (I.I) realizó varias visitas al sitio además de repetir la revisión hidráulica de la capacidad teórica del tramo. De la discusión de los resultados preliminares, se acordó con la CNA que el (I.I) realizaría la construcción de un modelo físico parcial de la Caja Valle de Paz y de la tubería de descarga, para estudiar los mecanismos que limitaron la capacidad de conducción del prototipo.

### 111.1.2 MODELO FÍSICO DE LA CAJA VALLE DE PAZ

Para analizar el problema del derrame de agua en la caja rompedora de presión Valle de Paz, en laboratorio se construyó un modelo parcial de la conducción con escala geométrica 1/24; en el cual se empleó tubería transparente de lucita de 2 pulgadas de diámetro interior, para representar la tubería de descarga de 48 pulgadas. El modelo se compone de una caja de lucita con base de 25 x 25 cm y altura de 18.7 cm a la cual se conecta un tubo vertical de 5 cm, después se tiene un codo de 90° que se une a un tramo horizontal de 163 cm, del cual sale un codo de 30°. Posteriormente se tiene un tramo de 157 cm con una inclinación de 30° respecto a la horizontal, y al final de éste se encuentra un codo de 25° y finaliza con un tramo de tubo con inclinación de 5<sup>o</sup>. (ver figura 3.3). Para simular distintos niveles de la línea piezométrica la descarga se mantuvo ahogada en un tanque donde se podía controlar el nivel del tirante. El gasto se suministró con una bomba de 1HP de potencia, la cual entrega un gasto de hasta 2 l/s. El gasto se aforó mediante placa orificio instrumentada con manómetro diferencial de mercurio.

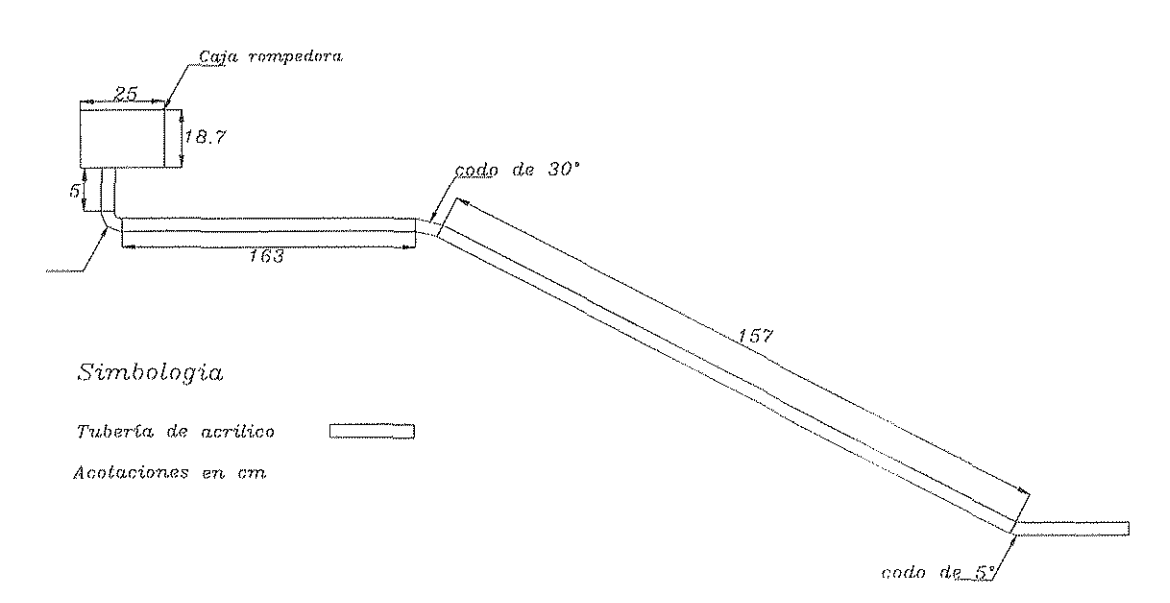

**Figura 3.3 Perfil del modelo de la Caja Valle de Paz**

Dado que el comportamiento del agua dentro de la zona de influencia de la burbuja responde a un esquema a superficie libre, se decidió que los resultados debían interpretarse con base a la igualdad del número de Froude<sup>(17)</sup>, por lo que se tomaron las siguientes escalas:

Escala de líneas

Escala de velocidades

 $e_1 = \frac{1}{24}$  $1 \quad \boxed{1}$  $^{4}$  24<sup>0.5</sup> 4.9 **1 \_ \_J\_**  $e_Q = \frac{1}{24^{2.5}} = \frac{1}{2821}$ .  $e_i = \frac{1}{24^{0.5}} = \frac{1}{4.9}$ 

Escala de tiempo

Escala de gastos

De esta forma el gasto de prototipo de 1.9 m $^3$ /s, corresponde en modelo a 0.67l/s. El ensayo en e! modelo mostró el mismo comportamiento inestable observado en prototipo. Además al operar con caudales mayores que 0.67 l/s, la caja derramó, mostrando un comportamiento análogo al observado en campo.

TESTS CON FALLA DE ORIGEN Los periodos que se midieron en el modelo, para el ciclo de inestabilidad, no fueron regulares y resultaron menores a los que corresponderían al ciclo observado en prototipo (escala de tiempo 1/4.9). Probablemente esta diferencia se deba a que existen fuertes efectos de escala en el efecto de arrastre del aire afectando la cantidad de aire perdido por la burbuja atrapada. Por otra parte el modelo no realiza una reproducción completa de! prototipo.

Sin embargo, la reproducción de ia inestabilidad significa que el comportamiento de la macroburbuja, interactuando con el agua, pudo . ser representado satisfactoriamente.

La secuencia fotográfica del modelo permite observar un ciclo de inestabilidad completo. Figura (3.4).

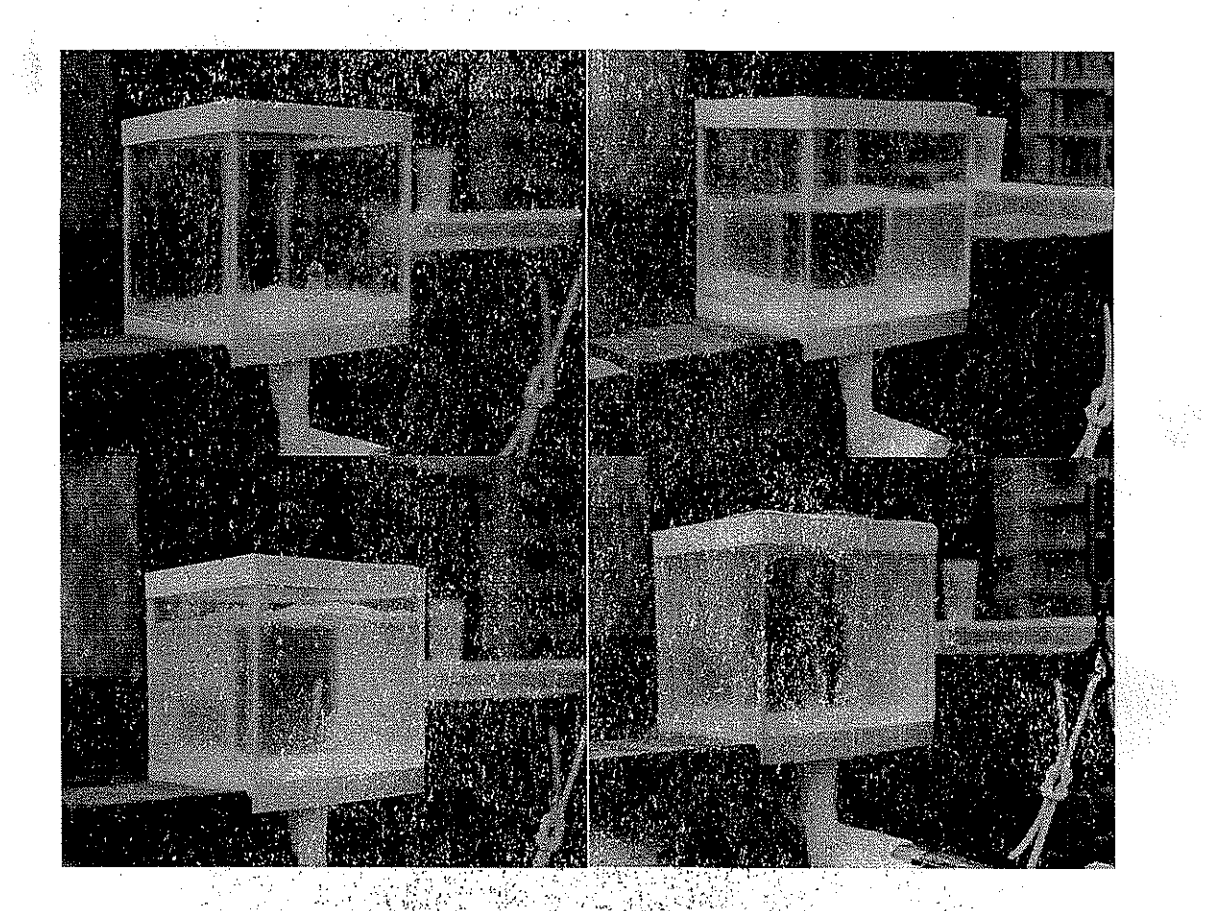

**Figura 3.4 Inestabilidad en modelo, similar a la observada en prototipo**

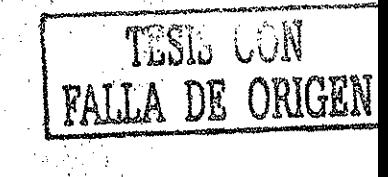

### 111.1.3 SOLUCIÓN AL DERRAME DE AGUA POR LA CAJA VALLE DE PAZ

Como solución al problema de la derrama de agua, el Instituto de Ingeniería propuso colocar un venteo, en la transición entre la pendiente nula y la pendiente fuerte, donde se encontró el punto identificado como control de la burbuja<sup>(3)</sup>. El venteo no fue propuesto durante el diseño, seguramente por que el punto de acumulación no es un máximo en el perfi! de operaciones.

La solución propuesta se apoya en la idea de purgar la línea en el punto más cercano a la sección de control de la macroburbuja. Esta recomendación permite extraer el aire que es ingresado a través de la caja y contribuye a fijar la presión de la burbuja a la presión atmosférica estabilizando el sitio donde ocurre ei salto hidráulico en la tubería con pendiente pronunciada.

En el modelo se instaló un venteo comprobando exitosamente su funcionamiento, al desaparecer el comportamiento inestable y se transitaron gastos que, en el prototipo, corresponden a 1.9, 2.5 y 3.0 m $^3$ /s, sin presentarse derrames.

### 111.1.4 COLOCACIÓN DEL VENTEO EN PROTOTIPO

A recomendación del instituto de Ingeniería, la CNA Nevó a cabo la colocación de una válvula de admisión y expulsión de aire aguas arriba del control y un venteo inmediatamente aguas abajo del cambio de pendiente, obteniendo excelentes resultados, (ver figura 3.5)

Con este arreglo el Macrocircuito ha podido transitar gastos continuos de hasta 2.2  $\text{m}^3\text{/s}$  y de 3  $\text{m}^3\text{/s}$  en forma transitoria, sin que se presenten oscilaciones ni derrames en la caja Valle de Paz.

La oferta y demanda actual de agua en el Macrocircuito han impedido realizar una prueba de transito del caudal máximo de este tramo de conducción; por lo que no ha sido posible medir la capacidad máxima del tramo.

 $\mathbb{R}^3$ 

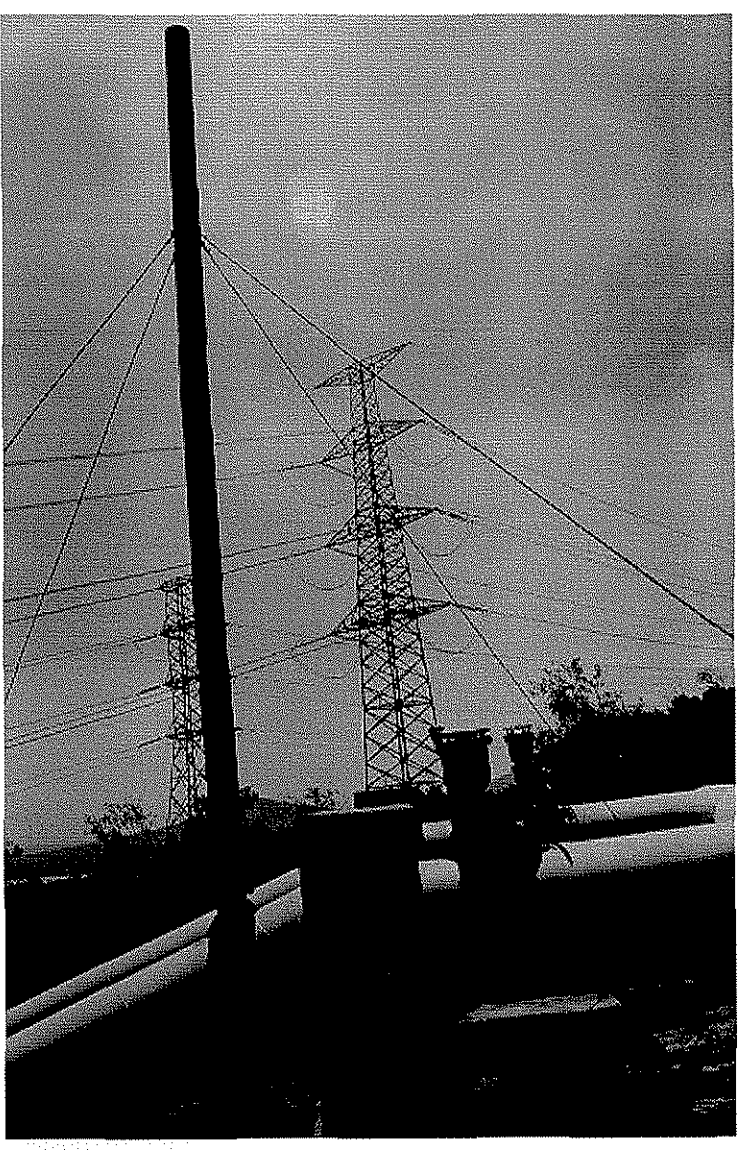

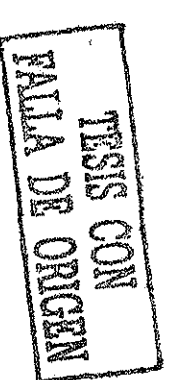

**Figura 3.5 Válvula y venteo en el cambio de pendiente aguas abajo de la Caja Rompedora de Presión Valle de Paz**

## **II!.2 Ejemplo de un problema analizado paso por paso**

En esta sección se presenta el análisis de aire atrapado en un acueducto, usando una hoja de cálculo **(EXCEL).**

Lo primero que se requiere para llevar a cabo el análisis es el perfil del acueducto que se pretende revisar; es decir, el cadenamiento y elevación de ía línea de conducción. Ei acueducto, puede estar ya construido o en proceso de diseño.

Con los ciatos antes mencionados, se prosigue a calcular la pendiente del tubo entre cada dos datos topográficos. Con la ecuación de la pendiente que pasa por dos puntos  $P_1(x_1, y_1)$  y  $P_2(x_2, y_2)$ .

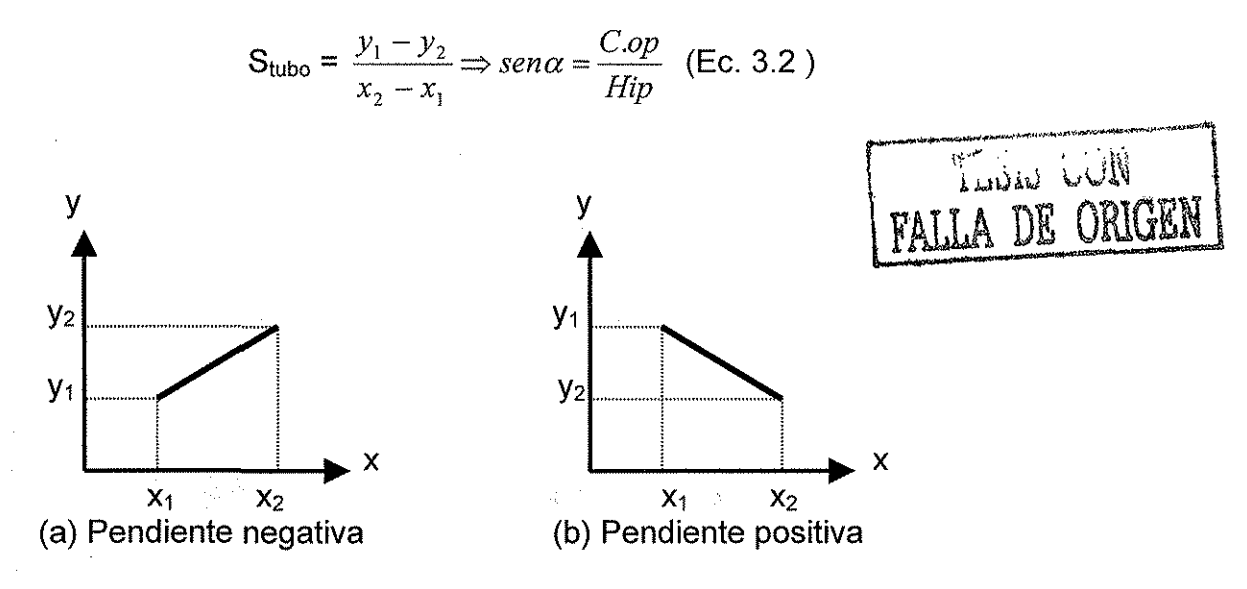

**Figura 3.6 Convención del signo para las pendientes**

En matemáticas, la pendiente como la que se muestra en la figura (3.6a) es positiva, y para la figura (3.6b) es negativa. Por convenir al análisis de arrastre de aire, las pendientes de la tubería tendrán eí signo contrario respecto a la convención matemática. Es por eso que ia ecuación 3.2 se presenta de esa forma. Como ya se mencionó, el aire tenderá a avanzar o regresar, dependiendo de la magnitud de las fuerzas de arrastre y flotación. Para el caso de ia figura (3.6a), ambas fuerzas están en la misma dirección, por lo tanto el aire que pueda estar atrapado dentro del conducto avanzará. Entonces, al considerar estas pendientes como negativas, y aunque el valor del parámetro de gasto adimensional  $\mathsf{Q}^2\mathsf{/g}\mathsf{D}^5$ sea muy pequeño se cumplirá Q $^{2}$ /gD $^{5}$  > S<sub>0</sub> y las burbujas avanzarán.

Revisando el otro caso, al considerar la pendiente positiva, tal como se muestra en la figura (3.6b), se tendrá la oportunidad de comparar valores positivos de la pendiente de la tubería, contra  $\,\Omega^{2}/\mathrm{gD}^{5}.\,$ 

Además del perfil de elevaciones, se debe conocer el gasto de diseño (Q), así como los gastos parciales con los que se está operando o con los que se pretende operar el acueducto. Otro dato necesario es el diámetro (D) o los diámetros de la tubería. En el caso de g, se ocupa el valor estándar de la aceleración de la gravedad que es 9.81 m/s $^{\rm 2}$ .

Para el cálculo Q $^{2}$ /gD $^{5}$ , se consideran las siguientes unidades:

Q : gasto de agua en (m $^3$ /s)

- D : diámetro de la tubería en (m), y
- g : aceleración de la gravedad (m/s $^2$ ).

Haciendo el análisis dimensional, se tiene:

$$
\frac{Q_w^2}{gD^5} = \frac{(m^3/s)^2}{(m/s^2)(m^5)} = \frac{(m^6/s^2)}{(m^6/s^2)} = [1]
$$

Después de calculados la pendiente y el parámetro de gasto adimensional, estos se comparan mediante la función lógica IF de las utilerias de EXCEL, esto quedaría de la siguiente forma.

(**IF** 
$$
\frac{Q_w^2}{gD^5}
$$
 > S, "avanza", "regresa")

Entonces, lo que dice la función condicional es que el aire avanzará, cuando el paramétro de gasto adimensional sea mayor que la pendiente de la tubería y en caso contrario, cuando la pendiente tenga un valor mayor que el parámetro adimensional, e! aire regresará.

A continuación se presenta el análisis de aire atrapado aplicado al **Macrocircuito** (Tramo Tanque Bellavista - Tanque Emiliano Zapata ), cuya problemática fue expuesta anteriormente.

Lo primero es capturar en la hoja de cálculo los datos del perfil (cadenamiento y elevación), gastos, diámetros, factores de fricción y el valor de la aceleración de la gravedad, conocidos estos datos, se calculan los valores de los paramétros de gasto adimensional, tantos como gastos se quieran analizar, tal como se muestra en la figura(3.7)

|                             | <b>El Microsoft Excel - TBvista-TEZap Q2.2</b>                                |                                          |                |              |                                                     |                           |                                                                                                    |                           |                   | CIFIED                          |
|-----------------------------|-------------------------------------------------------------------------------|------------------------------------------|----------------|--------------|-----------------------------------------------------|---------------------------|----------------------------------------------------------------------------------------------------|---------------------------|-------------------|---------------------------------|
|                             |                                                                               |                                          |                |              |                                                     |                           |                                                                                                    |                           |                   |                                 |
|                             | <b>Edt</b>                                                                    | View Insert Format Look Data Window Help |                |              |                                                     |                           |                                                                                                    |                           |                   | $\mathbb{Z}[\mathcal{B}]\times$ |
|                             | Đ7<br>灍                                                                       | 圖 Q12/gD5                                |                |              |                                                     |                           |                                                                                                    |                           |                   |                                 |
|                             | Ж                                                                             | 85.                                      | X.             | ×.           | 13                                                  | <b>TERR</b>               | ï.                                                                                                    | 21                        |                   |                                 |
|                             |                                                                               |                                          |                | £.           |                                                     |                           |                                                                                                    |                           |                   |                                 |
|                             |                                                                               | $D(m) = 1.219$                           |                |              |                                                     |                           |                                                                                                    |                           |                   |                                 |
|                             |                                                                               |                                          | $f = [0.0198]$ |              |                                                     |                           |                                                                                                    |                           |                   |                                 |
| à.                          |                                                                               | $g(m/s^2) = 9.81$                        |                |              |                                                     |                           |                                                                                                    |                           |                   |                                 |
|                             |                                                                               |                                          |                |              | $Q_1$ (m <sup>3</sup> /s) $Q_2$ (m <sup>3</sup> /s) | $Q_3$ (m <sup>3</sup> /s) | $Q_4$ (m <sup>3</sup> /s)                                                                                                    | $Q_5$ (m <sup>3</sup> /s) |                   |                                 |
| đ,                          | Cadenamiento                                                                  | Elevación                                |                | 0.5          |                                                     | 1.5                       | 2                                                                                                    | 2.2                       |                   |                                 |
| J.                          | (m)                                                                           | (msnm)                                   |                | $Q_1^2/aD^2$ | $Q_2$ of $D^2$                                      | 0.560                     | $0.7$ an <sup>3</sup>                                                                                                    | 0.440                     |                   |                                 |
| Ø                           |                                                                               |                                          |                |              | 0.009468 0.037871                                   | 0.08521087                | 0.15148599                                                                                                    | 0.18329804                |                   |                                 |
| Š,                          | Ü                                                                             | 2520                                     |                |              |                                                     |                           |                                                                                                    |                           |                   |                                 |
| 商行                          | 153.01                                                                        | 2514.15                                  |                |              |                                                     |                           |                                                                                                    |                           |                   |                                 |
| -44.                        | 167.36                                                                        | 2513.35                                  |                |              |                                                     |                           |                                                                                                    |                           |                   |                                 |
| $\mathcal{A}^{\mathcal{D}}$ | 200                                                                           | 2511.3                                   |                |              |                                                     |                           |                                                                                                    |                           |                   |                                 |
| 网络                          | 411.35                                                                        | 2506.2                                   |                |              |                                                     |                           |                                                                                                    |                           |                   |                                 |
| é di                        | 568.75                                                                        | 2500.8                                   |                |              |                                                     |                           |                                                                                                    |                           |                   |                                 |
| $\mathcal{F}_{\mathcal{D}}$ | 704.87                                                                        | 2505.5                                   |                |              |                                                     |                           |                                                                                                    |                           |                   |                                 |
| 2. 人                        | 771.24                                                                        | 2504.8                                   |                |              |                                                     |                           |                                                                                                    |                           |                   |                                 |
| $\mathcal{M}_\ell$          | 996.01                                                                        | 2481.6                                   |                |              |                                                     |                           |                                                                                                    |                           |                   |                                 |
| 国                           | 1127.55                                                                       | 2460                                     |                |              |                                                     |                           |                                                                                                    |                           |                   |                                 |
| 83                          | 1247.52                                                                       | 2448.7                                   |                |              |                                                     |                           |                                                                                                    |                           |                   |                                 |
| 20.                         | 1347.81                                                                       | 2467.05                                  |                |              |                                                     |                           |                                                                                                    |                           |                   |                                 |
| 24                          | 1476.75                                                                       | 2434.1                                   |                |              |                                                     |                           |                                                                                                    |                           |                   |                                 |
| $\mathbb{Z}^3$              | 1524.47                                                                       | 2428.55                                  |                |              |                                                     |                           |                                                                                                    |                           |                   |                                 |
| $\sim$ 10                   | 1539.76                                                                       | 2421.1                                   |                |              |                                                     |                           |                                                                                                    |                           |                   |                                 |
|                             | THE FINAPERF (Fest, Galico) / TB (E2-1(2) / Prioripate: / Gal Piezum / C. [3] |                                          |                |              |                                                     |                           |                                                                                                    |                           |                   | e z di                          |
| Draw                        |                                                                               |                                          |                |              |                                                     |                           | $\mathbb{Q}^{\mathbb{Z}}\oplus\mathbb{Q}^{\mathbb{Z}}\oplus\mathbb{Q}^{\mathbb{Z}}\oplus\cdots\otimes\mathbb{Q}^{\mathbb{Z}}\oplus\mathbb{Q}^{\mathbb{Z}}\oplus\mathbb{Q}^{\mathbb{Z}}\oplus\mathbb{Q}^{\mathbb{Z}}\oplus\mathbb{Q}^{\mathbb{Z}}\oplus\mathbb{Q}^{\mathbb{Z}}\oplus\mathbb{Q}^{\mathbb{Z}}\oplus\mathbb{Q}^{\mathbb{Z}}\oplus\mathbb{Q}^{\mathbb{Z}}\oplus\mathbb{Q}^{\mathbb{Z}}\oplus\mathbb{Q}$ |                           |                   |                                 |
| Ready                       |                                                                               |                                          |                |              |                                                     |                           |                                                                                                    |                           | <b>SISSENIONI</b> |                                 |

**Figura 3.7 Calculo del parámetro Q<sup>2</sup> /gD<sup>5</sup>**

Posteriormente se obtienen las pendientes de la tubería con ayuda de la ecuación (3.2), y se comparan estos valores con los de los parámetros de gasto adimensiona!. En este caso la columna A corresponde a los valores de x y la columna B contiene los valores de y. Los valores de las pendientes se muestran en la figura(3.8).

En la figura(3.9) se presenta el uso de ía función lógica IF, para comparar las diferentes pendientes de tubería con ios parámetros de gasto adimensional, y de esta forma saber si el aire avanza o regresa.

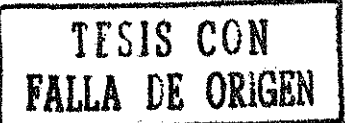

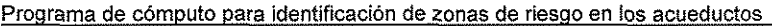

|                          | Microsoft Excel - TBvista-TEZap Q2.2                    |                   |                           |              |                                                     |                                                                                                    |                                         |                           |              | 数別 初課             |
|--------------------------|---------------------------------------------------------|-------------------|---------------------------|--------------|-----------------------------------------------------|----------------------------------------------------------------------------------------------------|-----------------------------------------|---------------------------|--------------|-------------------|
|                          |                                                         |                   |                           |              |                                                     |                                                                                                    |                                         |                           |              |                   |
|                          | [34] File Edt View Insert Format Tools Data Yundow Help |                   |                           |              |                                                     |                                                                                                    |                                         |                           |              | $=$ $-1$ $\times$ |
|                          | á.                                                      |                   | $= (B9 - B10)/(A10 - A9)$ |              |                                                     |                                                                                                    |                                         |                           |              |                   |
|                          | A.                                                      | $\mathbf{A}$      | N.                        | $\sim 1$     | Mai                                                 |                                                                                                    | <b>SOF</b>                              | <b>SOUTH</b>              | $\mathbf{E}$ |                   |
|                          |                                                         |                   |                           |              |                                                     |                                                                                                    |                                         |                           |              |                   |
| Q,                       |                                                         | $D(m) = 1.219$    |                           |              |                                                     |                                                                                                    |                                         |                           |              |                   |
|                          |                                                         |                   | $f = 0.0198$              |              |                                                     |                                                                                                    |                                         |                           |              |                   |
|                          |                                                         | $g(m/s^2) = 9.81$ |                           |              |                                                     |                                                                                                    |                                         |                           |              |                   |
|                          |                                                         |                   |                           |              | $Q_1$ (m <sup>3</sup> /s) $Q_2$ (m <sup>3</sup> /s) | $Q_3$ (m <sup>3</sup> /s)                                                                                                    | $Q_4$ (m <sup>3</sup> /s)               | $Q_5$ (m <sup>3</sup> /s) |              |                   |
|                          | Cadenamiento                                            | Elevación         |                           | 0.5          |                                                     | 1.5                                                                                                    |                                         | 2.2                       |              |                   |
|                          | (m)                                                     | (msnm)            | $S_0$                     | $Q_1^2/gD^5$ | $Q_2^2/gD^5$                                        | $Q_3^2/gD^5$                                                                                                    | $Q_4^2/gD^5$                            | $Q_5^2/gD^5$              |              |                   |
| S                        |                                                         |                   |                           |              |                                                     |                                                                                                    | 0.009468 0.037871 0.08521087 0.15148599 | 0.18329804                |              |                   |
| $\overline{\mathcal{A}}$ | ត                                                       | 2520              |                           |              |                                                     |                                                                                                    |                                         |                           |              |                   |
| 40                       | 153.01                                                  | 2514.15           | =(B9-B10)/(A10-A9)        |              |                                                     |                                                                                                    |                                         |                           |              |                   |
| d. f                     | 167.38                                                  | 2513.35           | 0.05574913                |              |                                                     |                                                                                                    |                                         |                           |              |                   |
| $\frac{1}{12}$           | 200                                                     | 2511.3            | 0.06280637                |              |                                                     |                                                                                                    |                                         |                           |              |                   |
|                          | 411.35                                                  | 2506.2            | 0.02413059                |              |                                                     |                                                                                                    |                                         |                           |              |                   |
| 4D.                      | 558.75                                                  | 2500.8            | 0.0343075                 |              |                                                     |                                                                                                    |                                         |                           |              |                   |
| 16                       | 704.87                                                  | 2505.5            | $-0.03452836$             |              | ረጉ                                                  |                                                                                                    |                                         |                           |              |                   |
| 16                       | 771.24                                                  | 2504.8            | 0.01054693                |              |                                                     |                                                                                                    |                                         |                           |              |                   |
| $\frac{1}{2}$            | 996.01                                                  | 2481.6            | 0.10321662                |              |                                                     |                                                                                                    |                                         |                           |              |                   |
| 18                       | 1127.55                                                 | 2460              | 0.16420861                |              |                                                     |                                                                                                    |                                         |                           |              |                   |
| $\overline{\mathcal{N}}$ | 1247.52                                                 | 2448.7            | 0.09419021                |              |                                                     |                                                                                                    |                                         |                           |              |                   |
| -20                      | 1347.81                                                 | 2467.05           | -0.18296939               |              |                                                     |                                                                                                    |                                         |                           |              |                   |
| 21                       | 1475.75                                                 | 2434.1            | 0.25554521                |              |                                                     |                                                                                                    |                                         |                           |              |                   |
| n)                       | 1524.47                                                 | 2428.55           | 0.11630344                |              |                                                     |                                                                                                    |                                         |                           |              |                   |
| 麴                        | 1539.76<br><b>MPERE</b>                                 | 2421.1            | 0.48724657                |              |                                                     | $\sqrt{3}$ $\sqrt{3}$ $\sqrt{3}$ $\sqrt{2}$ $\sqrt{2}$ $\sqrt{2}$ $\sqrt{2}$ $\sqrt{2}$ $\sqrt{2}$ $\sqrt{2}$ $\sqrt{2}$ $\sqrt{2}$ $\sqrt{2}$ $\sqrt{2}$ $\sqrt{2}$ $\sqrt{2}$ $\sqrt{2}$ $\sqrt{2}$ $\sqrt{2}$ $\sqrt{2}$ $\sqrt{2}$ $\sqrt{2}$ $\sqrt{2}$ $\sqrt{2}$ $\sqrt{2}$ $\sqrt{2}$ $\sqrt{2}$ $\sqrt{2$ |                                         |                           |              |                   |
|                          |                                                         |                   |                           |              |                                                     |                                                                                                    |                                         |                           |              | 朦朧                |

Figura 3.8 Calculo de las pendientes de la tubería con la Ec.(3.2)

|             | Microsoft Excel - TBvista-TEZap Q2.2                            |                                                                                                    |                                          |                                                |                                                     |                                                                                                    |                       |                           |                | 圖長【※        |
|-------------|-----------------------------------------------------------------|----------------------------------------------------------------------------------------------------|------------------------------------------|------------------------------------------------|-----------------------------------------------------|----------------------------------------------------------------------------------------------------|-----------------------|---------------------------|----------------|-------------|
|             | n je                                                            |                                                                                                    |                                          |                                                |                                                     | $\left\  \mathcal{L}_{\lambda}\left[ \mathbf{0}\right]\left[ \mathbf{0}\right]\left[ \mathbf{0}\right]\right\  _{2}\leq\lambda\left\  \mathbf{0}\right\  _{2}\leq\left\  \mathbf{0}\right\  _{2}\leq\left\  \mathbf{0}\right\  _{2}\leq\left\  \mathbf{0}\right\  _{2}\leq\left\  \mathbf{0}\right\  _{2}\leq\left\  \mathbf{0}\right\  _{2}\leq\left\  \mathbf{0}\right\  _{2}\leq\left\  \mathbf{0}\right\  _{2}\leq\lambda\left\  \mathbf{0}\right\$ |                       |                           |                |             |
|             | Signal Edit yew from Formst Tools Data Mindow Help<br>5Ĥ.       | $\blacktriangleright$ $\blacktriangleright$ $\blacktriangleright$ $\blacktriangleright$ = $=$ IF (\$D\$B>C10," avanza", "regresa") |                                          |                                                |                                                     |                                                                                                    |                       |                           |                | <b>DE X</b> |
|             | $\mathbf{A}$                                                    | $P_{\text{max}}$                                                                                                    |                                          | $\alpha$ and $\alpha$ is the state of $\alpha$ |                                                     | <b>BEAM FOR</b>                                                                                                    | $-Go$                 | <b>CALLE</b>              |                | 21          |
|             |                                                                 |                                                                                                    |                                          |                                                |                                                     |                                                                                                    |                       |                           |                |             |
|             |                                                                 | $D(m) = 1.219$                                                                                                    |                                          |                                                |                                                     |                                                                                                    |                       |                           |                |             |
|             |                                                                 |                                                                                                    | $f = 10.0198$                            |                                                |                                                     |                                                                                                    |                       |                           |                |             |
|             |                                                                 | g (m/s <sup>2</sup> ) = 9.81                                                                                                    |                                          |                                                |                                                     |                                                                                                    |                       |                           |                |             |
|             |                                                                 |                                                                                                    |                                          |                                                | $Q_1$ (m <sup>3</sup> /s) $Q_2$ (m <sup>3</sup> /s) | $Q_3$ (m <sup>3</sup> /s)                                                                                                    | $Q_4$ (m $\sqrt{s}$ ) | $Q_5$ (m <sup>3</sup> /s) |                |             |
|             | Cadenamiento Elevación                                          |                                                                                                    |                                          | 0.5                                            |                                                     | 1.5                                                                                                    |                       | 22                        |                |             |
|             | (m)                                                             | (msnm)                                                                                                    | $S_0$                                    |                                                | $Q_1^2/gD^5$ $Q_2^2/gD^5$                           | $Q_3^2/qD^5$                                                                                                    | $Q_4^2/gD^5$          | $Q_5^2/gD^5$              |                |             |
| B           |                                                                 |                                                                                                    |                                          | 0.009468                                       | 0.037871                                            | 0.08521087                                                                                                    | 0.15146599            | 0.18329804                |                |             |
| S           | Ð                                                               | 2520                                                                                                    |                                          |                                                |                                                     |                                                                                                    |                       |                           |                |             |
| 40          | 153.01                                                          | 2514.15                                                                                                    |                                          |                                                |                                                     | 0.0362328 = IF(\$D\$3>C10, "avanza", "regresa")                                                                                                    |                       |                           |                |             |
| st 1        | 167 36                                                          | 2513.35                                                                                                    | 0.05574913 regresa                       |                                                |                                                     |                                                                                                    |                       |                           |                |             |
| 12          | 200                                                             | 2511.3                                                                                                    | 0.06280637 regresa                       |                                                |                                                     |                                                                                                    |                       |                           |                |             |
| MS.         | 411.35                                                          | 2506.2                                                                                                    | 0.02413059 regresa                       |                                                |                                                     |                                                                                                    |                       |                           |                |             |
| ាង          | 568.75                                                          | 2500.8                                                                                                    | 0.0343075 regresa                        |                                                |                                                     |                                                                                                    |                       |                           |                |             |
| MF.         | 704.87                                                          | 2505.5                                                                                                    | $-0.03452836$ avanza                     |                                                |                                                     |                                                                                                    |                       |                           |                |             |
| ela.        | 771.24                                                          | 2504.8                                                                                                    | 0.01054693 regresa                       |                                                | ረን                                                  |                                                                                                    |                       |                           |                |             |
| 離           | 996.01                                                          | 2481.6                                                                                                    | 0.10321662 regresa                       |                                                |                                                     |                                                                                                    |                       |                           |                |             |
| Щ3<br>(C    | 1127.55<br>1247.52                                              | 2460<br>2448.7                                                                                                    | 0.16420861 regresa<br>0.09419021 regress |                                                |                                                     |                                                                                                    |                       |                           |                |             |
| 28          | 1347.81                                                         | 2467.05                                                                                                    | -0.18296939 avanza                       |                                                |                                                     |                                                                                                    |                       |                           |                |             |
|             | 1476.75                                                         | 2434.1                                                                                                    | 0.25554521 regresa                       |                                                |                                                     |                                                                                                    |                       |                           |                |             |
| 22          | 1524.47                                                         | 2428.55                                                                                                    | 0.11630344 regresa                       |                                                |                                                     |                                                                                                    |                       |                           |                |             |
| Mel         | 1539.76                                                         | 2421.1                                                                                                    | 0.48724657 regresa                       |                                                |                                                     |                                                                                                    |                       |                           |                |             |
|             | FAPERF (EDS) SANG 7 16 62 12 7 Bzporpelte: X Cre Pezon X C1  11 |                                                                                                    |                                          |                                                |                                                     |                                                                                                    |                       |                           |                | <b>ANTI</b> |
| Draw +      |                                                                 | <b>A G Adosheses</b> X A B C                                                                                                    |                                          |                                                |                                                     | $A\parallel a\parallel \Delta\cdot A\cdot \equiv \equiv \pm \ln a$                                                                                                    |                       |                           |                |             |
|             |                                                                 |                                                                                                    |                                          |                                                |                                                     |                                                                                                    |                       |                           |                |             |
| <b>Full</b> |                                                                 |                                                                                                    |                                          |                                                |                                                     |                                                                                                    |                       |                           | <b>INGHAME</b> |             |

Figura 3.9 Comparación de Q $^{2}$ /gD $^{5}$  y S $_{\rm 0}$ 

**SEDER** 

ES<br>S

### <u>TESIS -</u> FALLA **DE ORIGEN**

Cuando ya se tiene la comparación de la pendiente contra los paramétros de gasto adimensional, se deben buscar los tramos consecutivos donde haya condiciones de "avanza" y "regresa". Estos casos pueden ser sombreados con algún coloren la misma hoja de cálculo. Esto se muestra en la figura 3.10

|                | 图 Microsoft Excel - TByista-TEZap 02.2                  |                   |                                                           |                           |                                                     |                           |                           |                          |               | $\sim$ alx                       |
|----------------|---------------------------------------------------------|-------------------|-----------------------------------------------------------|---------------------------|-----------------------------------------------------|---------------------------|---------------------------|--------------------------|---------------|----------------------------------|
|                | D B B B B B B O + O + B & B B D + B 2 D + B Z E E B X X |                   |                                                           |                           |                                                     |                           |                           |                          |               | $-2x+2y$                         |
|                | <b>They fisen</b><br>XI File Foll                       |                   | Fornet Tools Data Window Help                             |                           |                                                     |                           |                           |                          |               | $\mathbb{E}[\mathcal{N} \times]$ |
|                | G139<br>$\mathcal{L}$                                   |                   | = F(\$G\$8>C139,"avanza","regresa") =                     |                           |                                                     |                           |                           |                          |               |                                  |
|                | 34                                                      |                   |                                                           | ona                       | Ŧ.                                                  | îЩ,                       | ц.                        | X.                       |               |                                  |
|                |                                                         | $D(m) = 1.219$    |                                                           |                           |                                                     |                           |                           |                          |               |                                  |
|                |                                                         |                   | $f = 10.0198$                                             | 43                        |                                                     |                           |                           |                          |               |                                  |
|                |                                                         | $g(m/s^2) = 9.81$ |                                                           |                           |                                                     |                           |                           |                          |               |                                  |
|                |                                                         |                   |                                                           |                           | $Q_1$ (m <sup>3</sup> /s) $Q_2$ (m <sup>3</sup> /s) | $Q_3$ (m <sup>3</sup> /s) | $Q_4$ (m <sup>3</sup> /s) | $O5$ (m <sup>3</sup> /s) |               |                                  |
| B              | Cadenamiento                                            | Elevación         |                                                           | 0.5                       |                                                     | 1.5                       |                           | 2.2                      |               |                                  |
|                | (m)                                                     | (msnm)            | $S_0$                                                     | <b>Change</b>             | $0/(\text{qD})$                                     | $Q_3$ / $qD^2$            | 0.300                     | $0 - 60$ <sup>2</sup>    |               |                                  |
| 海道             |                                                         |                   |                                                           | <b>BIED VALSE</b>         | 0037671                                             | 0.08521087                | 10.16148599               | <b>B:18329804</b>        |               | <u>Milli</u>                     |
| <b>TIER</b>    | 7340.43                                                 | 2436.12           | $-0.28653047$                                             | $\epsilon$ and $\epsilon$ | avanza                                              | avanza                    | avanza                    | avanza                   |               |                                  |
| 119            | 7397.15                                                 | 2430              | 0.10789845                                                | reaften a                 | тептове-                                            | renressi                  | avanza                    | avanza                   |               |                                  |
| 論語             | 7425.91                                                 | 2427.5            | 0.08692629                                                | regresa                   | regresa                                             | regresa                   | avanza                    | avanza                   |               |                                  |
| 狼漏             | 7532.23                                                 | 2433.2            | 0.05361174                                                | marca                     | avant a                                             | avanza                    | avanza                    | avanza                   |               |                                  |
| 孤烈             | 7647.91                                                 | 2425              | 0.0708852                                                 | 120,640,00                | rentesa                                             | avanza                    | a lanza                   | a anza                   |               |                                  |
| 13             | 7700.68                                                 | 2407.6            | 0.3297328                                                 | regresa                   | regresa                                             | regresa                   | recrese                   | regresa                  |               |                                  |
| 114            | 7718.03                                                 | 2406.2            | 0.06069164                                                | recresa                   | regresa                                             | avanza                    | avanza                    | $a + 31/2a$              |               |                                  |
| 1161           | 7745.34                                                 | 2397.25           | 0.32771878                                                | regresa                   | regresa                                             | regresa.                  | <b>IBOKESA</b>            | regresa                  |               |                                  |
| 116            | 7882.84                                                 | 2411              | -0.1                                                      | avanza                    | avanza                                              | avanza                    | avanza                    | avanza                   |               |                                  |
| TA 75          | 8006.4                                                  | 2425.9            | 0.12058919                                                | avanza                    | avanza                                              | avanza                    | avanza                    | avanza                   |               |                                  |
| 1.12.          | 3077.73                                                 | 2433.6            | 0.10794897                                                | <b>ovember</b>            | avanza                                              | avanza                    | avanza                    | S'anza                   |               |                                  |
| 1430           | 8131.08                                                 | 2422              | 0.21743205                                                | loche a.                  | regresa                                             | regresa                   | reureca:                  | regresa                  |               |                                  |
| 171            | 8160.93                                                 | 2419.5            | 0.08375209                                                | regresa                   | regresa                                             | ayanza                    | avanza                    | avanza                   |               |                                  |
| 121            | 8206.53                                                 | 2431              | -0.25219298                                               | avanza                    | avanza                                              | avanza                    | avanza                    | avanza                   |               |                                  |
|                | <b>REAL ROOM</b>                                        |                   | 0.19944156<br>LUIU (1165) regress (1914-1925 regress) (1) | rantasa                   |                                                     |                           |                           | <b>Anzaeo</b>            |               |                                  |
|                | <b>Drawin</b><br>26.65<br>868                           | AutoShades Sille  | $\sim$ 10 $\sim$ 10 $\,$ 41 $\,$ 10 $\,$                  |                           | $\phi \cdot \phi \cdot \mathbf{A} \cdot \mathbf{A}$ |                           | EROB                      |                          |               |                                  |
| <b>IR Bady</b> |                                                         |                   |                                                           |                           |                                                     |                           |                           |                          | <b>BRIGHT</b> |                                  |

**Figura 3.10 Condiciones de avanza y regresa**

Posteriormente los puntos sombreados son graficados sobre el perfil, para saber dónde se tiene riesgo de atrapar aire. También es necesario el cálculo de la linea piezométrica y así saber donde se presentan rápidas, además dibujando la linea piezométrica se puede corroborar que en algunos casos pueden ser graves los problemas relacionados con el aire que se encuentra presente en el acueducto. El cálculo de ia linea piezométrica se puede Nevar a cabo con ayuda de la ecuación de Darcy - Weisbach. Ecuación (3.3).

$$
\frac{h_f}{L} = S_f = \frac{f v^2}{D 2g} \quad \text{Ec}(3.3)
$$

Despejando a la variable h<sub>f</sub> se obtiene la ecuación (3.4)

$$
h_{f} = \frac{f v^2}{D 2g} L \quad \text{Ec}(3.4)
$$

Si se escribe a la velocidad **v** como  $v = Q/A$ , donde  $A = \pi D^2/4$ , entonces  $v =$ **4Q/** $\pi$ **D²** y sustituyendo el resultado de esta última varible en la ecuación (3.4) se tiene

$$
h_t = \frac{8fQ^2}{\pi^2 gD^5}L \quad \text{Ec}(3.5)
$$

La ecuación (3.5) se puede escribir como  $h_f = KL$ , debido a que el valor de 8fQ $^2$ / $\pi ^2$ gD $^5$  se considera constante.

Para poder encontrar los valores de la linea piezométrica se tiene una ecuación del tipo:

$$
Elev_n + h_f = Elev_{n+1} \quad Ec(3.6)
$$

icvn and in international contract of international contract of international contract of international contra<br>International contract of international contract of international contract of international contract of intern

$$
Elev_n + KL = Elev_{n+1} Ec(3.7)
$$

Donde L es la diferencia entre dos cadenamientos  $L = (Elev_n - Elev_{n-1}),$  entonces la ecuación anterior queda de la siguiente forma:

$$
Elev_n + K(Elev_n - Elev_{n-1}) = Elev_{n+1} Ec(3.8)
$$

La ecuación (3.8) es válida cuando el cálculo de la linea piezométrica se hace desde aguas abajo hacia aguas arriba. Para este propósito se utiliza una nueva hoja de cálculo, donde se debe obtener el valor de K, además que se deben copiar las columnas correspondientes al cadenamiento y a la elevación.

Es necesario, verificar que la línea pizométrica no corte ai perfil del acueducto, cuando esto sucede, se grafica la línea piezométrica hasta que toque al perfil  $y$ después se busca el siguiente máximo relativo. Desde ahí se dibuja nuevamente la piezométrica hasta que vuelva a cortar la tubería. Así sucesivamente, hasta llegar al último tramo de aguas arriba.

|             | 85.                               | <b>ISAN EDI SPAIN</b> | <b>KI Microsoft Excel - TB vista TEZap Q2.2</b>                                                                                             |                           | $2.2$ $\mu$ $\left  \frac{3}{2} \right $ $\left  \frac{3}{2} \right $ $\left  \frac{3}{2} \right $ $\left  \frac{3}{2} \right $ $\left  \frac{3}{2} \right $ |                           |     |                           | <b>BALLEY</b> |                           | $\sim$ $\Delta$ + $\Delta$ | 24 BR 34                    |                                       |
|-------------|-----------------------------------|-----------------------|----------------------------------------------------------------------------------------------------|---------------------------|----------------------------------------------------------------------------------------------------|---------------------------|-----|---------------------------|---------------|---------------------------|----------------------------|-----------------------------|---------------------------------------|
|             | <b>UMIT Falls</b> Edi<br>18       |                       | View Insert Format Tools Data Window Halp<br>$\mathbb{Z}$ $\mathbb{Z}$ $\mathbb{Z}$ = $\mathbb{Z}$ = D192+((\$F\$2)*(A192-A191)*(\$D\$5^2)) |                           |                                                                                                    |                           |     |                           |               |                           |                            | $\mathbb{E}[\sigma] \times$ |                                       |
|             | $\mathcal{L} \subset \mathcal{L}$ |                       |                                                                                                    | in S                      |                                                                                                    | ζij.                      | ïЭ. |                           |               |                           |                            |                             | H.                                    |
|             |                                   | $D(m) = 1.219$        |                                                                                                    |                           |                                                                                                    |                           |     |                           |               |                           |                            |                             |                                       |
|             |                                   |                       | $f = 0.0198$                                                                                                    |                           | $(89/7^2) = 0.000608$                                                                                                    |                           |     |                           |               |                           |                            |                             |                                       |
|             |                                   | $g(m/s^2) = 9.81$     |                                                                                                    |                           |                                                                                                    |                           |     |                           |               |                           |                            |                             |                                       |
|             |                                   |                       |                                                                                                    | $Q_1$ (m <sup>3</sup> /s) |                                                                                                    | $Q_2$ (m <sup>3</sup> /s) |     | $Q_3$ (m <sup>3</sup> /s) |               | $Q_4$ (m <sup>8</sup> /s) |                            | Q5                          |                                       |
|             |                                   |                       |                                                                                                    | ő3                        |                                                                                                    |                           |     | 1.5                       |               |                           |                            |                             |                                       |
|             | 9675.86                           | 2325.7                |                                                                                                    |                           |                                                                                                    |                           |     |                           |               |                           |                            |                             | <b>不安,我们的家庭的生活,我们的生活,我们的生活,我们的生活。</b> |
| 1723        | 9704 43                           | 2337.8                |                                                                                                    |                           |                                                                                                    |                           |     |                           |               |                           |                            |                             |                                       |
| 1791        | 9767.11                           | 2356.2                |                                                                                                    |                           |                                                                                                    |                           |     |                           |               |                           |                            |                             |                                       |
| <b>新城县</b>  | 9904.47                           | 2378                  |                                                                                                    |                           |                                                                                                    |                           |     |                           |               |                           |                            |                             |                                       |
| 4618        | 9916.94                           | 2378.4                |                                                                                                    |                           |                                                                                                    |                           |     |                           |               |                           |                            |                             |                                       |
| 8639%       | 9997.61                           | 2369                  |                                                                                                    |                           |                                                                                                    |                           |     |                           |               |                           |                            |                             |                                       |
| 33 Q.H      | 10040.15                          | 2367                  |                                                                                                    |                           |                                                                                                    |                           |     |                           |               |                           |                            |                             |                                       |
|             | 10075.38                          | 2375.5                |                                                                                                    |                           |                                                                                                    |                           |     |                           |               |                           |                            |                             |                                       |
| MBES        | 10235.67                          | 2371.6                |                                                                                                    |                           |                                                                                                    |                           |     |                           |               |                           |                            |                             |                                       |
| 1361        | 10285.64                          | 2380                  |                                                                                                    |                           |                                                                                                    |                           |     |                           |               |                           |                            |                             |                                       |
| 31.375      | 10393.68                          | 2383.5                |                                                                                                    |                           |                                                                                                    |                           |     |                           |               |                           |                            |                             |                                       |
| H. Bib      | 10516.73                          | 2393.4                |                                                                                                    |                           |                                                                                                    |                           |     |                           |               |                           |                            |                             |                                       |
| 81.39       | 10654.93                          | 2405.2                |                                                                                                    |                           |                                                                                                    |                           |     |                           |               |                           |                            |                             |                                       |
| $1 - 1$     | 11025.99                          | 2416.5                |                                                                                                    | č,                        |                                                                                                    |                           |     |                           |               |                           |                            |                             |                                       |
|             | 49411096.05                       | 2419.85               |                                                                                                    |                           | =D192+((\$F\$2)*(A192-A191)*(\$D\$5^2))                                                                                                    |                           |     |                           |               |                           |                            |                             |                                       |
|             | 11247.92                          | 2423.6                | iTEZ                                                                                                    | 2423.6                    |                                                                                                    |                           |     |                           |               |                           |                            |                             | 戀                                     |
|             |                                   |                       | $\left  \right $ (Statistic APER) (Figs. / Grafico: / TB-TEZ-1(2) $\left  \right $ Piez_Nueva / P2 poi pa $\left  \right $                  |                           |                                                                                                    |                           |     |                           |               |                           |                            | <b>William Wallen</b>       |                                       |
|             |                                   |                       |                                                                                                    |                           | $\Box 1 \oplus \Box 2 \oplus \Box 2 \oplus \Delta + \Box 2$                                                                                                  |                           |     | a a m                     |               |                           |                            |                             |                                       |
| <b>Draw</b> |                                   | <b>Communication</b>  |                                                                                                    |                           |                                                                                                    |                           |     |                           |               |                           |                            |                             |                                       |
| se dit      |                                   |                       |                                                                                                    |                           |                                                                                                    |                           |     |                           |               | <b>REPORT OF BUILDING</b> |                            |                             |                                       |

**Figura 3.11 Cálculo de la Línea Piezométrica** 

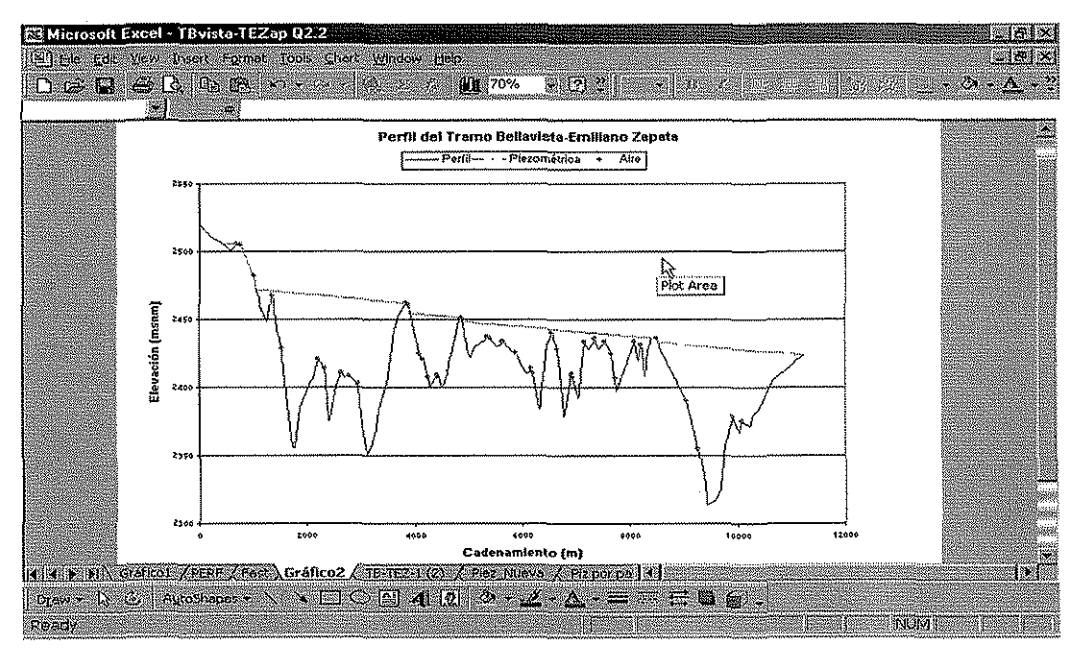

Figura 3.12 Perfil con la Línea piezométrica y los puntos donde hay **problemas de aire atrapado**

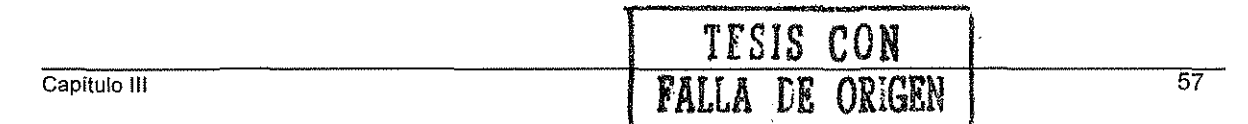

### **111.3 PROGRAMA AIRE**

El programa AIRE, basado en la relación lineal desarrollada por Kalinske y Bliss, fue elaborado en el lenguaje DELPHI de Boarland, por considerarlo un sistema más poderoso comparado con otros lenguajes de programación orientada a objetos. El propósito, es ei de proporcionar una herramienta de fácil uso al ingeniero dedicado al diseño y análisis de acueductos.

El programa se alimenta de información a través de un archivo de datos, que puede crearse en un bloc de notas o en el WordPad.

Este programa tiene la capacidad de presentar una tabla, en la cual se puede observar e! comportamiento del aire atrapado en el acueducto que se está analizando. Además, genera el mismo número de gráficas como gastos se estén estudiando. Las gráficas incluyen, el perfil del acueducto con su correspondiente linea piezométrica y con cuadros se señalan sobre e! perfil los puntos donde el aire podría acumularse.

Las gráficas tienen la opción de un **ZOOM,** para poder agrandar las zonas del perfil que sean de mayor interés para el usuario, y así ver con mayor detalle los lugares donde el aire podría dar problemas.

El programa tiene una opción para imprimir las tablas y las gráficas. La tabla se puede imprimir completa o sólo los renglones que se requieran para el análisis. Para las gráficas, el perfil se puede imprimir completo o únicamente una parte del mismo ocupando ía opción **ZOOM.** A continuación se presentan algunas recomendaciones para el correcto funcionamiento del programa **AIRE.**

#### **111.3.1 Recomendaciones para el uso del programa AIRE**

1) Para que el programa **A!RE** funcione correctamente es recomendable usar una computadora con procesador pentium, con 64k en memoria RAM y espacio disponible en disco duro. El programa sólo se probó en computadoras que trabajan con

- 2) Cuando son varios gastos los que se quieran analizar, por ejemplo diez, es recomendable, revisar primero siete y después los otros tres. Esto se debe a que puede haber problemas al momento de imprimir las tablas de resultados.
- 3) El coeficiente de fricción que usa el programa corresponde al modelo de Darcy - Weisbach. Para usar otro coeficiente es necesario usar una ecuación de tranformación, externa a la versión actual de! sistema
- 4) Cuando se genera el archivo de datos, se tienen que usar sólo puntos para separar las cantidades decimales, nunca usar comas. En caso contrario el programa mandará un mensaje de error.
- 5) Nunca deben existir dos valores de cadenamientos iguales porque esto causaría problemas al calcular pendientes y el programa marcaría un error.
- 6) Es muy recomendable que los datos del perfil del acueducto sean lo más detallado posible; es decir, que la longitud entre los cadenamiento sea pequeña, por ejemplo, del orden de veite metros de separación entre cada cadenamiento. En caso de tener un perfil poco detallado las lineas piezométricas no serán dibujadas correctamente.
- 7) Se recomienda hacer la captura de los datos del perfil en una hoja de cálculo, anotando a un lado las piezas especiales o estructuras que se encuentran en algunos de los cadenamientos y, después, copiar ios datos al **Bloc de notas.** Además de esta forma se puede comprobar que el perfil que se obtiene y el que grafica el programa

es el mismo. El tener capturados en una hoja de cálculo los datos de cadenamiento y elevación, facilita considerablemente el análisis de los resultados obtenidos con el programa **AIRE.**

- 8) Sí el archivo tiene demasiados datos (más de dos mil), se recomienda generar el archivo de datos con el WordPad que se encuentra en los accesorios de WINDOWS. De la hoja de cálculo sepueden copiar los datos del perfil y se pega como texto sin formato. Para que el archivo de datos pueda ser abierto por ei programa, debe ser guardado como Documento de texto - formato MS-DOS.
- 9) Cuando se tienen cambios de diámetros a lo largo del acueducto, el análisis se debe hacer por tramos, debido a que la versión actual del programa **AIRE** considera un solo diámetro para sus cálculos.

### **111.4 Como usar el programa AIRE**

Primero es necesario crear una carpeta en el disco duro del usuario, haciendo referencia a que en la misma se guardarán archivos relacionados con el análisis de aire atrapado. Posteriormente, se copia el programa ejecutable a la carpeta ya existente. Instalado el programa, se corre y la presentación es como la que se muestra en la figura 3.13

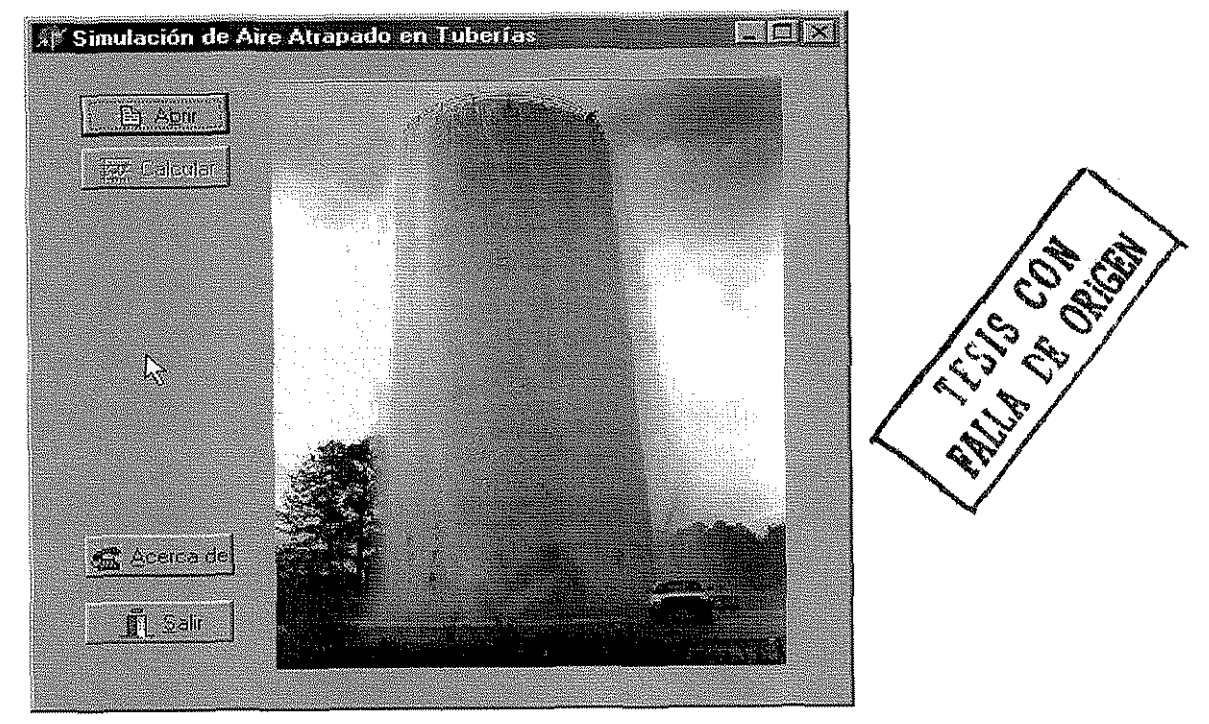

**Figura 3.13 Presentación del programa AIRE**

Para poder realizar cálculos con el programa, primero es necesario elaborar un archivo de datos, el cual se puede generar en el bloc de notas de **WINDOWS.** Los datos que debe incluir son los siguientes:

- - **Primer renglón;** número de gastos a analizar (entero positivo)
- - **Segundo renglón;** gastos a analizar (reales positivos) separados por un espacio
- - **Tercer renglón;** diámetro de la tubería (real positivo)
- **Cuarto renglón**; coeficiente de fricción (f) de Darcy Weisbach (real positivo)
- - **Quinto renglón;** n+1 número de renglones (entero positivo) correspondientes a los datos del perfil, que son el cadenamiento y fa elevación.

Por ejemplo, si e! perfil está capturado en **EXCEL,** entonces se puede conocer el número de renglones; si en la hoja de cálculo se ocuparon 185 renglones para

representar el perfil, entonces en el quinto renglón del archivo de datos se escribe 186.

- **Sexto renglón;** de aquí en adelante se escriben las parejas ordenadas (x,y), donde x corresponde al cadenamiento e y a la elevación (números reales).

Como en ei acueducto que se analiza es posible conocer los valores de los niveles o tirantes con los cuales trabaja la estructura reguladora del flujo de agua hacia aguas debajo. Se recomienda escribir la primer pareja ordenada de la siguiente manera, el cadenamiento queda con su valor original, pero en el caso de la elevación, ésta se escribe como la suma de la elevación de plantilla del tanque más el nivel de agua. El cuaí puede variar según el gasto con el que se esté trabajando.

De esta forma la elevación dei primer punto de aguas arriba del acueducto tiene un valor mayor comparado con las otras elevaciones, además de que la linea piezométrica se dibujará a partir del nivel de la estructura reguladora.

Es muy importante señalar que las unidades de los gastos deben estar en (m $^3$ /s) y las de los diámetros, cadenamientos y elevaciones en metros.

En la figura (3.14) se presenta parte un archivo de datos, para correr el programa **AIRE**

|                             | Macrocircuito - Bloc de notas : |         | <b>IE DIXI</b> |
|-----------------------------|---------------------------------|---------|----------------|
|                             | Archivo Edición Buscar Ayuda    |         |                |
| ∰1 O                        |                                 |         |                |
| 10.5<br>$\rightarrow$       | $1.5$ $1.75$ $1.9$<br>2, 2, 2   | 2.533.5 |                |
| 11.219                      |                                 |         |                |
| 10.0198<br>1186             |                                 |         |                |
| п                           | 2520                            |         |                |
| 153.01                      | 2514.15                         |         |                |
| 167.36                      | 2513.35                         |         |                |
| 1200.                       | 2511.3                          |         |                |
| 4411.35                     | 2506.2                          |         |                |
| 1568.75                     | 2500.8                          |         |                |
| 1704.87                     | 2505.5                          |         |                |
| 1771.24                     | 2504.8                          |         |                |
| 1808.71<br>1816.202 2500.16 | 2500.93                         |         |                |
| 1827.442 2499               |                                 | I       |                |
| 1846.18                     | 2497.07                         |         |                |
| 1883.63                     | 2493.2                          |         |                |
| 1917.27                     | 2489.73                         |         |                |
| 1928.61                     | 2488.56                         |         |                |
| 1939.85                     | 2487.4                          |         |                |
|                             |                                 |         |                |

**Figura 3.14 Archivo de datos**

Después de haber generado el archivo de datos con las precauciones pertinentes, éste se guarda, de preferencia, en la misma carpeta que contiene al ejecutable del programa, para que de esta forma sea más sencillo buscar el archivo cuando se quiera hacer algún análisis.

### **III.5 Despliegue de Resultados**

En la figura 3.13 se puede ver que el botón que dice calcular está desactivado, entonces lo primero que hay que hacer es abrir el archivo de datos del acueducto que se debe analizar, oprimiendo el botón de abrir; de esta forma el programa ejecutará la acción de llamar al archivo de datos, tal como se muestra en la figura 3.15

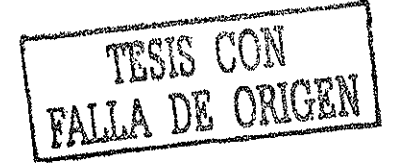
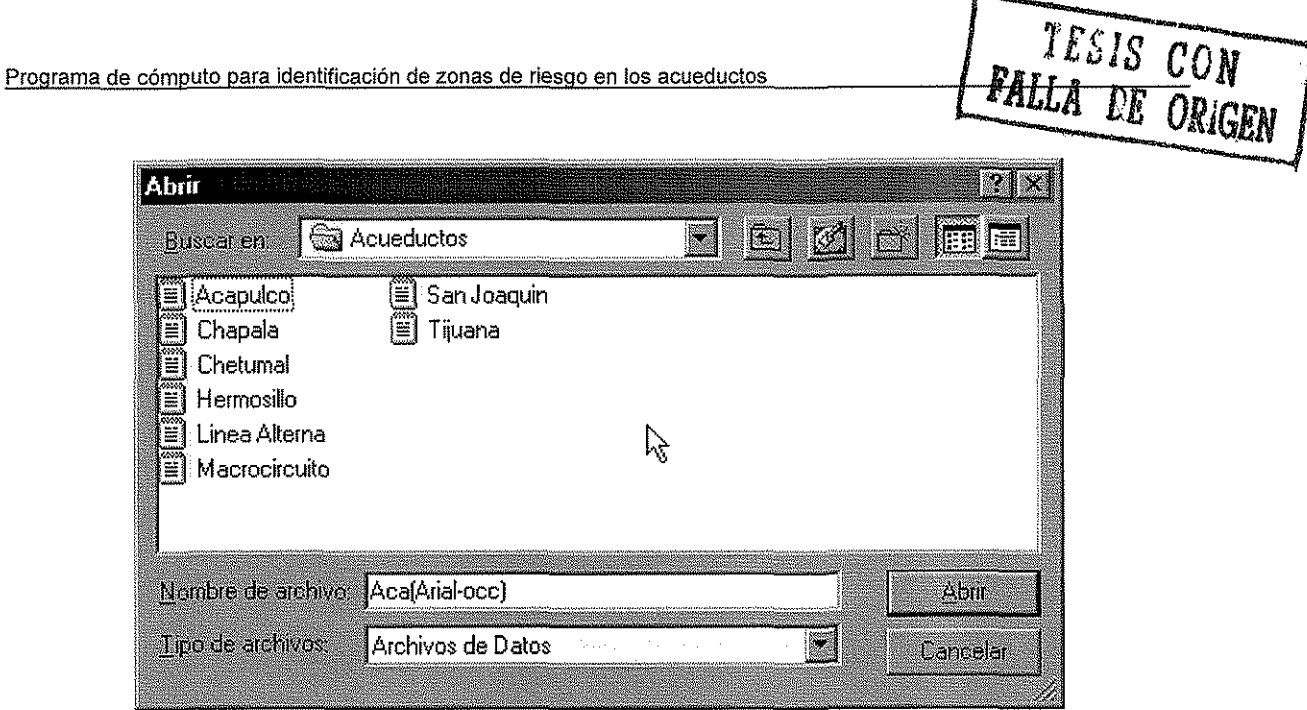

**Figura 3.15 Abriendo archivo de datos para el análisis**

Cuando el archivo ha sido abierto, en la presentación del programa el botón calcular se activa y al oprimirlo, se despliega de inmediato en la pantalla de la computadora la tabla que presenta los resultados para identificar puntos con riesgo de acumulación de aire. Ver figura (3.16).

| Perfil Macrocircuito   |          |            |         |         |         | EDIX           |
|------------------------|----------|------------|---------|---------|---------|----------------|
| abla (Cráficas)        |          | lQi =      | 1.00000 | 1.50000 | 1.75000 | 2.00000<br>無意味 |
|                        |          | $0$ adim = | 0.03787 | 0.08521 | 0.11598 | 0.15149        |
| Cad [m]                | Elev [m] | So         |         |         |         |                |
| 0.00                   | 2520.00  |            |         |         |         |                |
| 153.01                 | 2514.15  | 0.03823    | regresa | avanza  | avanza  | avanza         |
| 167.36                 | 2513.35  | 0.05575    | tegresa | avanza  | avanza  | avanza         |
| 200.00                 | 2511 30  | 0.06281    | tegresa | avanza  | avanza  | avanza         |
| 411.35                 | 2506.20  | 0.02413    | avanza  | avanza  | avanza  | avanza         |
| 568.75                 | 2500.80  | 0.03431    | avanza  | avanza  | avanza  | avanza         |
| 704.87                 | 2505.50  | $-0.03453$ | avanza  | avanza  | avanza  | avanza         |
| 771.24                 | 2504.80  | 0.01055    | avanza  | avanza  | avahza  | avanza         |
| 827.44                 | 2499.00  | 0.10320    | tegresa | regresa | avanza  | avanza<br>÷.   |
| $\left  \cdot \right $ |          |            |         |         |         |                |

**Figura 3.16 Comportamiento del aire atrapado en el acueducto**

En la parte superior izquierda de la ventana existen dos pestañas, tal como se muestra en la figura 3.16, en la primera que se llama **Tabla,** aparece el comportamiento del aire y en la segunda pestaña llamada **Gráficas,** se encuentran las graficas correspondientes a los gastos analizados. En ellas se observa el perfil del acueducto, la linea piezométrica y los pequeños cuadros que se dibujan sobre el perfil son los que indican en qué lugares hay posibilidad de acumular de aire. Figura (3.17).

Al colocar el puntero sobre los cuadros verdes que están sobre e! perfil y después oprimir el botón izquierdo deí mouse, aparecen los valores del cadenamiento y elevación donde hay riesgo de acumular aire. Cuando se hace lo mismo sobre el perfil y la linea piezométrica, se encuentran los valores del cadenamiento y elevación del punto que fue señalado. Figura (3.18).

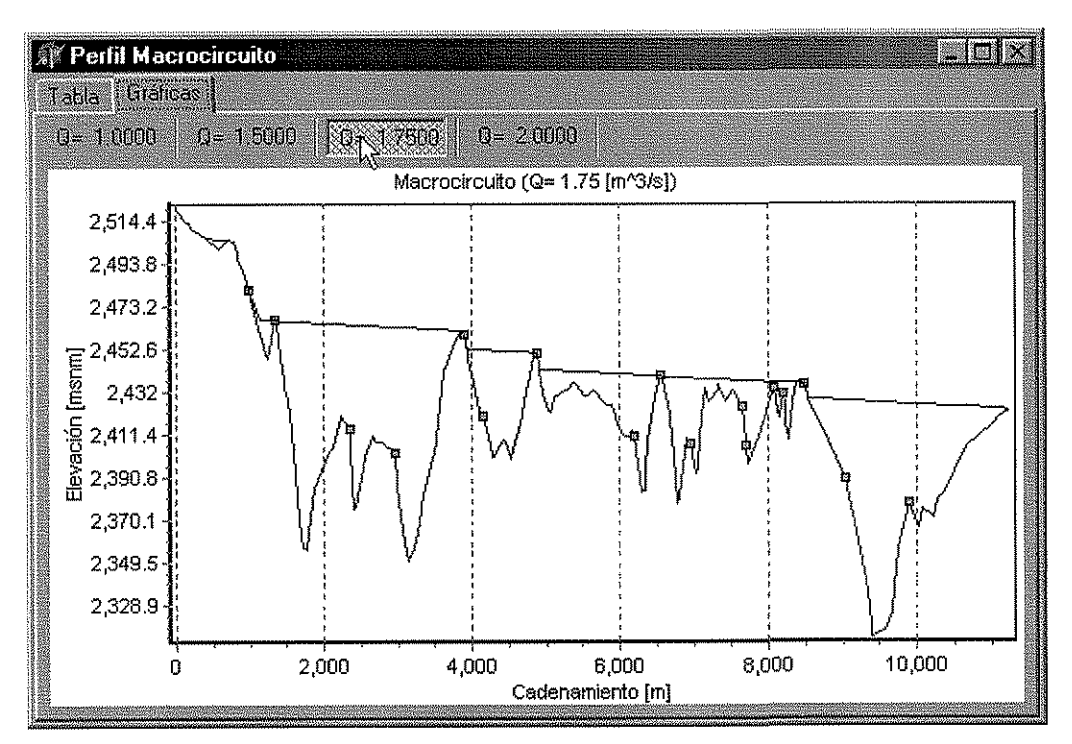

**Figura 3.17 Gráfica del perfil del Macrocircuito, con su linea piezométrica**

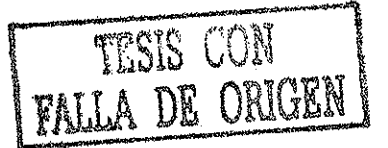

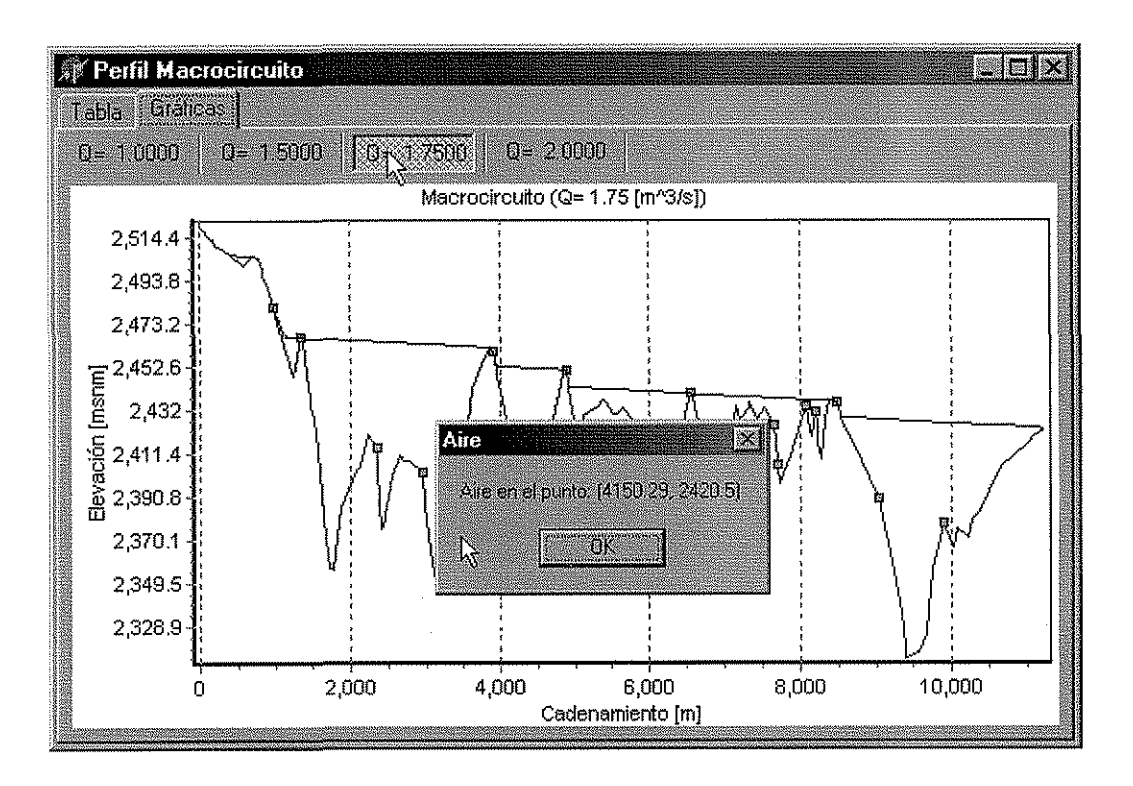

### **Figura 3.18 Cadenamiento y elevación donde hay problemas de aire atrapado**

### **111.5.1 Uso de la opción ZOOM**

La opción ZOOM se puede usar sólo en las gráficas, y sirve para revisar con mayor detalle los puntos que sean de interés para el análisis.

Para aumentar alguna zona de la gráfica, hay que dibujar un rectángulo con el puntero, lo cual se logra dejando presionado el botón izquierdo del mouse. Entonces, se selecciona la esquina superior izquierda de! rectángulo que encerrará la zona de la gráfica que se quiere analizar, después el puntero se corre a la derecha y así abajo terminando el dibujo en la esquina inferior derecha. Ver figura 3.19.

Para regresar al perfil completo del acueducto, se hace correr al ratón en dirección contraria, sobre cualquier parte de la gráfica, siempre dejando oprimido el botón izquierdo del mouse. Ver figura (3.20).

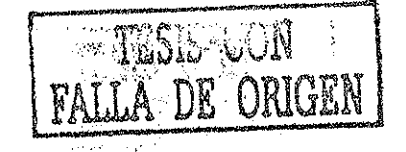

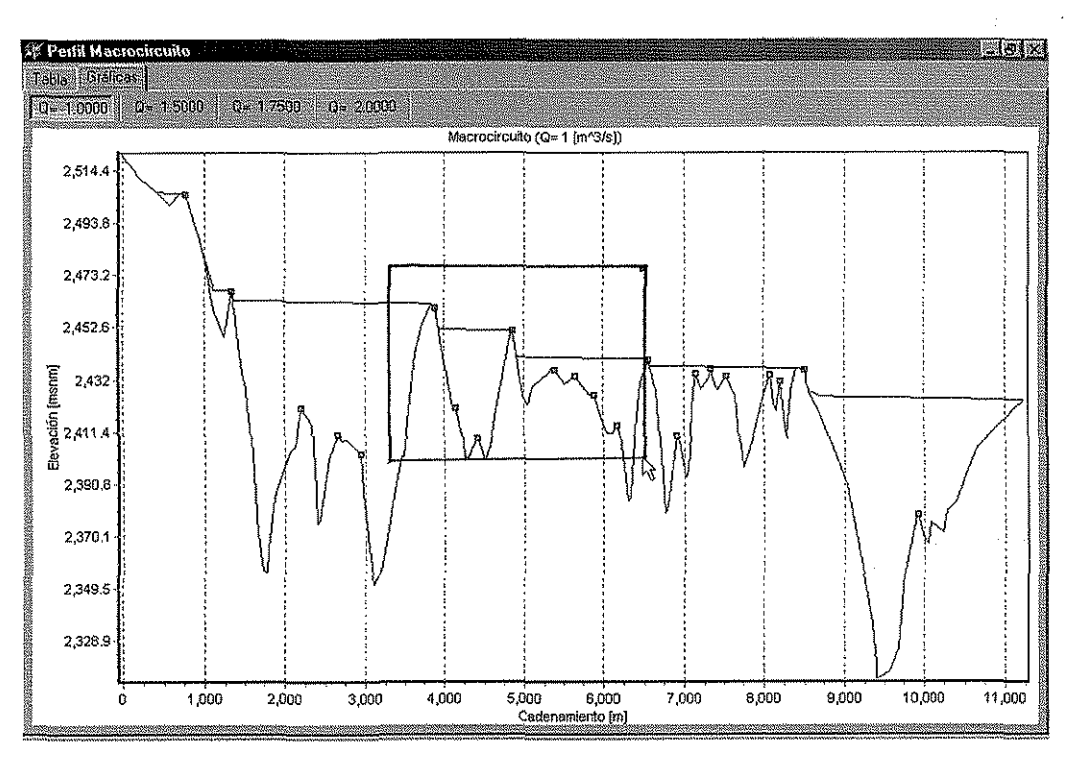

Figura 3.19 Aumentando con el ZOOM zona de interés

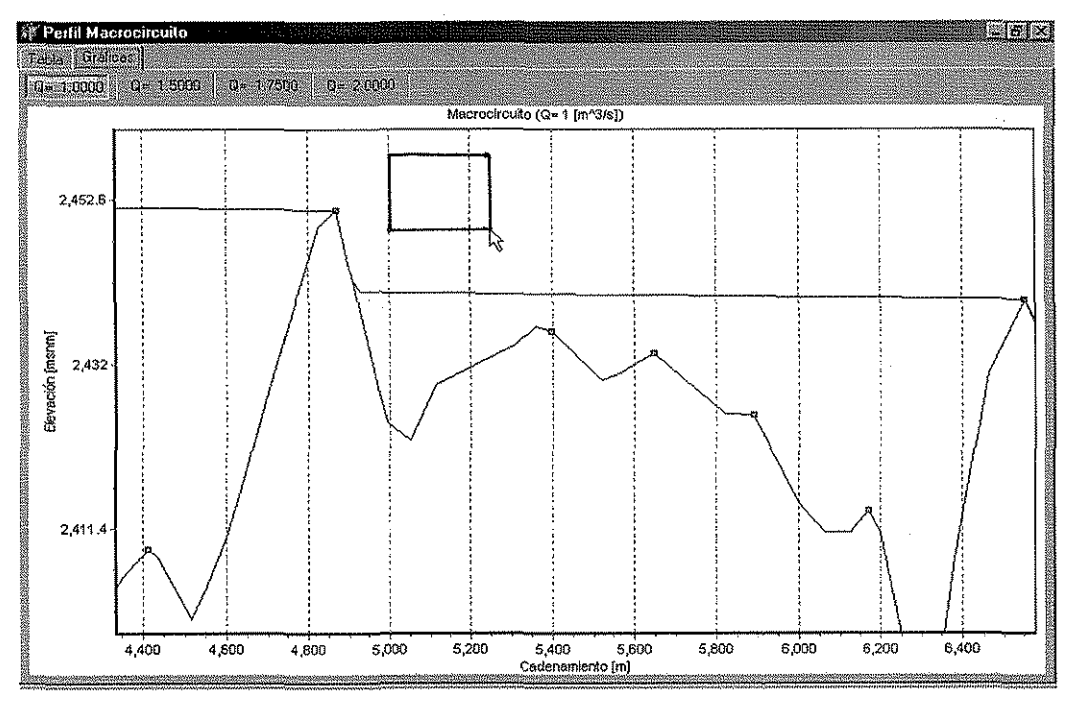

Figura 3.20 Desactivando el ZOOM, para poder ver todo el perfil

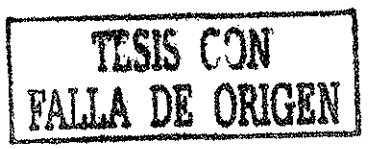

π

per la

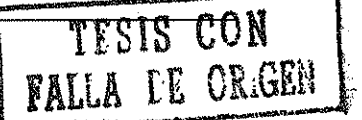

### **111.5.2 Impresión de la tabla y las gráficas**

Para imprimir la tabla es necesario seleccionar con el botón izquierdo del mouse los datos que son de interés. Si son datos saltedos los que se desea imprimir, será necesario imprimir varias tablas. Después de que fueron seleccionados los datos a imprimir, se oprime el botón derecho del mouse y aparecerá la etiqueta de imprimir, entonces se presiona sobre ésta con el botón izquierdo y la tablas se imprimen. Figura 3.20.

| 涂 Perfil TBV - TEZ<br>Tabla   Grafices |          | e portu    |               |                                                        |              |         |                          |  |
|----------------------------------------|----------|------------|---------------|--------------------------------------------------------|--------------|---------|--------------------------|--|
|                                        |          | $Q_1 =$    | 1.75000       | 1.90000                                                | 2,20000      | 3,00000 |                          |  |
|                                        |          | Qadim =    | 0.11598       | 0.13672                                                | 0.18330      | 0.34084 |                          |  |
| Cad [m]                                | Elev [m] | So         |               |                                                        |              |         |                          |  |
| 0.00                                   | 2520.00  |            |               |                                                        |              |         |                          |  |
| 153.01                                 | 2514.15  | 0.03823    | avanza        | avanza                                                 | avanza       | avanza  |                          |  |
| 167.36                                 | 2513.35  | 0.05575    | avanza        | ayanza                                                 | avanza       | avanza  |                          |  |
| 200.00                                 | 2511.30  | 0.06281    | avanza        | avanza                                                 | avanza       | avanza  |                          |  |
| 411.35                                 | 2506.20  | 0.02413    | avanza        | avanza                                                 | Incana Ethel | nza     |                          |  |
| 568.75                                 | 2500.80  | 0.03431    | avanza        | avanza                                                 | avanza       | avanza  |                          |  |
| 704.87                                 | 2505.50  | $-0.03453$ | avanza        | avanza                                                 | avanza       | avanza  |                          |  |
| 771.24                                 | 2504.88  | 0.01055    | avanza        | avanza                                                 | avanza       | avanza  |                          |  |
| 827.44                                 | 2499.00  | 0.10320    | avanza        | avanza                                                 | avanza       | ssmsve  |                          |  |
| 846.18                                 | 2497.07  | 0.10300    | avanze        | avanza                                                 | avanza       | avanze  |                          |  |
| 883.63                                 | 2493.20  | 0.10334    | avanza        | avanza                                                 | svanza       | avanza  |                          |  |
| 939.85                                 | 2487.40  | 0.10317    | avanza        | avanza                                                 | avanza       | avanza  |                          |  |
| 958.55                                 | 2485.47  | 0.10321    | avanza        | avanza                                                 | avanza       | avanza  |                          |  |
| 996.01                                 | 2481.60  | 0.10331    | <b>Baseve</b> | avanza                                                 | avanza       | avanza  |                          |  |
| 1017.93                                | 2478.00  | 0.16423    | regresa       | regresa                                                | avanza       | avanza  |                          |  |
| 1022.32                                | 2477.28  | 0.16401    | regiesa       | regresa                                                | avanza       | avanza  |                          |  |
| 1028.89                                | 2476.20  | 0.16439    | regresa       | regresa                                                | avanza       | avanza  |                          |  |
| <b>Stilniero</b>                       |          |            |               |                                                        |              |         |                          |  |
|                                        |          |            |               | XMcrosoft Excel & Jaso Fain Sho. JEndoing are: 19 Aire |              |         | MitMcap3defs. MiDocument |  |

**Figura 3.20 Impresión de la Tabla de Resultados**

Siempre que se imprima una tabla, en la parte superior de cada columna apareceran las variables correspondientes al cadenamiento, elevación y pendientes de la tuberías, así como los renglones con los valores de los gasto y los parámetros de gasto adimensional. y ' ' '

Cuando son demasiados los gastos que se están analizando (más de 7) la impresión de la tabla podría salir movida o en su caso incompleta. Ver recomendaciones para el uso del programa.

Si se quiere imprimir una gráfica, coloque el puntero en cualquier parte de ésta y oprima ei botón derecho de! mouse para que aparezca la leyenda imprimir, al oprimir sobre la misma con el botón izquierdo se obtiene la gráfica del perfil. Figura 4.21.

Para obtener la gráfica de una zona determinada del perfil, se usa primero la opción ZOOM y después se imprime, siguiendo los pasos antes descritos.

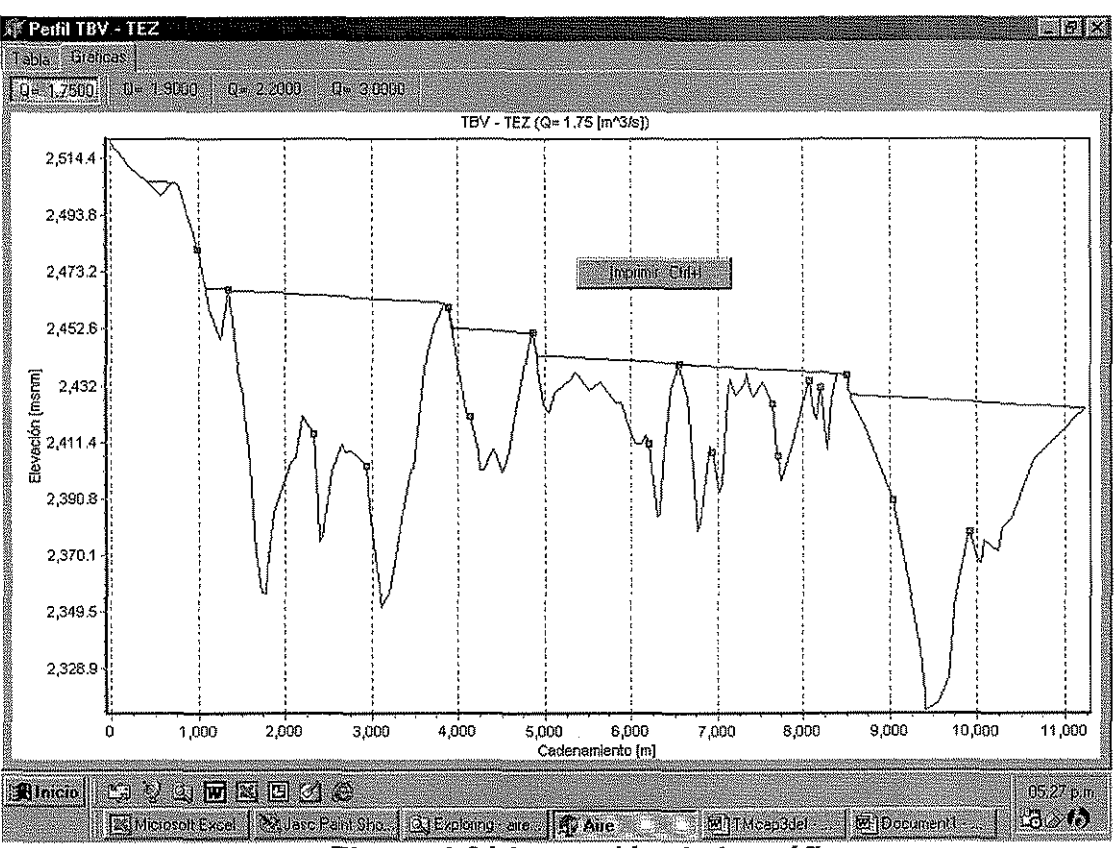

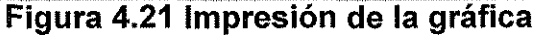

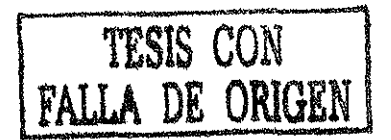

### 111.6 ANÁLISIS DE RESULTADOS

Después de haber visto cómo presenta el programa AIRE la tabla y las gráficas, es necesario saber interpretar ios resultados que se obtienen del análisis de un acueducto. Para esto es necesario haber entendido los conceptos que se presentan en los capítulos anteriores.

De la tabla se puede revisar primero, si los paramétros de gasto adimensional son correctos, además de calcular el valor de las primeras tres pendientes con ayuda de la ecuación (3.2). Todo esto se puede hacer de forma muy sencilla con calculadora o alguna hoja de cálculo. Así el usuario estará seguro de haber generado el archivo de datos de forma correcta.

Una vez que los resultados obtenidos coinciden con los que se presentan en la tabla, se procede a buscar los puntos donde el aire tiene una condición de avanza y regresa, que son los puntos donde el aire podría atraparse. Los renglones en los cuales se presenta esta condición pueden ser seleccionados para su impresión y así no tener que estar manipulando toda ia tabla, que puede ser muy tedioso si ésta contiene demasiados valores. Es más fácil encontrar los puntos de posible acumulación de aire dentro de las gráficas que genera e! programa, señalando el pequeño cuadro verde con el puntero y, después, presionando el botón izquierdo del mouse, para que aparezca el vaior de cadenamiento y elevación.

Como ya se mencionó anteriormente, es más sencillo hacer el análisis de aire atrapado usando al mismo tiempo el programa AIRE y la hoja de cálculo donde se tiene capturado el perfil y señaladas las estructuras y piezas especiales.

Una vez identificados sobre las gráficas del programa los puntos con riesgo de acumulación de aire, se prosigue a señalarlos en la hoja de cálculo. Usando este procedimiento se podrá saber si en los cadenamientos y elevaciones señaladas existe alguna estructura o una válvula que evite la acumulación de aire. Si existe alguna de las dos, no existirá ningún problema de aire atrapado en esta zona, pero sí no las hay se tendrá que proponer la colocación de una válvula expulsora de aire.

En la actualidad no existe ningún criterio raciona! para conocer el lugar en el cual se debe colocar una válvula de eliminación de aire, para poder evitar los problemas del aire atrapado, pero con la ayuda del programa que se propone en esta tesis se puede conocer.

El propósito de analizar todos los gastos con los que trabaja o trabajará el acueducto, es el de localizar todos los puntos de posible acumulación de aire, correspondientes a las distintas formas de operación posibles.

En algunas ocasiones los acueductos no trabajan con el gasto máximo, sino con un gasto parcial, lo que provoca que e! acueducto trabaje con rápidas. Una rápida es el escurrimiento a superficie libre que se presenta en tramos con pendientes favorables al flujo. Cuando se tiene una situación de este tipo, la linea piezométrica se intersectará con la tubería, lo que indica que el tramo que se encuentra aguas arriba de esta intersección se comportará como flujo a superficie libre.

Se sabe que cuando la linea piezométrica se intersecta con la tubería, es probable que se presente una burbuja extendida en toda esta zona, de tal forma que ésta tendrá un comportamiento similar al de un flujo a superficie libre. La burbuja tendrá un control (tirante crítico) en el cambio de pendiente y se extenderá hasta el tramo de gran pendiente, para finalizar con un salto hidráulico que puede drenar aire hacia las zonas de aguas abajo. La burbuja puede acumular aire suficiente para provocar grandes pérdidas de carga o en el peor de los casos, el derrame de alguna de las estructuras que se encuentran a cielo abierto. Por lo tanto, es necesaria la colocación de una válvula expulsora o algún venteo en el cambio de pendiente donde se instala el control de una burbuja.

Con respecto a los puntos que se encuentran por debajo de cada tramo de la linea piezómetrica, será necesario colocar válvulas de expulsión en los puntos indicados por en la gráfica. De tal forma que no se tengan problemas de aire atrapado en el acueducto.

Colocar las válvulas de expulsión de aire en todos los puntos que se indican en las gráficas correspondientes a cada uno de los gastos con los que opera el acueducto es justificable, debido a que estas son válvulas de relativamente fácil construcción, por lo tanto no son tan caras. De la experiencia de varios años en la construcción de acueductos, se ha constatado que la mayoría de las veces el costo en válvulas es del 0.5% del valor total de la tubería.

En el siguiente capítulo se presenta el análisis a detalle de dos acueductos que están ya en funcionamiento y uno más que está en proceso de diseño.

 $\label{eq:2} \mathcal{F}^{\text{max}}_{\text{max}} = \mathcal{F}^{\text{max}}_{\text{max}} \left( \mathcal{F}^{\text{max}}_{\text{max}} \right)$ 

# IV ANÁLISIS DE ALGUNOS ACUEDUCTOS MEDIANTE EL PROGRAMA AIRE

En México existen varios acueductos, en los cuales se tienen problemas relacionados con aire atrapado. En este capítulo se presenta el análisis de tres acueductos, dos de los cuales se encuentran actualmente en funcionamiento y uno más en diseño. Los dos primeros son eí Macrocircuito (Tramo Tanque Beílavista a Tanque Emiliano Zapata), la Línea alterna del Sistema Cutzamala y el último es el Acueducto Extoraz.

## **IV.1 Macrocircuito, Tramo Tanque Beílavista (TBV)- Caja Rompedora de Presión Valle de Paz (CRPVP)-Tanque Emiliano Zapata (TEZ)**

En el capítulo anterior, se planteó ía problemática que se generó en la CRPVP ai querer transitar un gasto de 1.9 m<sup>3</sup>/s. Además, se explicó cual fue la solución que se propuso y como se llegó a ella.

A continuación se presenta el análisis completo del Tramo Tanque Bella Vista - Tanque Emiliano Zapata (TBV-TEZ), poniendo especial atención a la CRPVP.

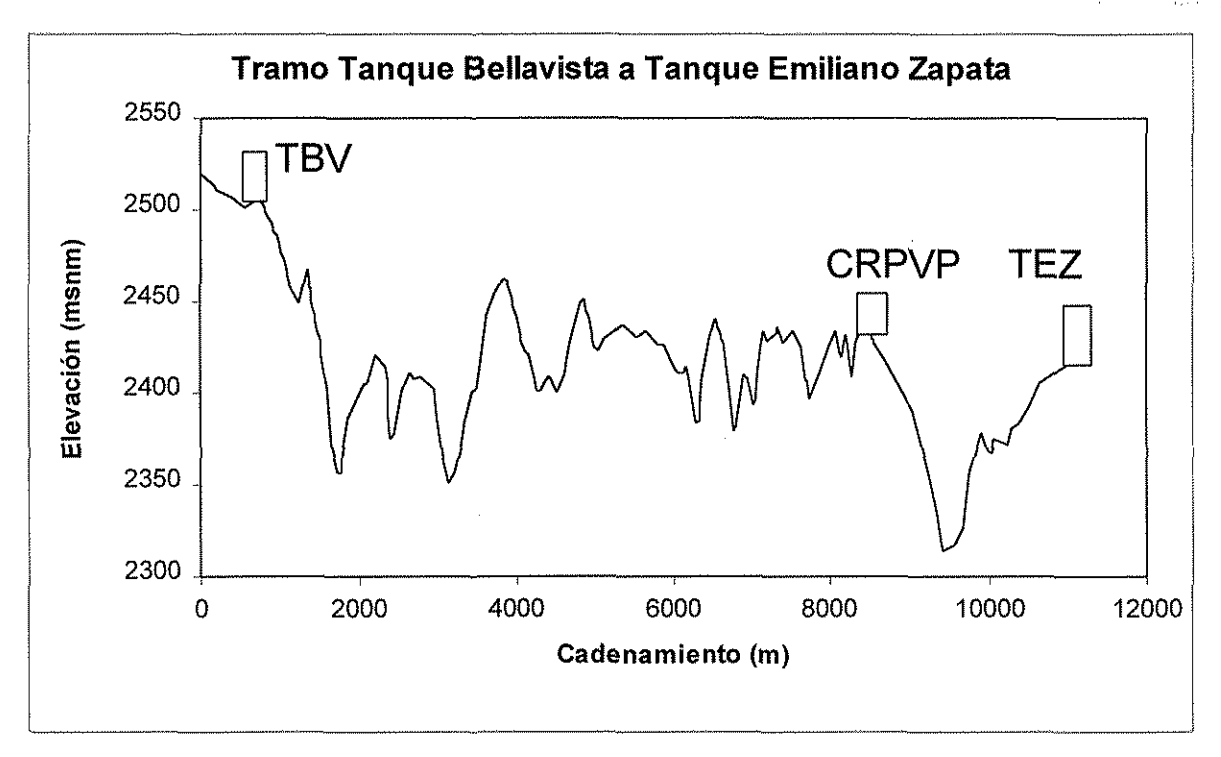

**Figura 4.1 Tramo Tanque Bella Vista - Tanque Emiliano Zapata**

Se sabe que en ei tramo que va desde ei (TBV) hasta la (CRPVP) no existe ningún problema relacionado con aire atrapado, esto se debe a que existen suficientes válvulas de admisión y expulsión (VAEA) colocadas a lo largo de este tramo. Por lo tanto nos enfocaremos al análisis del tramo (CRPVP) a (TEZ).

Este análisis se hizo para tres gastos, el primero es de 1.9 m $^3$ /s, para el cual se presentaba el derrame antes de la colocación de la válvula y e! venteo; otro es el gasto de 2.2 m<sup>3</sup>/s, con el que trabaja actualmente la CRPVP y por último el gasto 3 m $^3$ /s, para el que fue diseñada la caja.

La figura 4.2 corresponde al análisis de aire atrapado, cuando el acueducto trabaja con 1.9 m<sup>3</sup>/s. Se puede observar que en el tramo de la CRPVP al TEZ se encuentran dos puntos de posible acumulación de aire, además la piezométrica intercepta a la tubería cerca de la CRPVP.

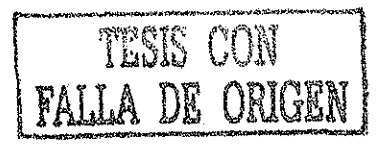

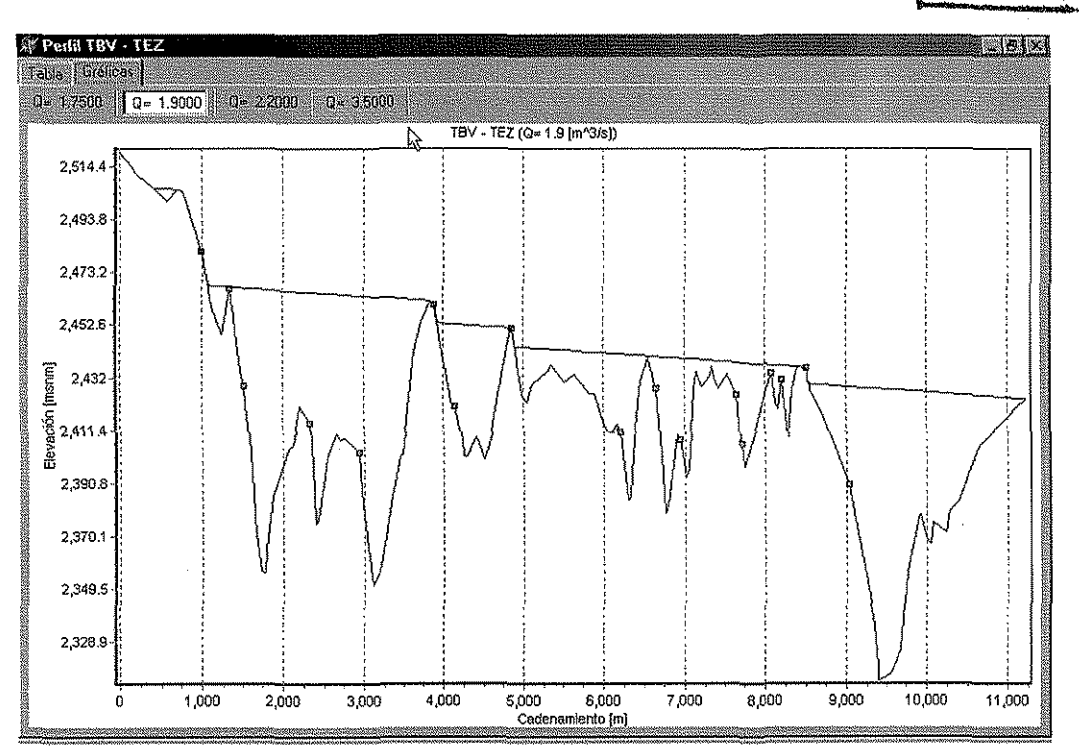

**Figura 4.2 Análisis para 1.9 m<sup>3</sup> /s (TVB** - **TEZ)**

En el punto de posible acumulación de aire que se encuentra antes de la intercepción de la linea piezométrica con la tubería, existe un cambio de pendiente, donde se instalaba la burbuja de aire que entró a través de la CRPVP. En la figura 4.3 se puede observar el cambio de pendiente de la tubería, donde se instaló la burbuja que provocó el derrame en la caja.

Al colocar el venteo cerca del cambio de pendiente se solucionó el problema del derrame, al permitir expulsar parte del aire contenido en la burbuja. Ver venteo en la figura 3.5.

En el último punto de posible acumulación de aire, alrededor del cadenamiento 9046.71, se tenía ya una válvula expulsora de aire, lo que ayudó a que no se formara una obstrucción por aire.

TESIS CON

**FALLA DE ORIGEN** 

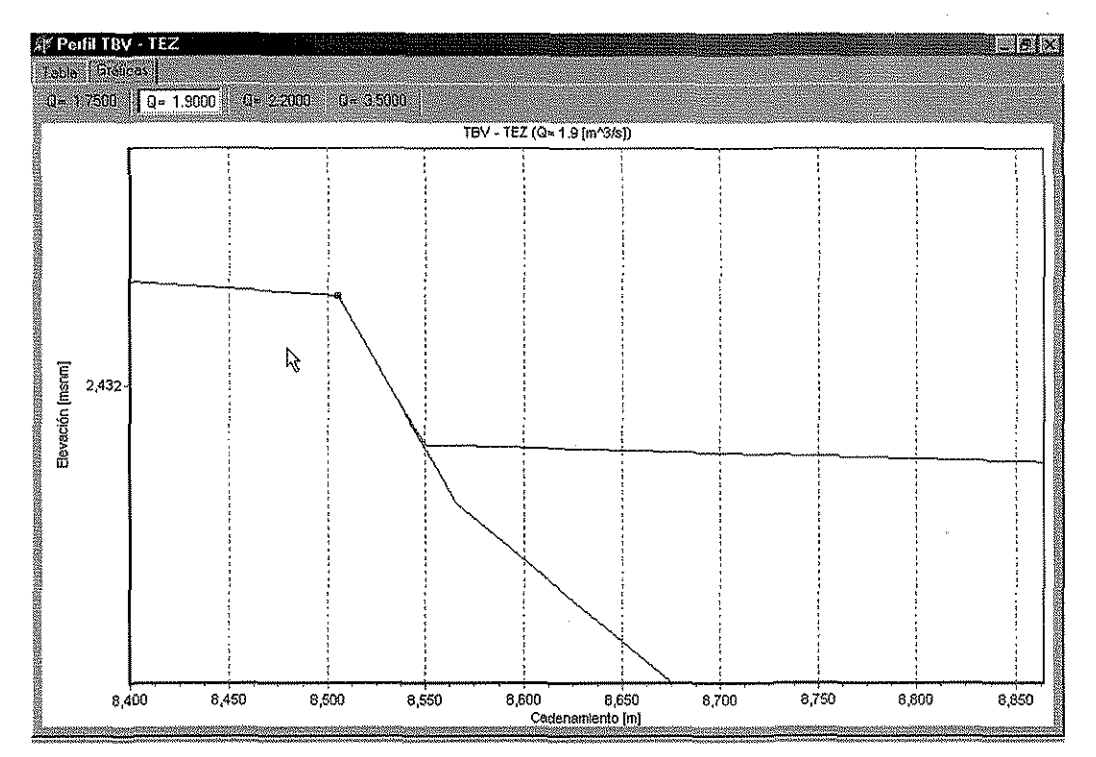

Figura 4.3 Cambio de pendiente donde se instaló la burbuja que provocó el **derrame de la (CRPVP)**

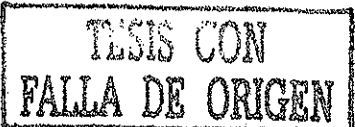

Al incrementar el gasto de operación a 2.2 m $^3$ /s, el punto de posible acumulación de aire se mueve al cadenamiento 9254.30 , en donde no se tiene una váivula expuísora de aire. De no instalarse, podría haber acumulación de aire debido a que el tramo de tubería que se encuentra aguas abajo del posible punto de acumulación tiene una longitud aproximada de 155 m. y la burbuja podría extenderse hacia aguas abajo, provocando una importante pérdida de carga. Ver figura 4.4.

En la figura 4.5 se muestra la gráfica correspondiente al gasto de 3.0 m $^3$ /s. Aguas abajo dé la CRPVP, se observa que el punto de posible acumulación de aire, se ha movido nuevamente, presentándose ahora en eí cadenamiento 9406.50 . En este punto debe ser colocada una válvula expuísora y así evitar problemas con el aire.

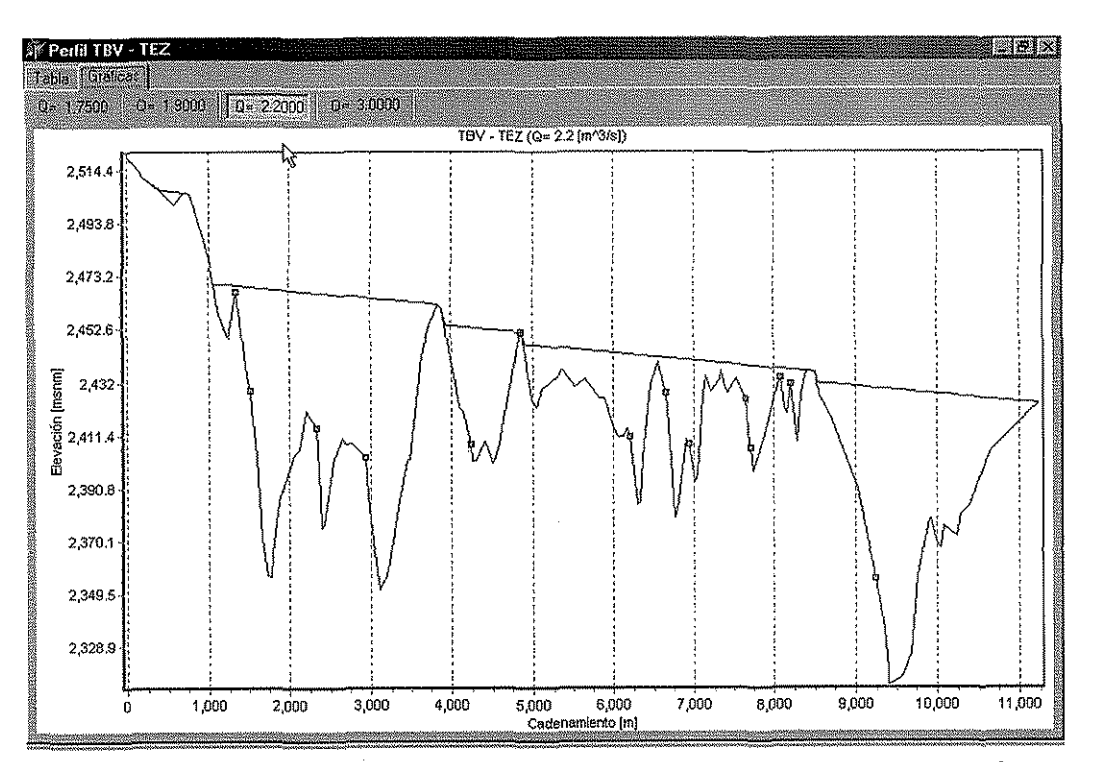

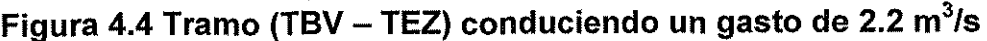

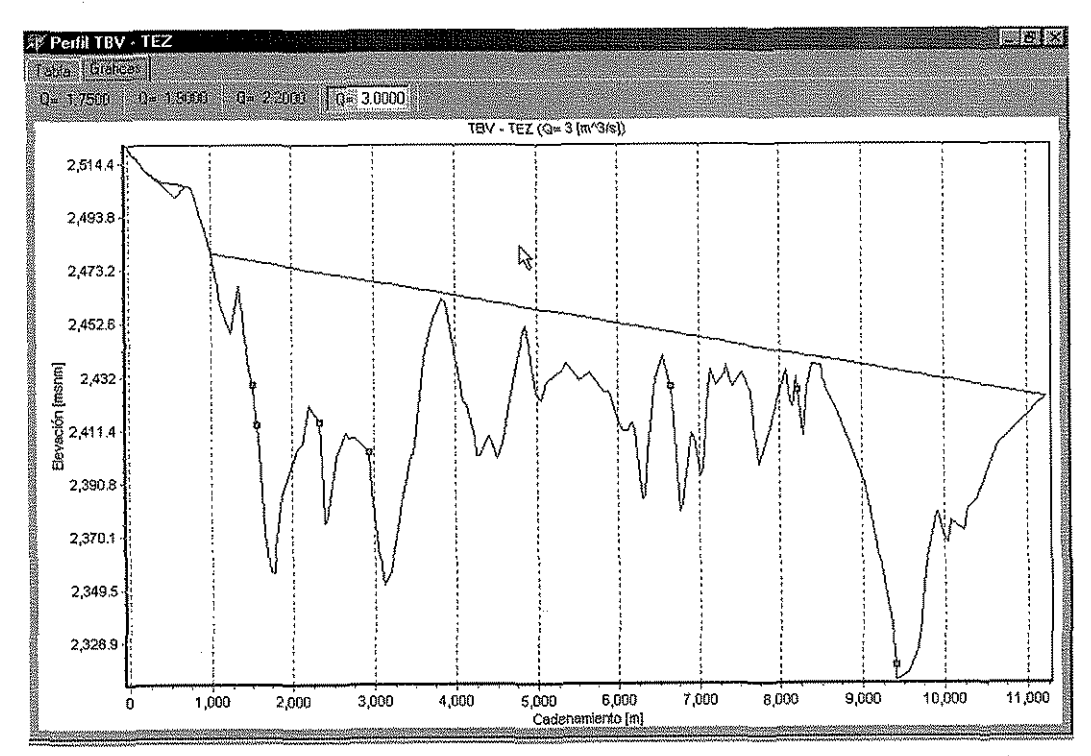

Figura 4.5 Tramo (TBV – TEZ) conduciendo un gasto de 3.0 m $^3$ /s

TESIS CON **FALLA LE CRIGEN** 

### **IV.2 LÍNEA ALTERNA DEL SISTEMA CUTZAMALA**

El segundo prototipo a revisar es la línea alterna al Canal Donato Guerra del Sistema Cutzamala.

Por problemas de estabilidad del canal se diseñó y construyó una línea alterna para un gasto de 12 m<sup>3</sup>/s. Esta línea está formada principalmente por tubería de concreto de 108 pulgadas de diámetro y una longitud aproximada de 6,900 m. En su sección inicial se conecta por medio de una "T" a la línea 2 de 99 pulgadas de diámetro que va de la " Torre de Oscilación número 4 " (TO4) a la " Caja Distribuidora Donato Guerra" (CDDC). La línea termina en el portal de entrada al" Túnel Agua Escondida " (TAE) de donde, por gravedad, el agua llega al tanque de aguas crudas de la planta potabilizadora "Los Berros", (ver figura 4.6).

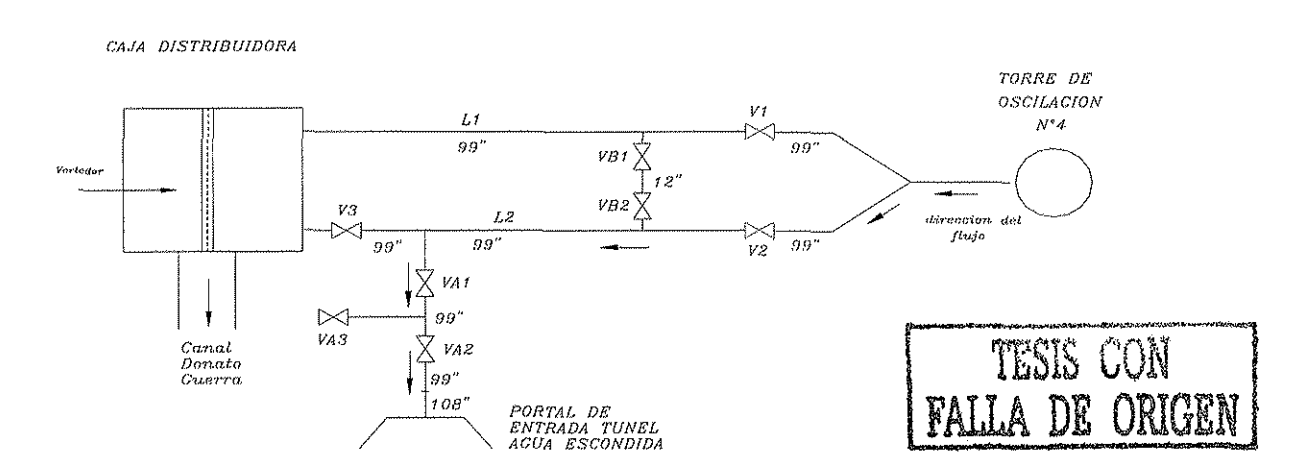

**Figura 4.6 Planta de la Línea Alterna del Sistema Cutzamala**

La figura (4.7) muestra el perfil de la conducción desde la TO4 hasta el portal de entrada del TAE.

La línea alterna fue puesta en servicio el 7 de marzo de 1996, con dos equipos de bombeo (Q = 8 m $^3$ /s) operando en las plantas 2, 3 y 4 del sistema Cutzamala (ver figura 4.8). En eí primer día de operación el bordo libre en la (TO4) era de 9.90 m,

> ESTA TESIS NO **SALE** DE LA BIBLIOTECA

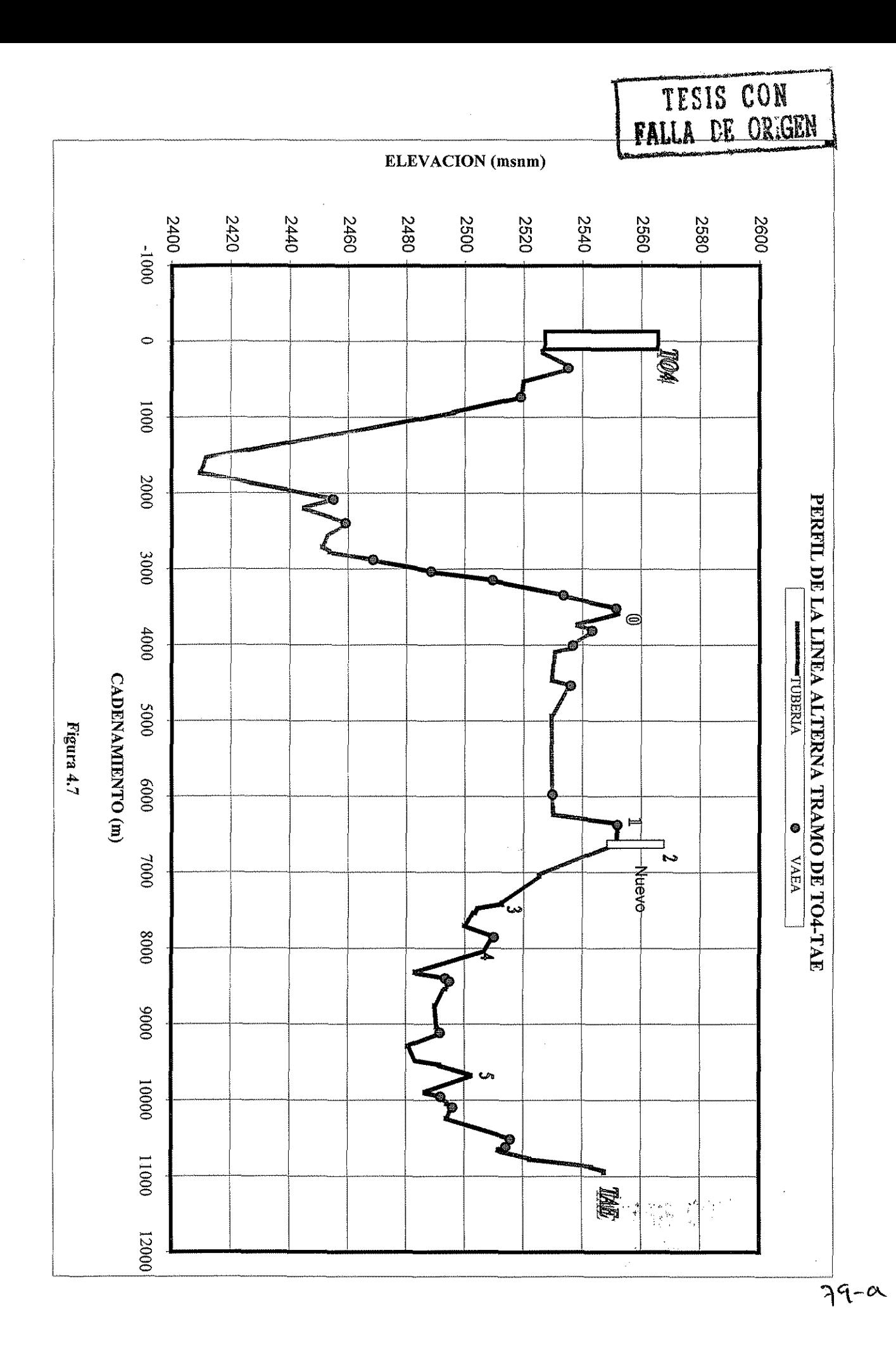

y al día siguiente al ponerse en operación un tercer equipo de bombeo, e! bordo libre en la (TO4) se redujo a 4.90 m.

De acuerdo con las bitácoras de operación, el acueducto pudo conducir sin problemas el gasto de 3 equipos de bombeo (12 m $^3\!/\!s$  aproximadamente), durante un mes, presentándose interrupciones tanto programadas como repentinas.

Sin embargo, el 7 de abril personal de vigilancia reportó el derrame de agua por la corona de la (TO4). Ver figura 4.9.

Al revisar las bitácoras de operación se pudo observar que el día 4 de abril el sistema estuvo fuera de operación desde las 04:30 hasta las 16:30 horas, aproximadamente.

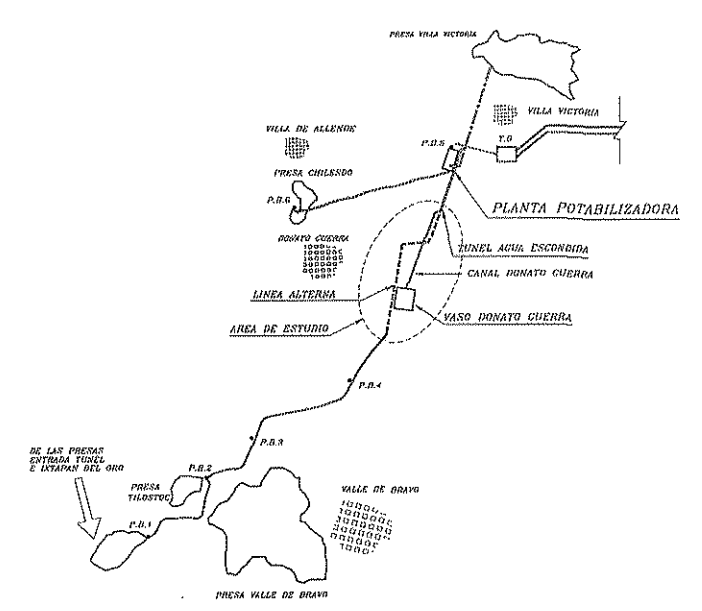

**Figura 4.8 Planta de Bombeo PB1 - Planta Potabilizadora "Los Berros"**

Revisiones de campo, los días 11 y 15 de abril, permitieron observar que al arranque del tercer equipo de la PB4, seguía una expulsión brusca de aire a través del venteo en el punto 1 (ver figura 4.7) que continuaba con la expulsión intermitente de agua y terminaba con el aumento del nivel de agua en el venteo, pero sin derrame.

Los niveles de operación de la (TO4) y el venteo eran superiores a ios registrados el 8 de marzo durante la puesta en servicio.

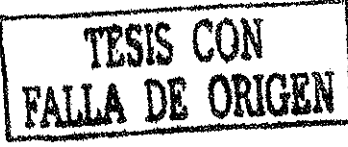

Debido a esto, en el Instituto de Ingeniería (!.l.) se formuló la hipótesis de que el incremento en el nivel de la (TO4) estaba asociado a la presencia de obstrucciones por aire atrapado en ias tuberías y recomendó programar un paro de bombeo para hacer un purgado total de la tubería regresando a las condiciones alcanzadas durante el llenado y puesta en servicio.

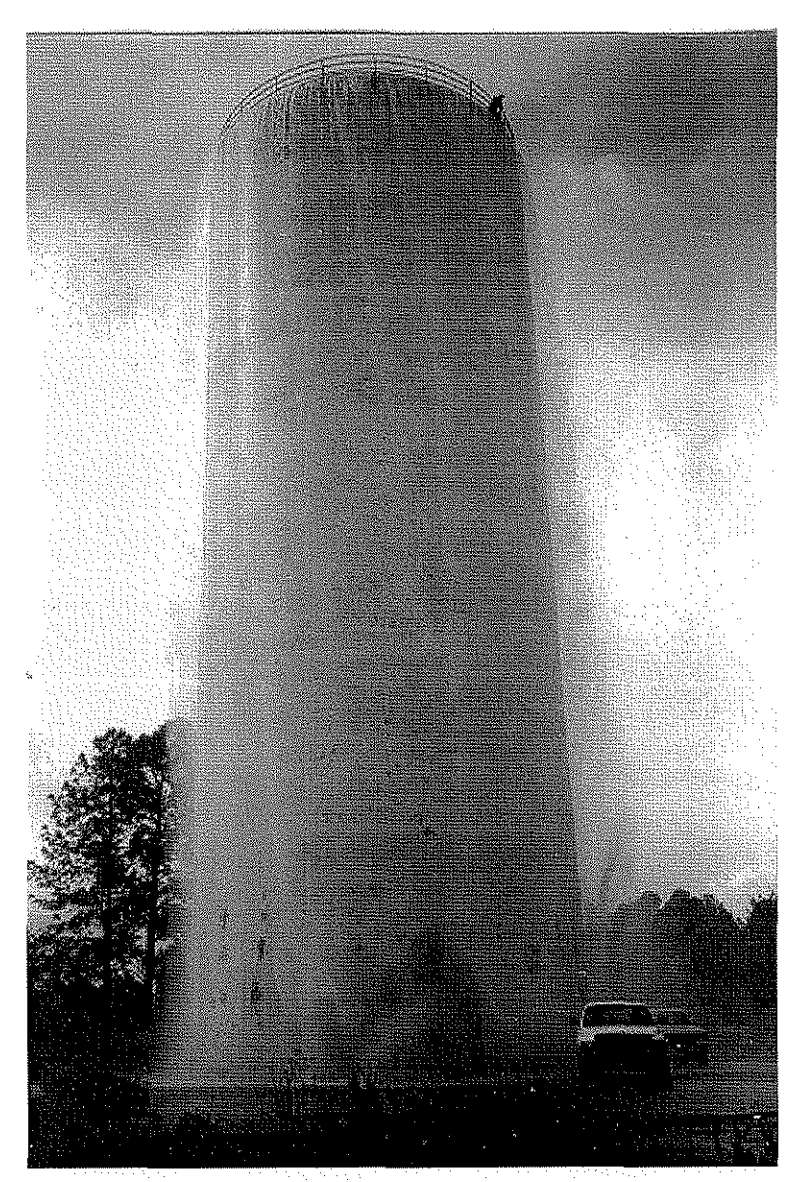

**Figura 4.9 Derramé de la Torre de Oscilación 4**

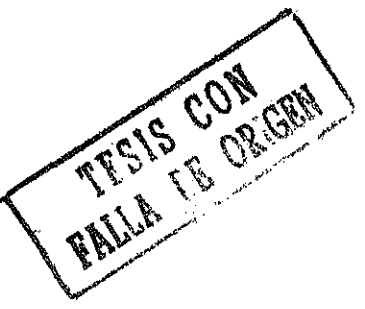

Por lo tanto, el 17 de abril personal de operación y vigilancia realizó las tareas sugeridas. El resultado no fue satisfactorio, ya que no se recuperaron los niveles de operación de la TO4 y al poner en servicio las 3 bombas se produjo nuevamente el derrame.

Esto tal vez se debió a que el aire se instaló en puntos donde era imposible purgarlo, y es por eso que no se recuperaron los niveles de la (TO4), ni el del venteo.

La línea alterna tiene un volumen total aproximado de 40500  $m^3$ . Sin embargo, como se observa en la figura (4.7) en los puntos 0 y 1 existen dos tramos de tubería, uno de 154 m y otro de 270 m, aproximadamente, que por su elevación sólo pueden ser llenados cuando la línea opera con tres equipos de bombeo.

Se supone que el problema de la Línea Alterna se generó por un purgado deficiente de la conducción durante su llenado, es decir, el aire quedó atrapado en los puntos más altos, y fue movido hacia aguas abajo al poner en marcha dos equipos de bombeo en cada planta (PB2, PB3, PB4).

Anterior a este análisis se colocó un nuevo venteo en el punto 2, (ver figura 4.7), el cual no solucionó el problema.

En el perfil de la figura (4.10) se muestra cómo la línea de cargas piezométricas correspondiente al gasto de dos bombas, corta la tubería en el punto más alto punto 1. La hipótesis que se generó es que durante el purgado de la línea alterna, se sacó sólo parte del aire atrapado, quedando otra parte en el tramo donde se encuentra ubicado el punto 1, el cual no se puede purgar por estar a presión atmosférica.

Cuando la Línea Alterna trabaja con tres bombas la línea piezométrica pasa muy cercana al lomo de la tubería en el mismo punto 1, como se ve en la figura (4.11). Entonces, la segunda hipótesis que se planteó fue que aún con el gasto de tres equipos de bombeo por planta, la presión interior no fue suficiente para remover el aire atrapado, razón por la cual se presentó el derrame en la TO4.

A partir de observaciones hechas directamente en modelos de laboratorio; se ha visto que el salto hidráulico drena aire de forma constante y muy rápida, debido a la agitación del mismo; los siguientes tres efectos que son el regreso, el avance y la estabilidad de una burbuja son relativamente más lentos. Se piensa que parte dei aire fue arrastrado hacia aguas abajo, y ai aglutinarse formó una burbuja, que después encontró una sección en la tubería, donde formó un control (tirante crítico) que la estabilizó. A las cuatro semanas la burbuja se extendió y disminuyó tanto la sección efectiva de paso del agua que al pasar por la línea el gasto correspondiente a tres equipos de bombeo la TO4 derramó.

Al realizar el análisis con el programa **AIRE,** se pudo observar que aguas abajo del punto 1, las pendientes son suficientemente fuertes como para ocasionar que las burbujas regresen. De este modo se concluye que el aire puede ser evacuado si se colocan VAEA o algún venteo en los puntos 3, 4 y 5 (ver figura 4.7), permitiendo así la evacuación del aire que provoca la disminución de la sección efectiva en el paso del agua.

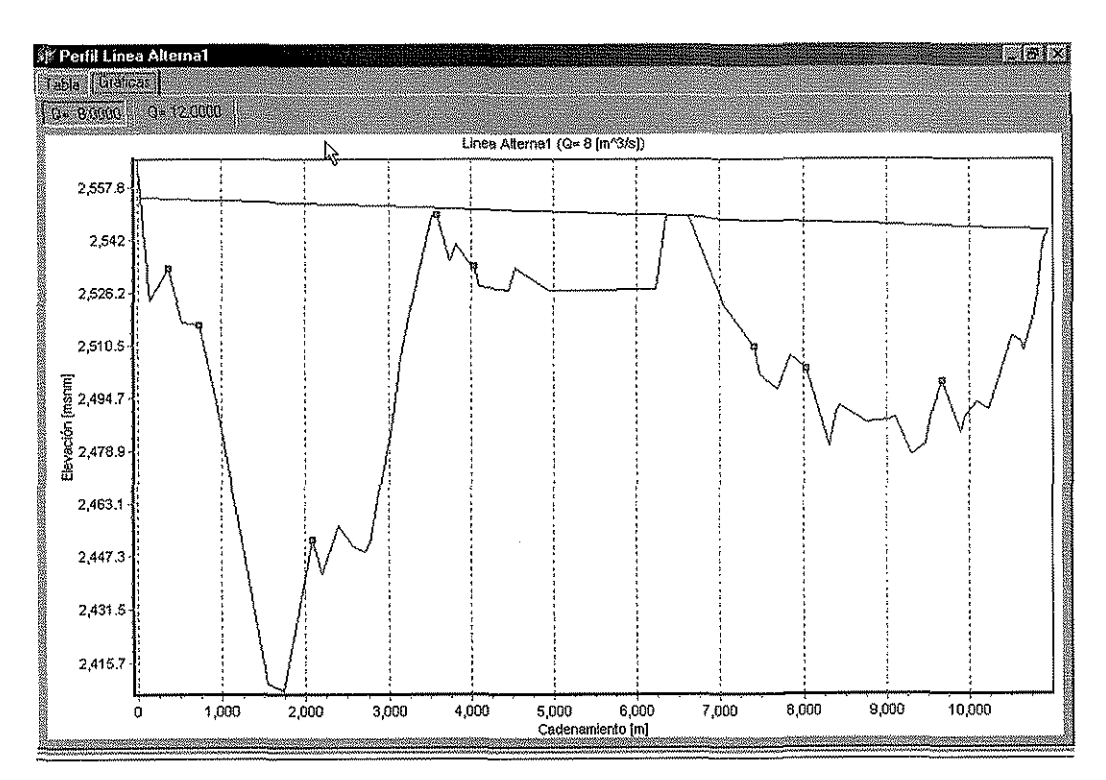

**Figura 4.10 Línea Alterna trabajando con dos equipos de bombeo**

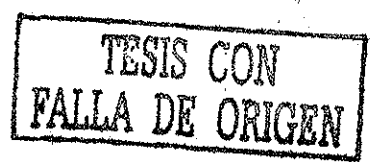

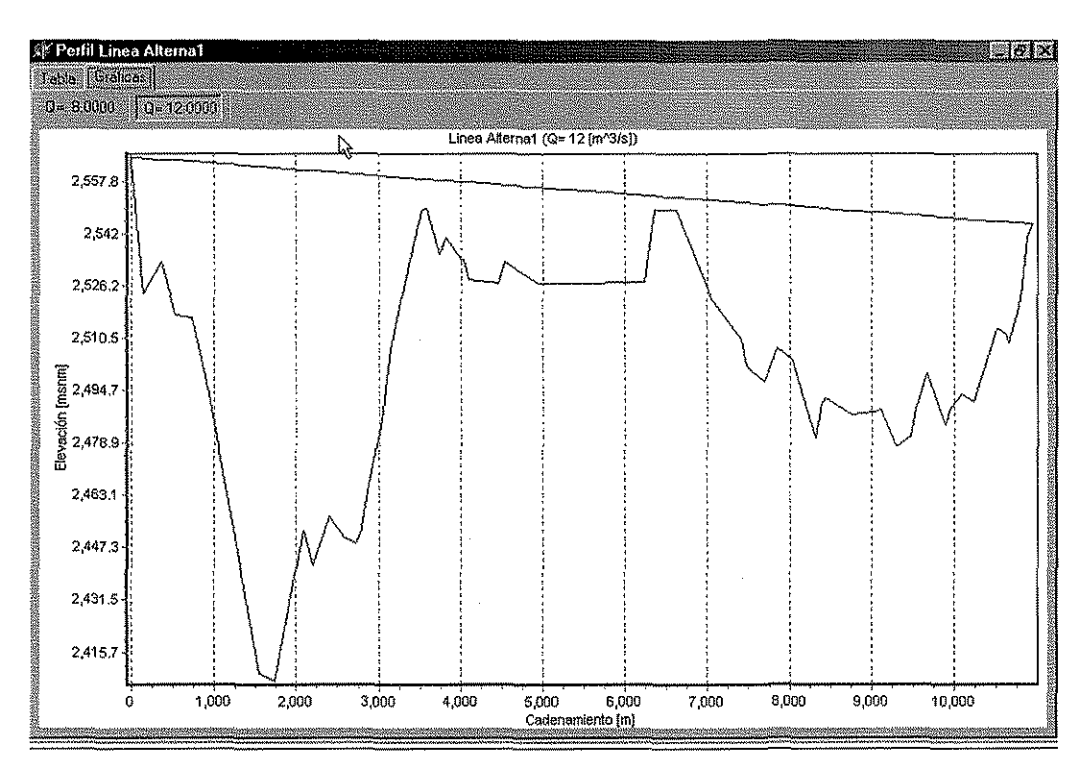

**Figura 4.11 Línea Alterna trabajando con tres equipos de bombeo**

### **SISTEMA EXTORAZ**

En la actualidad se está diseñando el Acueducto Extoraz, que será construido en el Estado de Querétaro. Para beneficiar a las comunidades de Cadereyta, E. Montes, Bernal, Colón y Queretaro.

El acueducto esta proyectado para una vida útil de 30 años, durante los cuales deberá operar sin problemas.

En un principio se tenían tres diferentes opciones para el trazo del acueducto; la primera era **Gatos,** como segunda opción se tenía **Puerquitos** y la última que es por la cual se optó, es **San Joaquín.** Ver figura 4.12.

FRIS CON

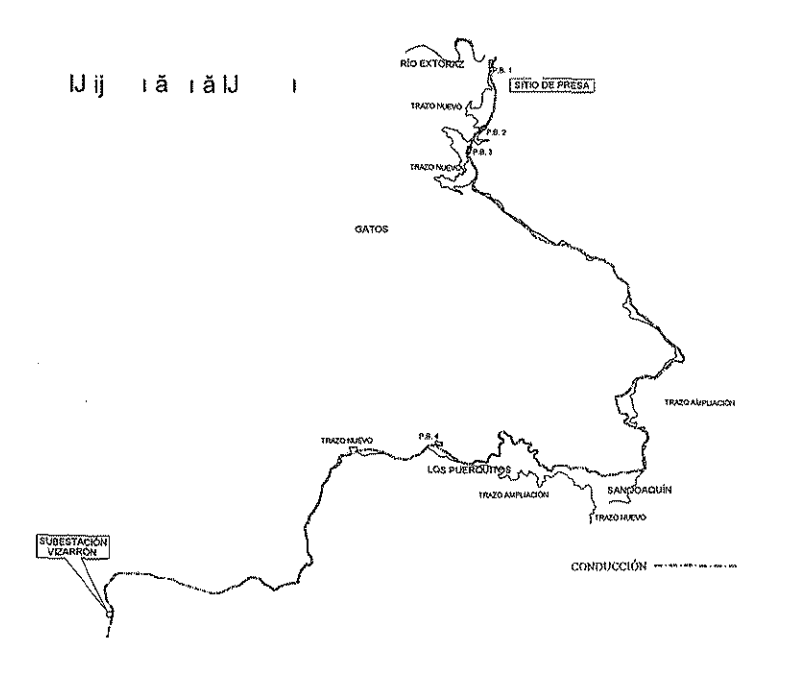

**Figura 4.12 Opción San Joaquín**

Después de un análisis de costos, se decidió construir la opción del trazo de San Joaquín, porque ya existen algunos caminos construidos, lo que facilita la construcción y disminuye el costo del acueducto. Para esta opción son menos los kilómetros de caminos que se tienen que construir y ampliar. Con el trazo de **Puerquitos** se tendrían que construir el mismo número kilómetros de caminos de los que se tienen que ampliar, y para la opción **Gatos** se tienen que construir un total de 512 km de caminos, para después realizar la construcción del acueducto. La opción San Joaquín tiene una longitud de tubería aproximada de 27 kilómetros, el gasto máximo que trasportará será de 2.5 m<sup>3</sup>/s, con tubería de 1.524 m. de diámetro. Ei agua se extraerá de una presa proyectada en el sitio Bucareli, sobre el **Río Extoraz.**

En la primer mitad de la conducción se cuenta con cuatro plantas de bombeo, con cinco equipos que aportan un gasto de 625 l/s cada uno, para llevar el agua hasta el punto más elevado del acueducto. Después de este punto el acueducto trabajará a gravedad.

En la figura 4.13 se muestra el perfil de ía opción San Joaquín.

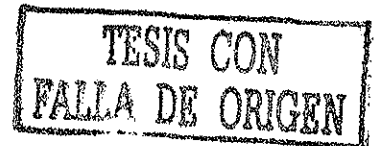

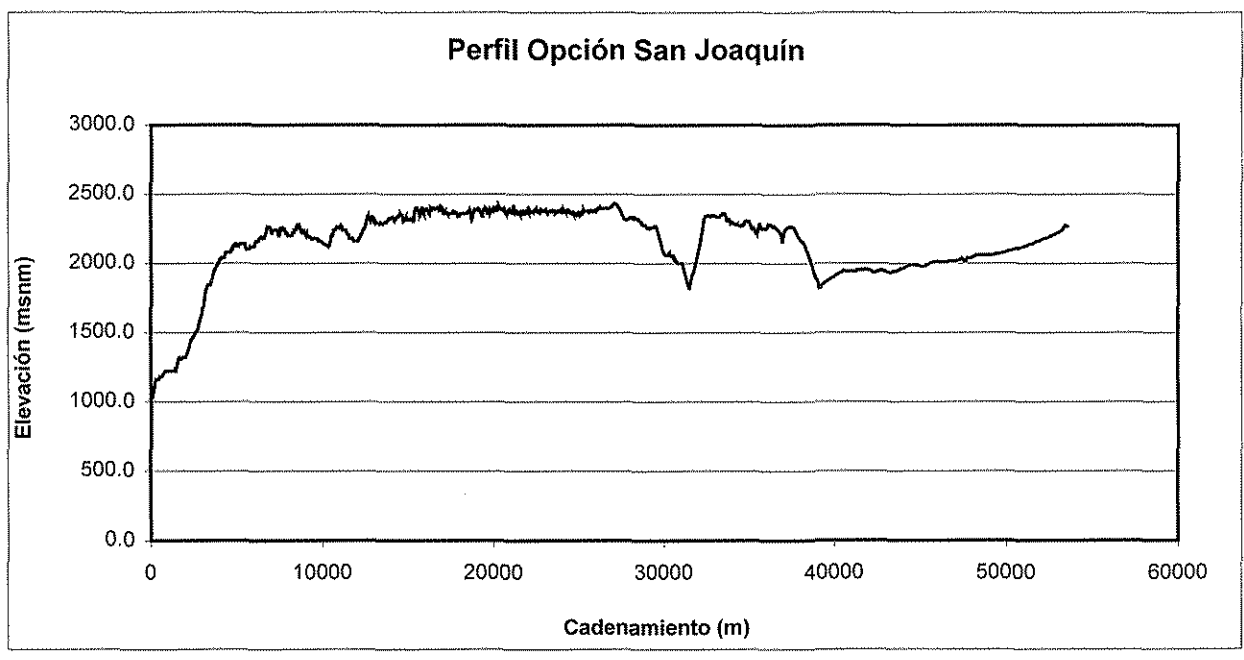

**Figura 4.13 Perfil de San Joaquín**

En el análisis de aire atrapado para este acueducto se estudiará únicamente el tramo a gravedad. Porque en el tramo a bombeo, las fuerza de arrastre ayudan a remover el aire.

Para llevar a cabo este análisis se requiere conocer los datos de cadenamiento y elevación para el tramo que trabaja a gravedad, así como los gastos, el diámetro, el coeficiente de Darcy - Weisbach. Conocidos estos datos se puede generar el archivo de datos, para posteriormente correr el programa.

El análisis para el tramo a gravedad de este acueducto se realizará para cuatro gastos; correspondientes a uno, dos, tres y cuatro equipos de bombeo, que son: 0.625 m $^3$ /s, 1.25 m $^3$ /s, 1.875 m $^3$ /s y  $\,$  2.5 m $^3$ /s respectivamente.

Una vez ejecutado el programa se obtuvieron la tabla 4.1 y las gráficas correspondientes a los gastos analizados. Las cuales se pueden observar en las figura 4.14 a 4.17.

TESIS CON

| SY Perfil San Joaquin |          |          |         |         |         | LDX           |
|-----------------------|----------|----------|---------|---------|---------|---------------|
| Tabla<br>Graticas     |          |          |         |         |         |               |
|                       |          | Qi =     | 0.62500 | 1.25000 | 1.87500 | 2,50000<br>Ø. |
|                       |          | 0 adim = | 0.00484 | 0.01937 | 0.04359 | 0.07750       |
| Cad [m]               | Elev [m] | So       |         |         |         |               |
| 27076.36              | 2431.65  |          |         |         |         |               |
| 27102.81              | 2431.27  | 0.01437  | rearesa | avanza  | avanza  | avanza        |
| 27109.93              | 2431.22  | 0.00702  | regresa | av anza | avanza  | avanza        |
| 27122.66              | 2430.76  | 0.03614  | regresa | regresa | avanza  | avanza        |
| 27143.16              | 2429.91  | 0.04146  | regresa | regresa | avanza  | avanza        |
| 27158.30              | 2428.97  | 0.06209  | regresa | regresa | regresa | avanza        |
| 27173.12              | 2429.03. | -0.00405 | avanza  | avanza  | avanza  | avanza        |
| 27197.39              | 2426.51  | 0.10383  | regresa | regresa | regresa | regresa       |
| 27250.71              | 2420.04  | 0.12134  | regiesa | regresa | regresa | regresa       |
| $\blacksquare$        |          |          |         |         |         | C             |

**Tabla 4.1 Análisis de la opción San Joaquín**

Observando las figuras 4.14 a 4.17 se puede ver que la mayoría de los puntos que señalan los lugares donde el aire podría ser atrapado, se repiten para los cuatro gastos.

Por lo tanto se puede recomendar colocar la misma cantidad de válvulas, como cuadros aparezcan en el perfil correspondiente al gasto de 0.625 m $^3$ /s.( ver figura 4.14). Debido a que ai operar con este gasto se tendrían problemas mayores con el aire atrapado. A! colocar las válvulas de expulsión de aire que se proponen, se evitaría cualquier problema relacionado con el aire atrapado.

En la tabla 4.2 se presentan los posibles puntos de acumulación para la opción San Joaquín.

TESIS CON

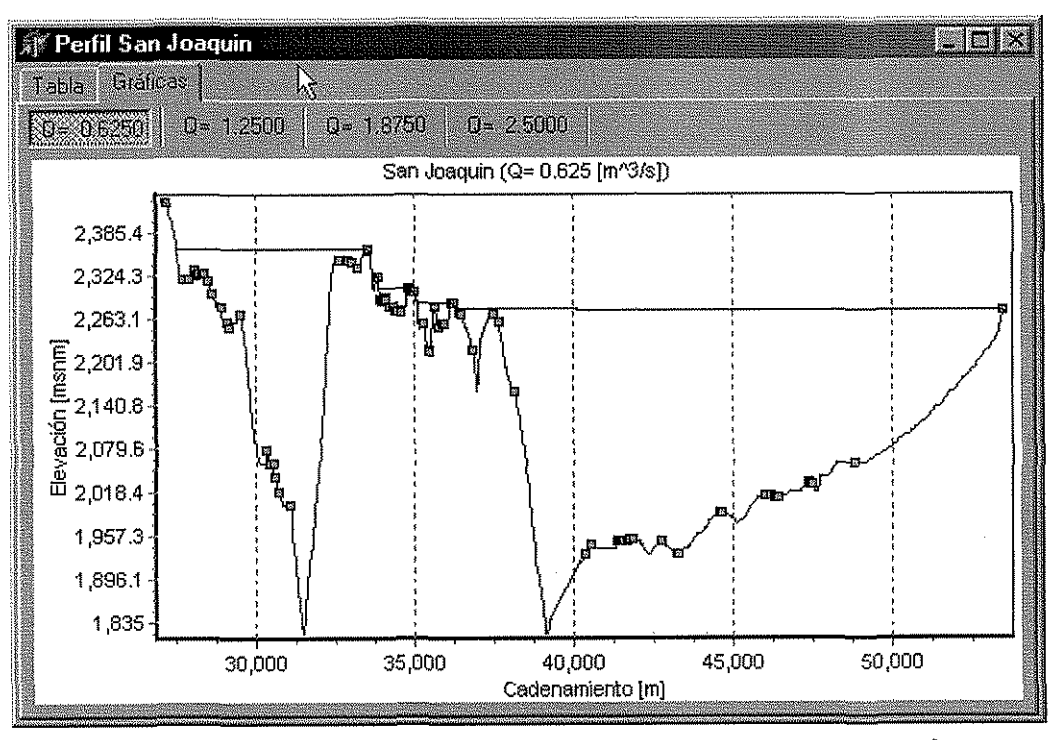

Figura 4.14 Opción San Joaquín operando con 0.625 m $^3$ /s

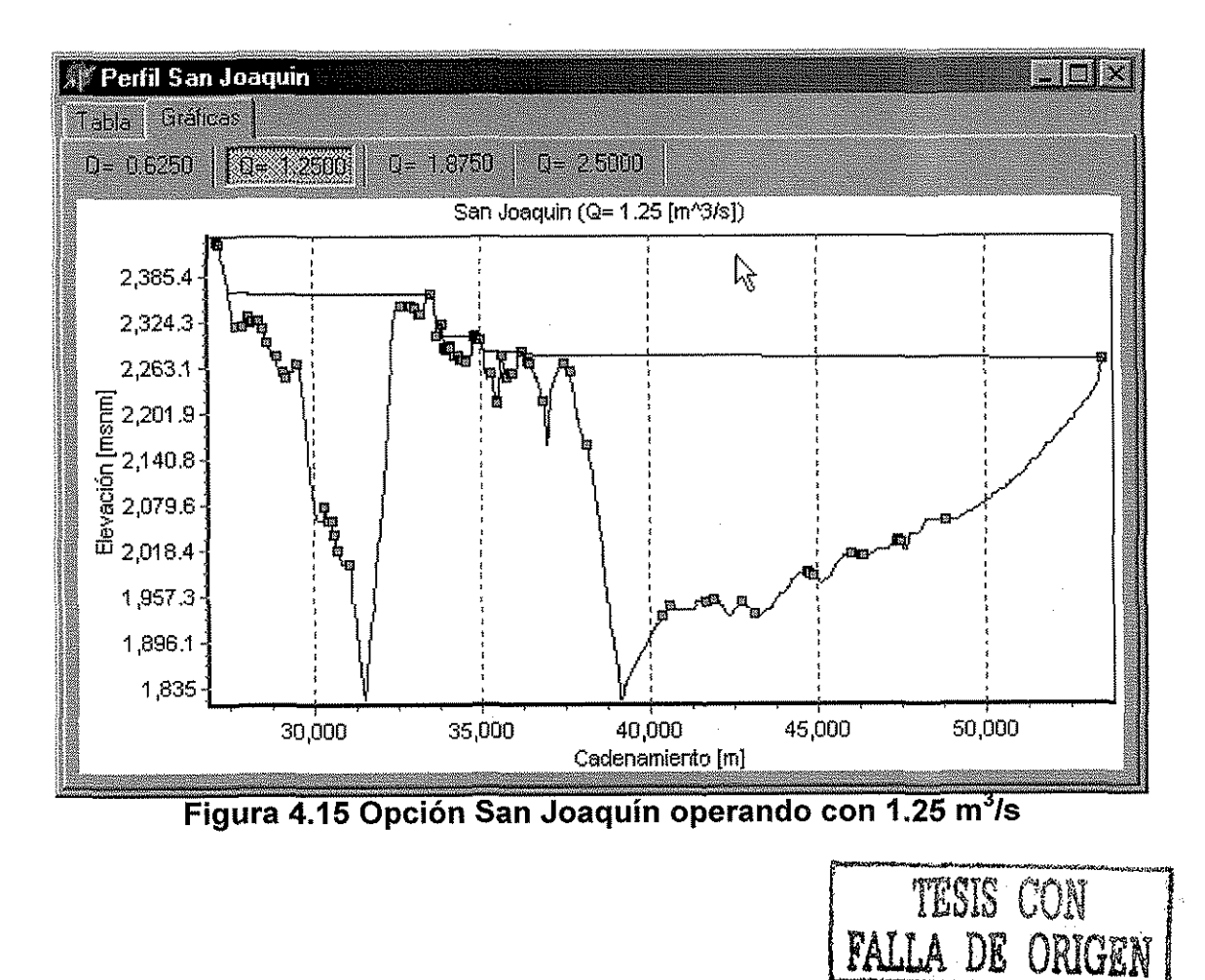

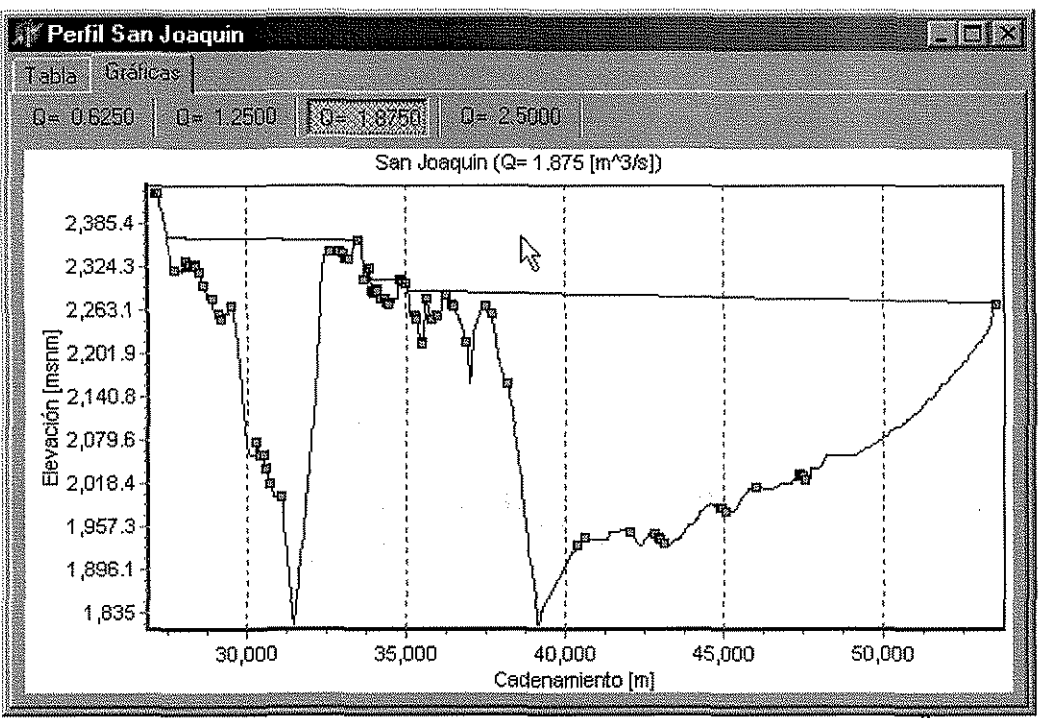

Figura 4.16 Opción San Joaquín operando con 1.875 m $\frac{3}{5}$ 

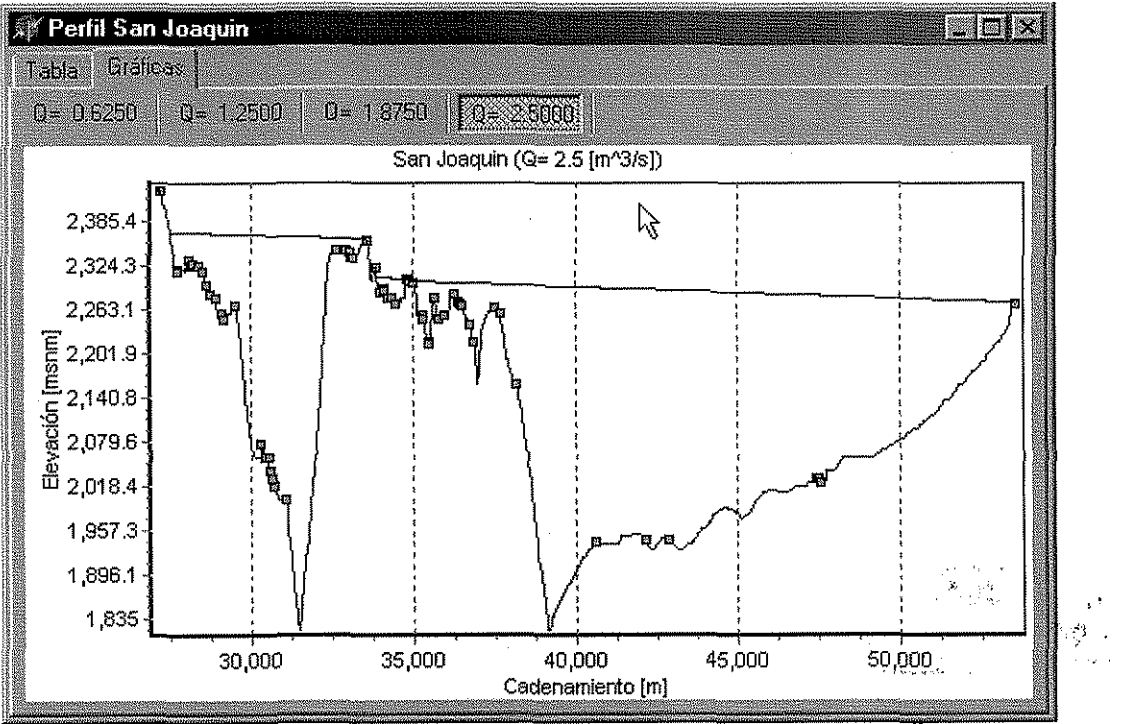

Figura 4.17 Opción San Joaquín operando con 2.5 m<sup>3</sup>/s

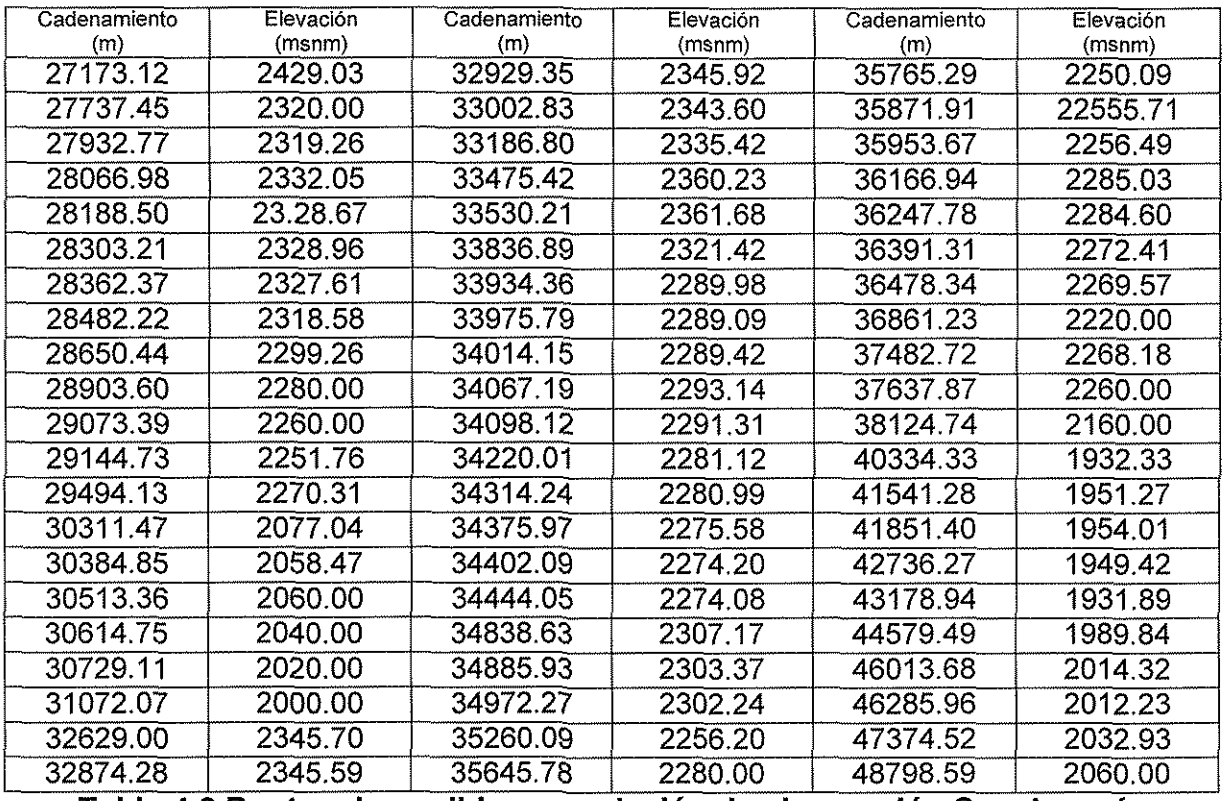

**Tabla 4.2 Puntos de posible acumulación de aire, opción San Joaquín**

Estos puntos se pueden ver dibujados en la gráfica que se obtiene con el programa **AIRE,** y se puede conocer su valor muy fácilmente.

TESIS ON TESIS

#### **Conclusiones y recomendaciones**

Los principales indicios, por los cuales se puede saber si existe aire atrapado en un acueducto son:

- Aumento en las pérdidas de energía
- Disminución de la capacidad de conducción
- Oscilaciones y posible derramamiento en estructuras a cielo abierto
- Aumento en los costos de operación

La relación lineal Q $^{2}$ /gD $^{5}$  = S $_{0}$  obtenida por Kalinske y Bliss es un criterio muy confiable con el cual se puede determinar el comportamiento de las burbujas en un acueducto. Esta relación ha sido muy útil para resolver varios problemas de aire atrapado en el país. Uno de los problemas más importantes que se resolvió con esta relación linea!, fue el derrame en la (CRPVP) generado por aire atrapado al transitar un gasto de 1.9 m $3$ /s. Al controlar el aire en esta zona se pudo transitar un gasto de 2.2 m $3/$ s sin ningún problema.Es por eso que el programa de cómputo que se desarrollo en este trabajo está elaborado a partir de la ecuación Q $^{2}$ /gD $^{5}$ = S<sub>0</sub>.

El programa **AIRE** es una herramienta de fácil uso para localizar los puntos con riesgo de acumulación de aire en un acueducto, éste sirve tanto para analizar acueductos que ya están en operación, como para aquellos que se encuentran en proceso de diseño.

Con la utilización del programa, se puede diseñar un acueducto permitiendo la entrada de aire, sin que éste cause pérdidas de carga y/o disminución de la capacidad de conducción. Debido a que el programa señala los posibles puntos de acumulación de aire, y de esta forma se pueden conocer los puntos, donde deben ser colocadas las válvulas expulsoras de aire (VEA).

En caso que el acueducto esté en funcionamiento y tenga problemas de acumulación de aire, con el programa **AIRE** se pueden conocer los puntos en los cuales se deben colocar las (VEA), y así restablecer la correcta operación del acueducto.

Cuando el acueducto opera con gastos menores que e! gasto de diseño, las macroburbujas de aire, se alojan generalmente alrededor de ios cambios de pendiente. Por !o tanto, es necesario colocar una válvula de expulsión o un venteo cerca del cambio de pendiente de la tubería, ya sea aguas arriba o aguas abajo.

Cuando al final de una macroburbuja el flujo llena el conducto por medio de un salto hidráulico, el cual tiene la habilidad de drenar el aire contenido en la burbuja hacia aguas abajo de la conducción. Este aire puede fijarse alrededor de cualquier singularidad existente en la pared de la tubería. Siendo más difícil su localización.

Es necesario llevar a cabo el análisis de aire atrapado para cada caso específico, ya que en todos los casos el aire se comporta de forma distinta.

El programa de cómputo propuesto en este trabajo, debe ser usado atendiendo siempre a las recomendaciones hechas por el autor.

## Bibliografía

- 1. Lescovich Joseph E., "Locaíing and Sizing Air- Reléase Valves" Journal of AWWA, Juiy 1972; pp. 457-461.
- 2. Richards R.T, "Air Binding in water pipeiines" Journal of AWWA, June 1962,pp. 719-730.
- 3. Carmona R, Rodal E, Pozos O, "Funcionamiento de la caja rompedora de presión Valle de paz. Modelo Físico", reporte técnico I.I.-UNAM, elaborado para la CNA, Enero de 2000.
- 4. Rodal E, Carmona R.,González C,Pozos O. "Aumento de la pérdida de carga en conducciones debido a aire atrapado", Memorias del XIX Congreso latinoamericano de Hidráulica (IAHR), Córdoba Argentina, Octubre de 2000.
- 5. Edmunds, Robert C. "Air Binding in Pipes", Journal of AWWA, May 1979;pp. 272-277.
- 6. Kalinske A., Robertson J.M. "Closed conduit flow" .Trans.Am.Soc.Civ.Eng,Vol.108, 1943, pp. 1435-1516.
- 7. Kalinske A., Bliss P.H, "Removal of Airfrom flowing water", Civil Engineering, Vol.13,No.10,1943, pp-480-482
- 8. Sailer Robert E." Bedding and backfilling methods save reinforcing in San Diego Aqueduct", U.S.B.R Denver, Colo, Mayo 1955, pp-38-41
- 9. Gandenberger W. Design of Overíand Water supply pipelines for economy and operational reliability.(1957)(en Alemán), (Traducido por W.A. Mechler en: Discussion of Factors influencing flows in large conduits),Journal of Hydraulics division, ASCE, July 1966.
- lO.Veronese A., "Sui motto delle bolle d'aria nelle condiotte d'acqua", Estrato dal fasciacolo X, Vol. XIV, Ottobre 1937, p.XV
- 11. Lara C.D "Degayage Naturel dans les pints incline relient les aductions secondaires aux galleries en charge", Proc. Of the 6 $^{\rm th}$  General Meeting (IAHR), Netherlands 1955, (Francés).
- 12. Kent J.C. "The entrainment of air by water flowing through circular conduits with downgrade slopes", Tesis doctoral, Univ. de California en Berkeley, 1952.
- 13. Falvey, H.T "Air water flow in Hydraulic structures", Engineering Monograph 41, U.S Department of the Interior, Water and Power Resources Service,Dec.198O.
- 14.Runge D., Wallis G.B, Atomic Energy commission report NYO-3114-8 (EURAEC-1416),1965.
- 15. Martin,C. "Vertically Downward Two-Phase Slug Flow", Journal of Fluid Mechanics,Trans,ASME, Vol.98,Series l,No.4,Dec.1976, pp.715-722.
- 16.González C,Pozos E.O. "Análisis Experimental del Ingreso de aire en un acueducto", Tesis para obtener el Título de Ing. Civil, Fl, UNAM, México, Enero de 2000.
- 17.Echávez A. Gabriel. "Introducción a los modelos hidráulicos de fondo fijo y a la ingeniería experimental", UNAM, CONACYT, AMH, 1996.

Colgate D. "Hydraulic Model Studies of the Flow Characteristics and Air entrainment in the Check Towers of íhe main aqueduct, Canadian River Project, Texas"Hydrauiic laboratory report, HYD-555 USBR,1966.

Normas ISO/DIS 5167-1 "Measurement of fluid Flow by means of orífice plates nozzles and Venturi tubes inserted in circular cross-section conduits running full", International Organization for Standarization, 198[6]Chow Ven Te "Open Channel Hydraulics  $20^{\text{th}}$  edition 1983, McGraw Hill.

Whitsett A.M, Christiansen L.E, "Air in transmission mains", Jour AWWA, Nov. 1969

Wisner E. Paul, Mohsen F., Kouwen N. "Removal of Air from Waterlines by hydraulic Means", Journal of the Hydraulics Division, Feb. 1975, pp. 243-257.

Estudio para incrementar la capacidad de conducción deí Sistema Cutzamala, Instituto de Ingeniería, UNAM, CNA, 1998.

Compendio del Sistema Cutzamala, Comisión Nacional deí Agua (CNA), México 1994.

Sotelo A. Gilberto, "Hidráulica General", Ed Limusa, México 1993.